# **Warden Finance Aegis and Aegis L2**

# **Smart Contract Audit Report**

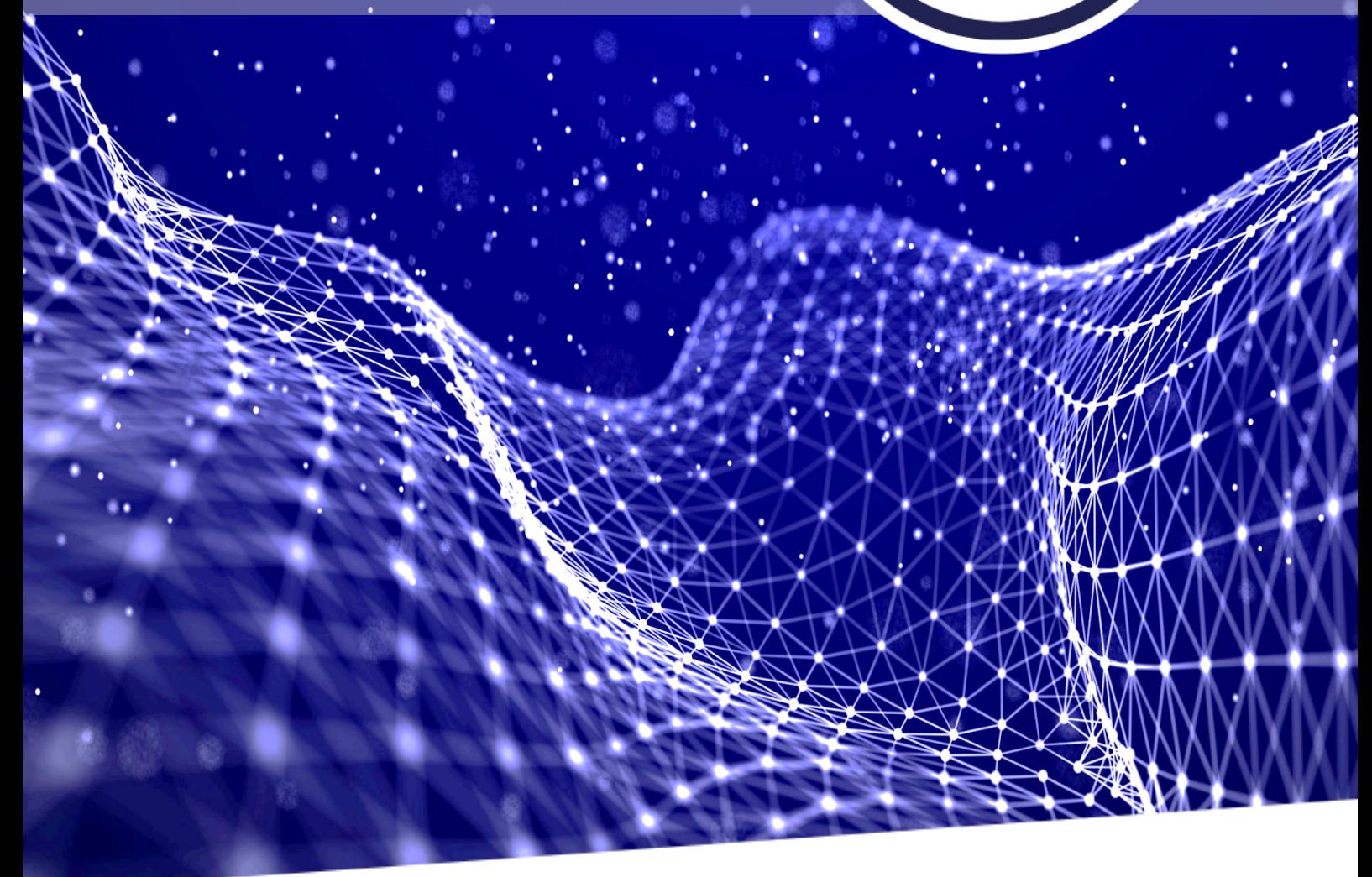

Date Issued: 6 Oct 2021 Version: Final  $v1.0$ 

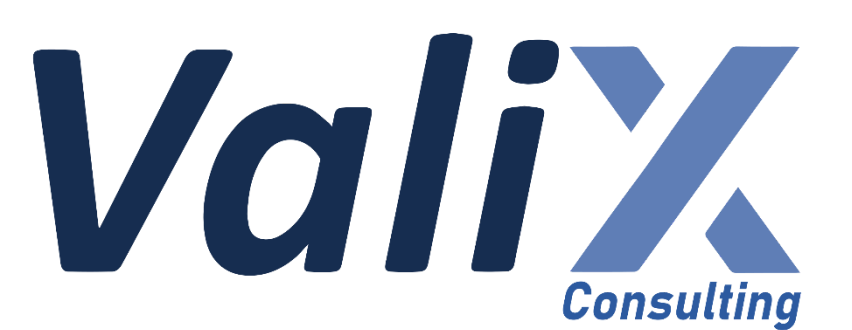

 $\blacksquare$ 

**Public** 

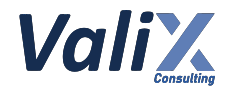

# **Table of Contents**

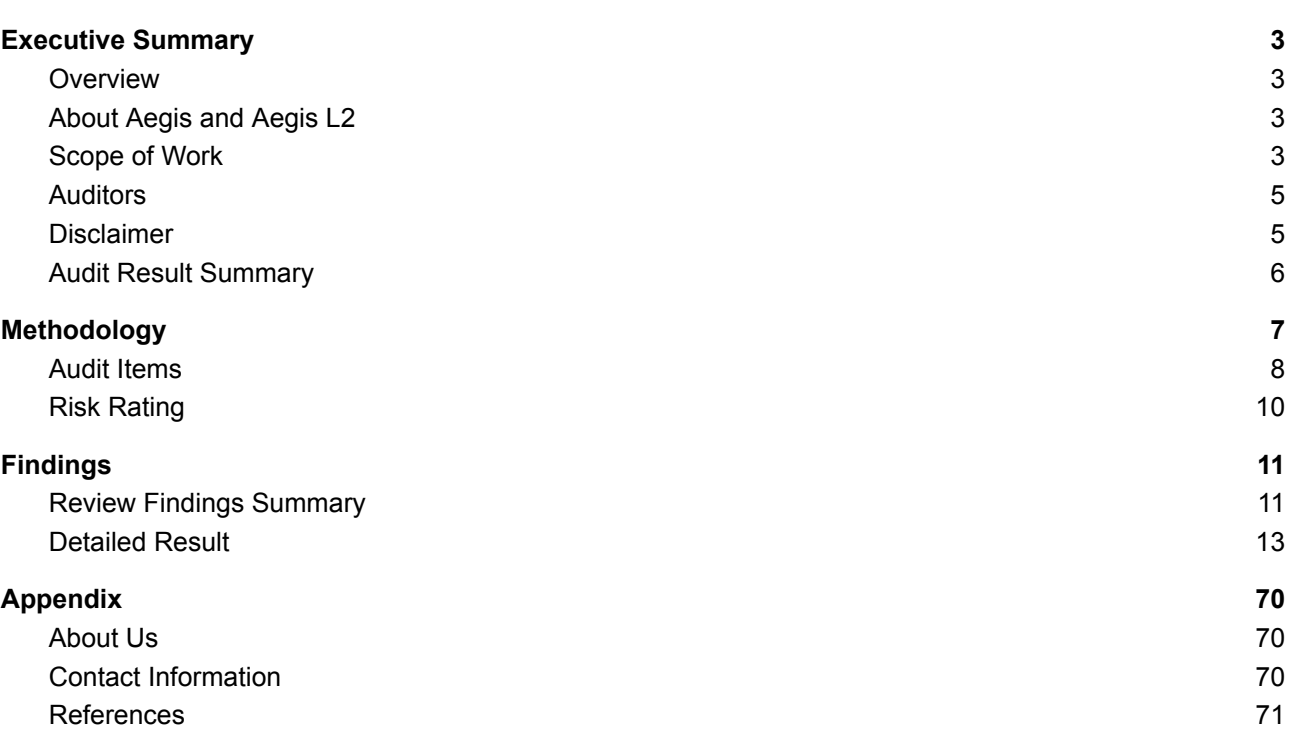

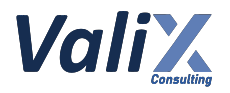

# <span id="page-2-0"></span>**Executive Summary**

### <span id="page-2-1"></span>**Overview**

Valix conducted a smart contract audit to evaluate potential security issues of the **Aegis and Aegis L2 features of the WardenSwap version 1.5**. This audit report was published on *October 6, 2021*. The audit scope is limited to the **Aegis and Aegis L2 features.** Our security best practices strongly recommend that the **Warden Finance team** conduct a full security audit for both on-chain and off-chain components of its infrastructure and their interaction. A comprehensive examination has been performed during the audit process utilizing Valix's Formal Verification, Static Analysis, and Manual Review techniques.

### <span id="page-2-2"></span>**About Aegis and Aegis L2**

**Aegis** is the release version of Warden Finance that implements trading strategies learning algorithm into a smart contract (on chain's machine learning). Aegis uses the learning outcome to optimize future Best Rate swaps.

**Aegis L2** is the release version that focuses on gas optimization on the Ethereum Layer 2 Scaling Solution like Optimistic Rollup (e.g., Optimism and Arbitrum). Aegis L2 uses custom data serialization and compression algorithms to reduce calldata bytes and storage slot usage.

### <span id="page-2-3"></span>**Scope of Work**

The security audit conducted does not replace the full security audit of the overall Warden Finance protocol. The scope is limited to the **Aegis and Aegis L2 features** and their related smart contracts.

The security audit covered the components at this specific state:

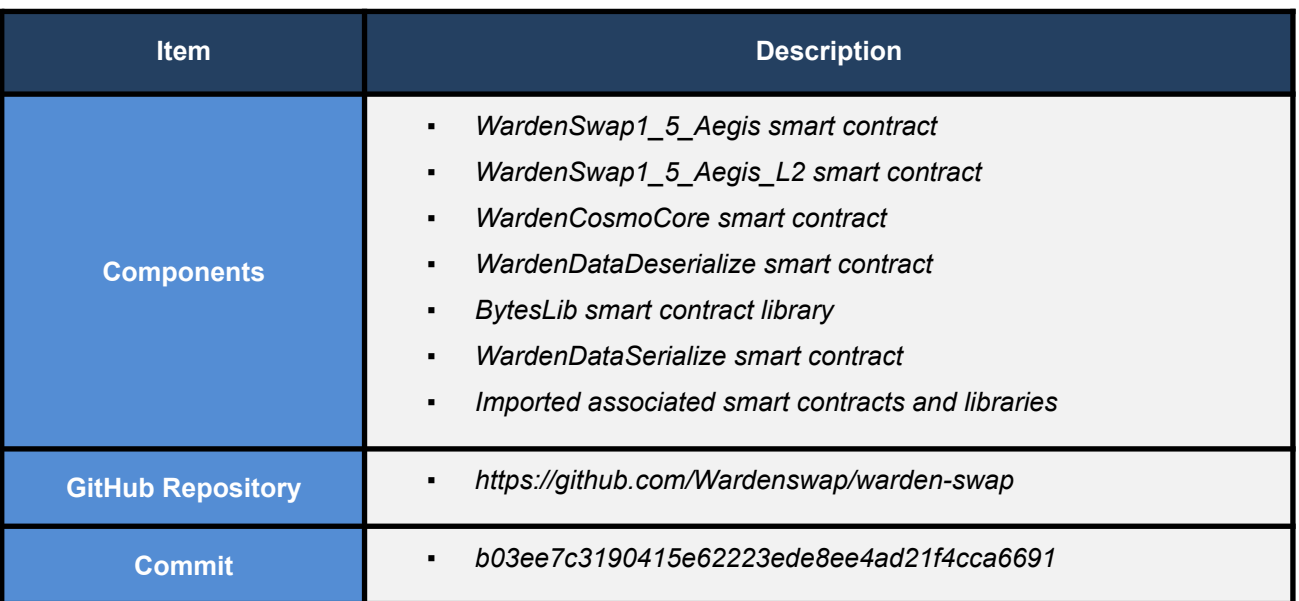

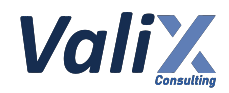

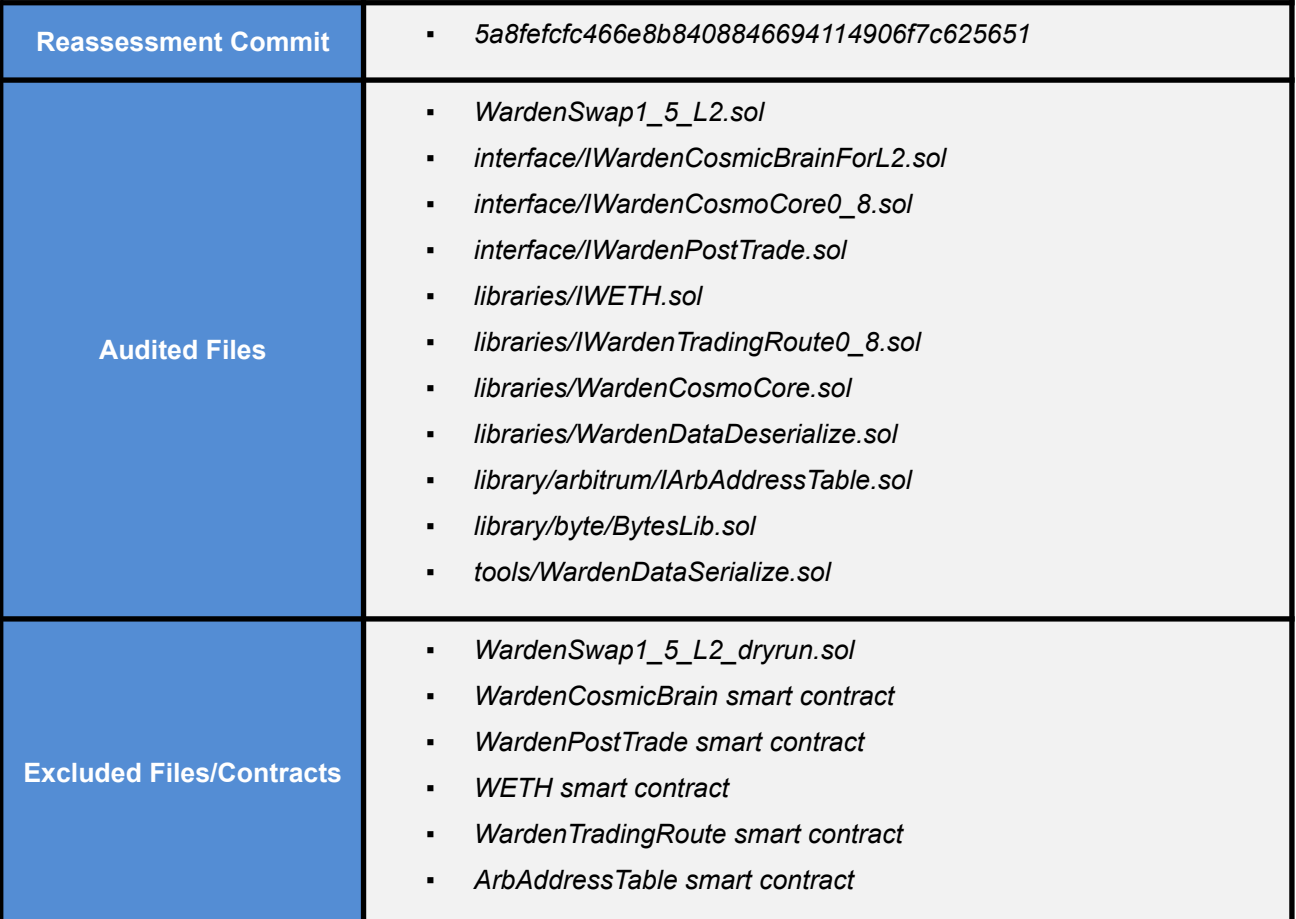

*Remark: Our security best practices strongly recommend that the Warden Finance team conduct a full security audit for both on-chain and off-chain components of its infrastructure and the interaction between them.*

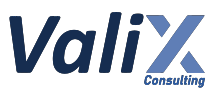

# <span id="page-4-0"></span>**Auditors**

Phuwanai Thummavet Sumedt Jitpukdebodin Keerati Torach Boonpoj Thongakaraniroj

# <span id="page-4-1"></span>**Disclaimer**

Our smart contract audit was conducted over a limited period and was performed on the smart contract at a single point in time. As such, the scope was limited to current known risks during the work period. The review does not indicate that the smart contract and blockchain software has no vulnerability exposure.

We reviewed the security of the smart contracts with our best effort, and we do not guarantee a hundred percent coverage of the underlying risk existing in the ecosystem. The audit was scoped only in the provided code repository. The on-chain code is not in the scope of auditing.

This audit report does not provide any warranty or guarantee, nor should it be considered an "approval" or "endorsement" of any particular project. This audit report should also not be used as investment advice nor provide any legal compliance.

# <span id="page-5-0"></span>**Audit Result Summary**

From the audit results and the remediation and response from the developer, Valix trusts that the **Aegis and Aegis L2 features** have sufficient security protections to be safe for use.

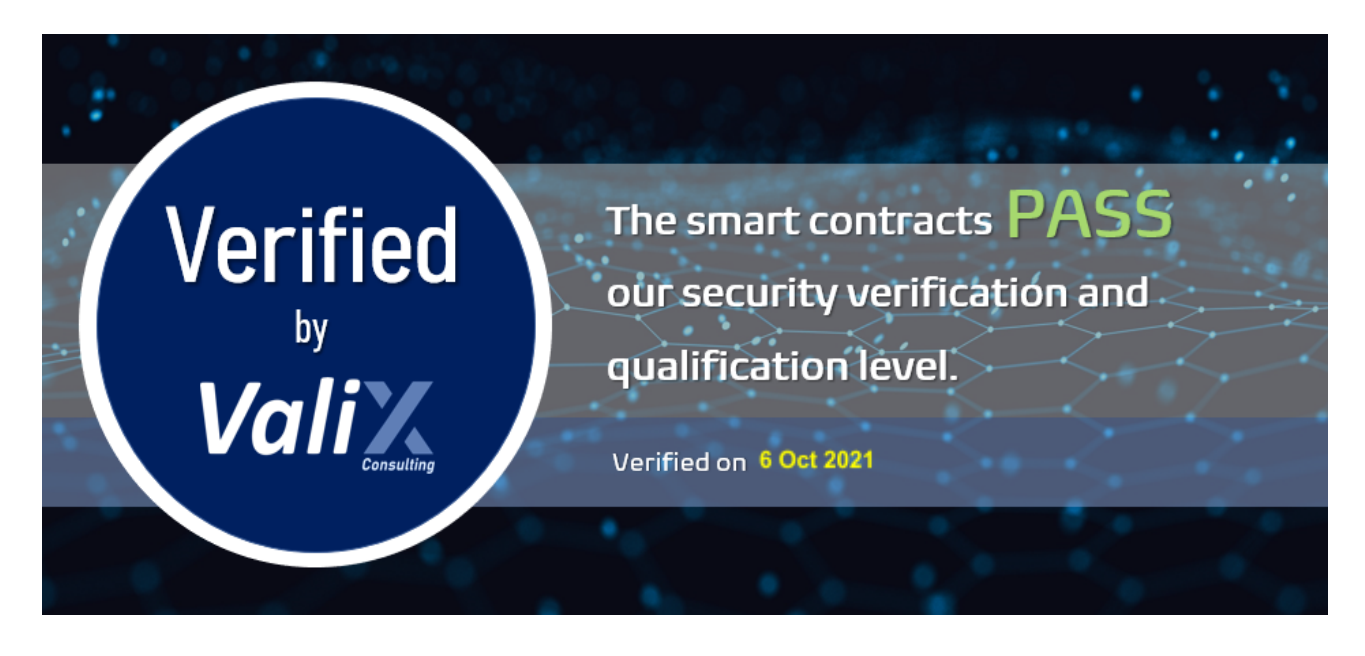

Initially, Valix was able to identify **19 issues** that were categorized from the "Critical" to "Informational" risk level in the given timeframe of the assessment. On the reassessment, 13 out of 19 issues were fixed. For the acknowledged issues, the Warden Finance team acknowledged each issue but decided to remain the original code. Below is the breakdown of the vulnerabilities found and their associated risk rating for each assessment conducted.

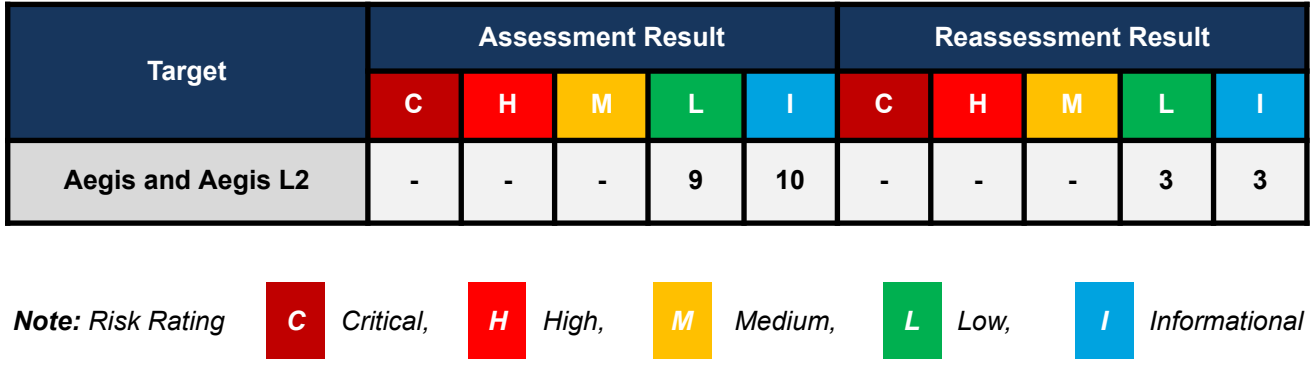

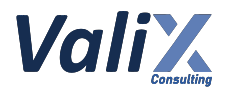

# <span id="page-6-0"></span>**Methodology**

The smart contract security audit methodology is based on Smart Contract Weakness Classification and Test Cases (SWC Registry), CWE, well-known best practices, and smart contract hacking case studies. Manual and automated review approaches can be mixed and matched, including business logic analysis in terms of the malicious doer's perspective. Using automated scanning tools to navigate or find offending software patterns in the codebase along with a purely manual or semi-automated approach, where the analyst primarily relies on one's knowledge, is performed to eliminate the false-positive results.

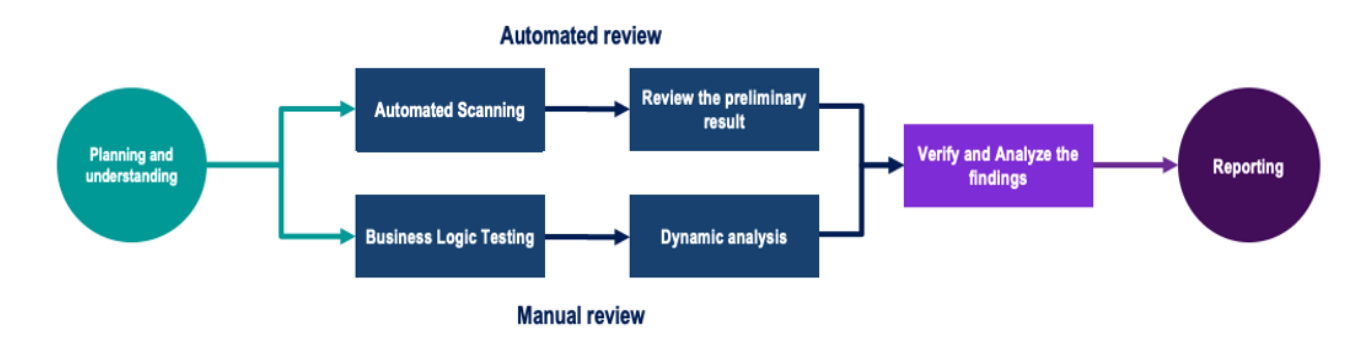

#### **Planning and Understanding**

- Determine the scope of testing and understanding the application's purposes and workflows.
- Identify key risk areas, including technical and business risks.
- Determine which sections to review within the resource constraints and review method automated, manual or mixed.

#### **Automated Review**

- Adjust automated source code review tools to inspect the code for known unsafe coding patterns.
- Verify the tool's output to eliminate false-positive results, and adjust and re-run the code review tool if necessary.

#### **Manual Review**

- Analyzing the business logic flaws requires thinking in unconventional methods.
- Identify unsafe coding behavior via static code analysis.

#### **Reporting**

- Analyze the root cause of the flaws.
- Recommend improvements for secure source code.

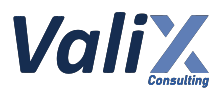

### <span id="page-7-0"></span>**Audit Items**

We perform the audit according to the following categories and test names.

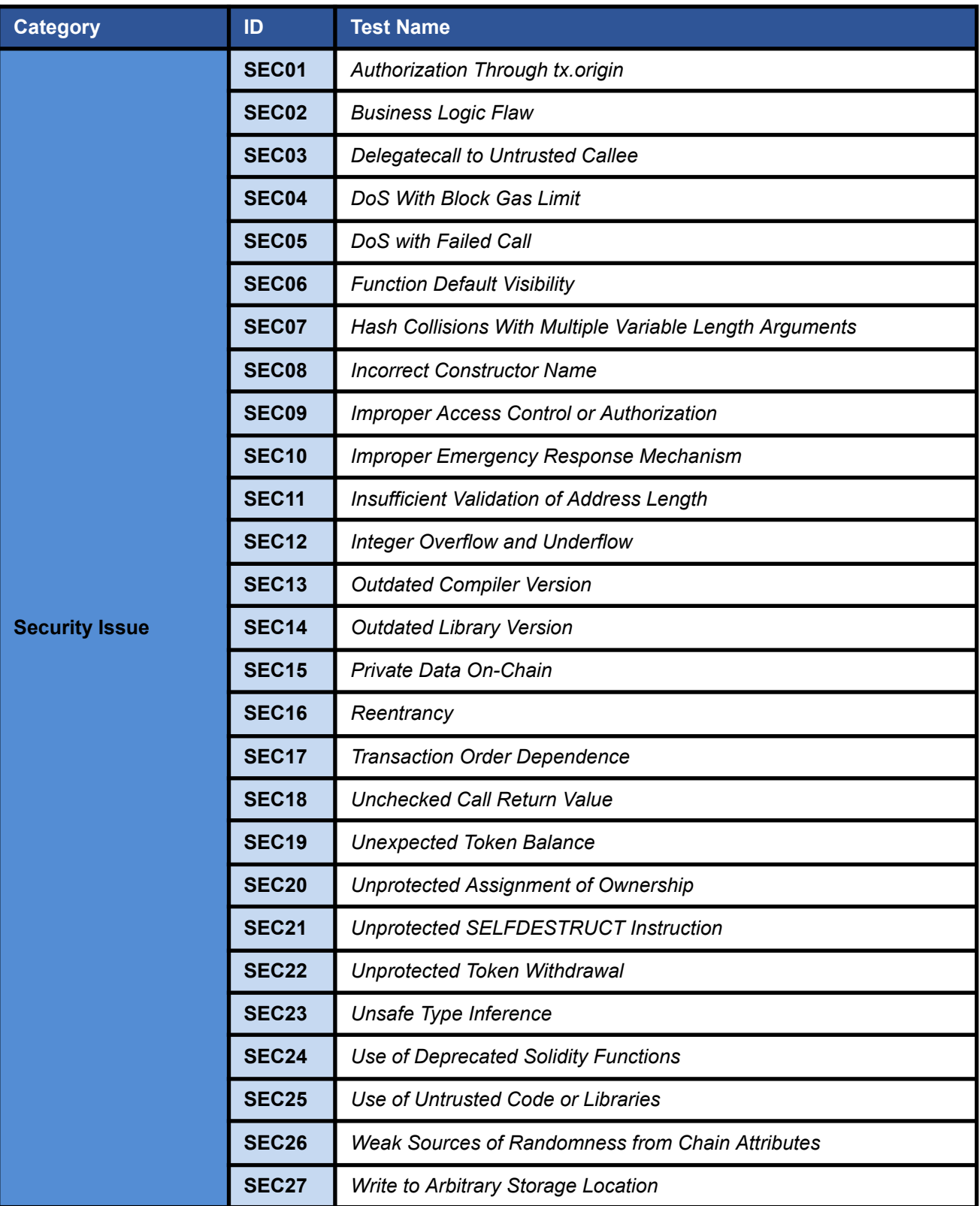

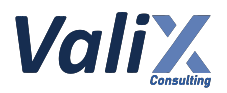

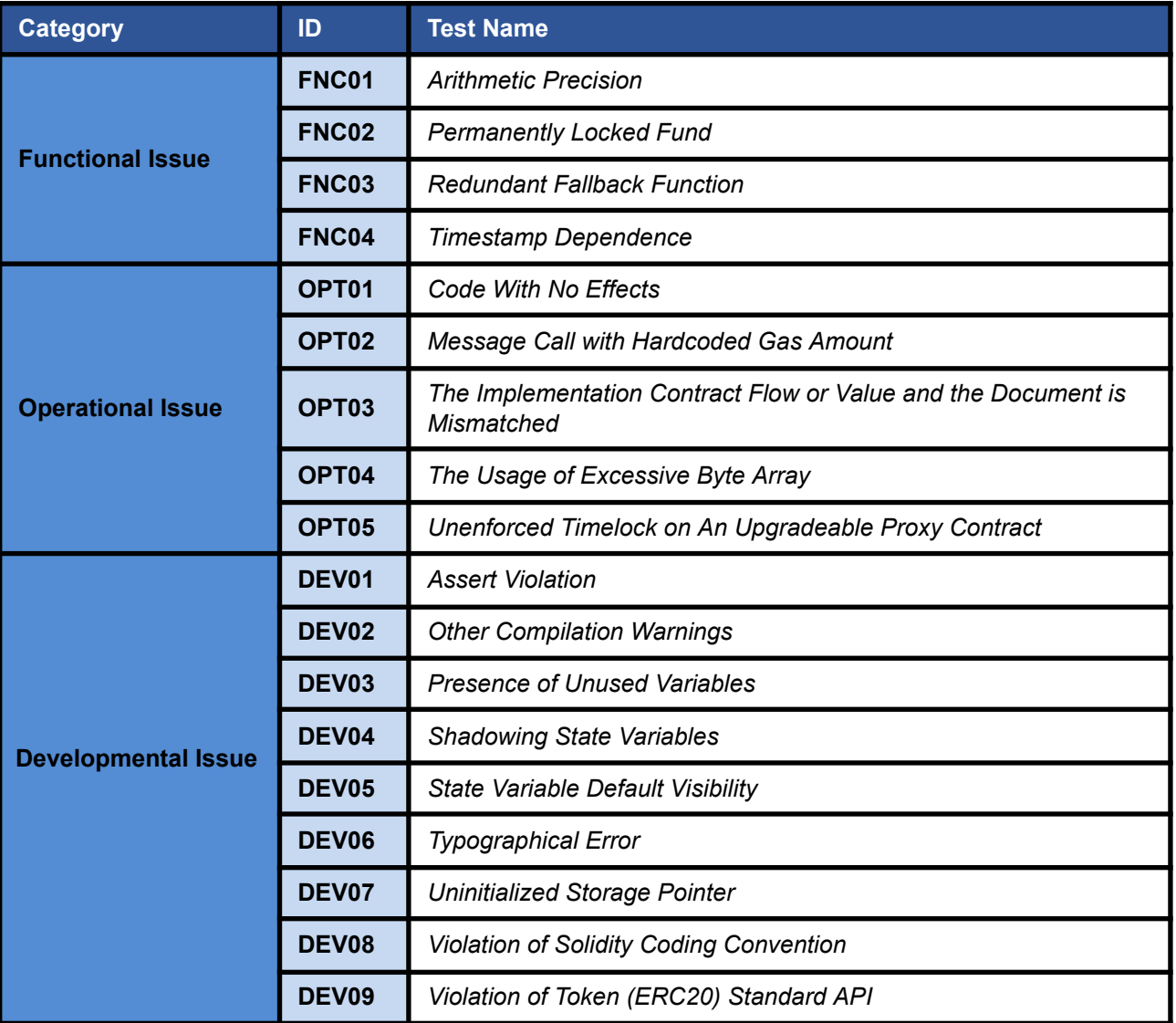

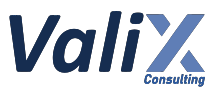

# <span id="page-9-0"></span>**Risk Rating**

To prioritize the vulnerabilities, we have adopted the scheme of five distinct levels of risk: **Critical**, **High**, **Medium**, **Low**, and **Informational**, based on OWASP Risk Rating Methodology. The risk level definitions are presented in the table.

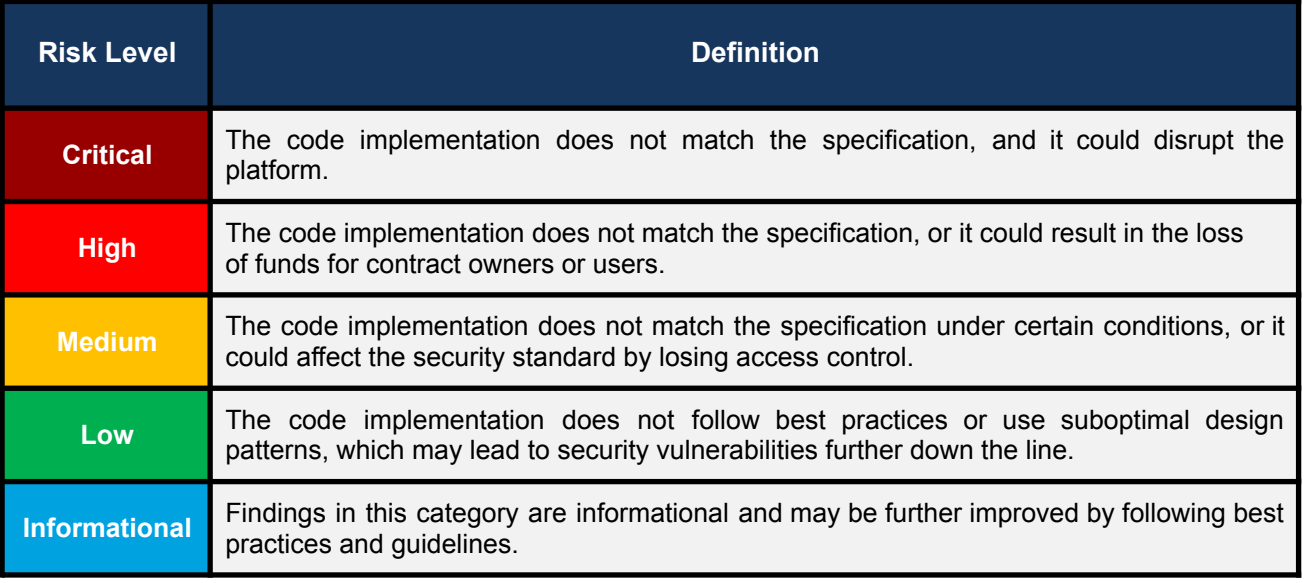

The **risk value** of each issue was calculated from the product of the **impact** and **likelihood values**, as illustrated in a two-dimensional matrix below.

- **Likelihood** represents how likely a particular vulnerability is exposed and exploited in the wild.
- **Impact** measures the technical loss and business damage of a successful attack.
- **Risk** demonstrates the overall criticality of the risk.

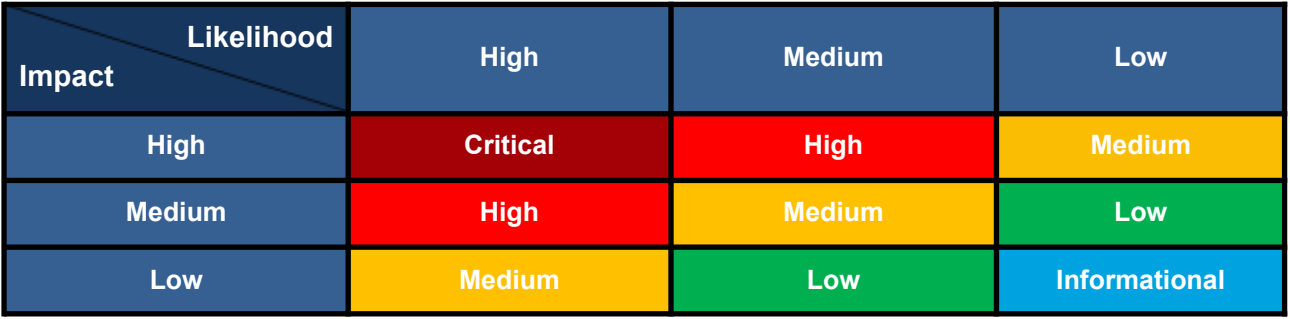

The shading of the matrix visualizes the different risk levels. Based on the acceptance criteria, the risk levels "Critical" and "High" are unacceptable. Any issue obtaining the above levels must be resolved to lower the risk to an acceptable level.

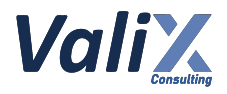

# <span id="page-10-0"></span>**Findings**

# <span id="page-10-1"></span>**Review Findings Summary**

The table below shows the summary of our assessments.

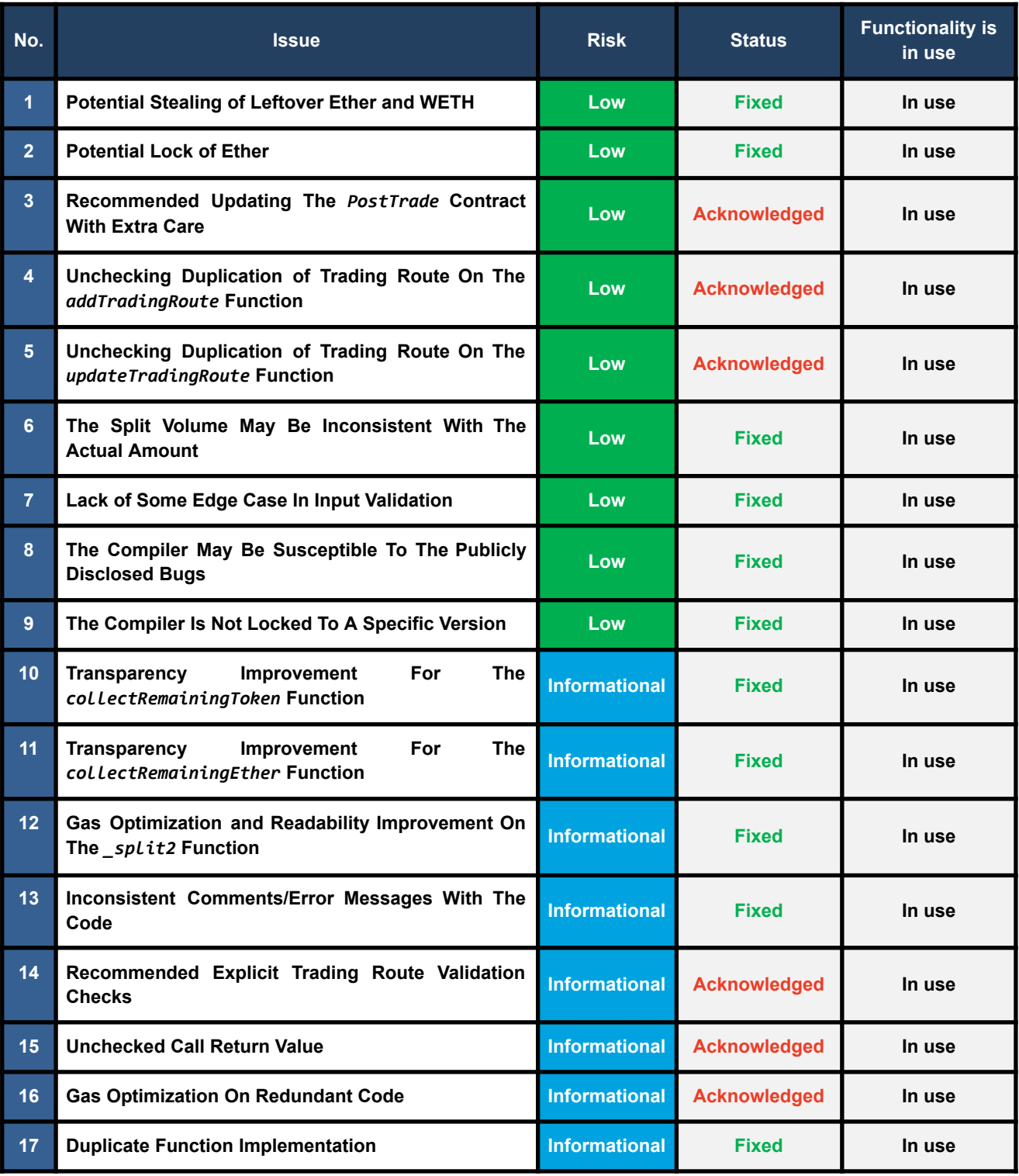

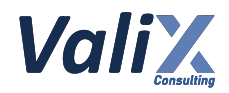

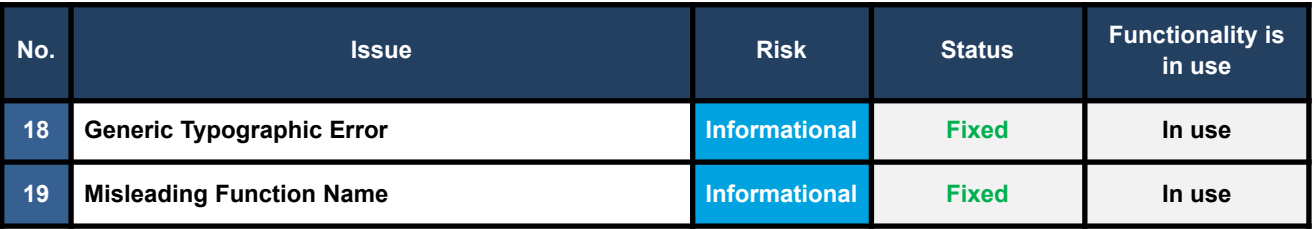

The statuses of the issues are defined as follows:

**Fixed:** The issue has been completely resolved and has no further complications.

**Partially Fixed:** The issue has been partially resolved.

**Acknowledged:** The issue's risk has been reported and acknowledged.

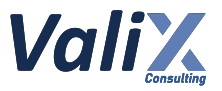

### <span id="page-12-0"></span>**Detailed Result**

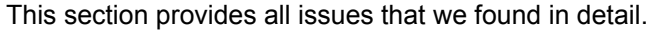

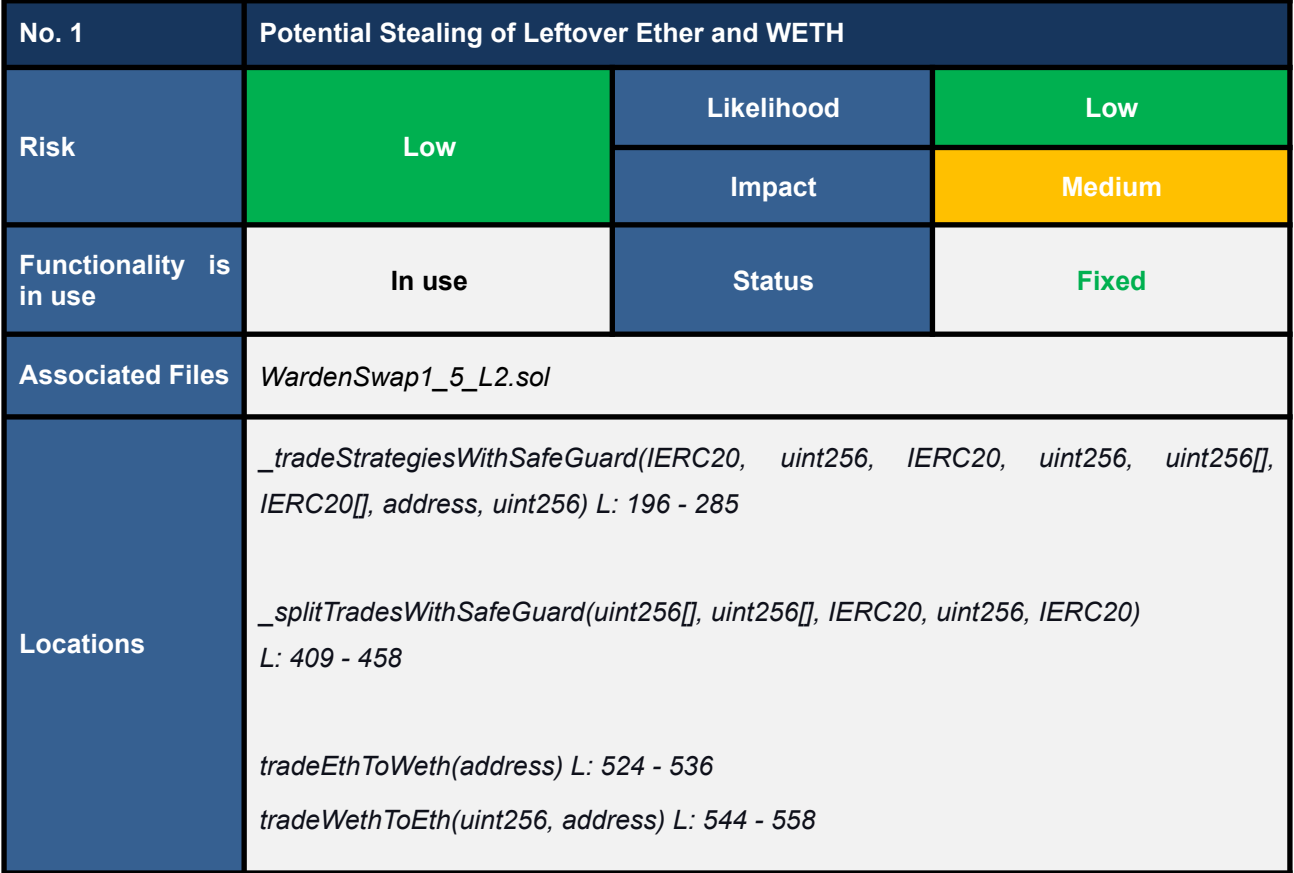

#### **Detailed Issue**

The state variable *weth* (line no. 20) points to the external *WETH* contract responsible for wrapping the *Ether* (native ETH) to the ERC20 token, *WETH*, and vice versa.

In exchange, when we deposit the *Ether* to the *WETH* contract, the deposited *Ether* will be locked, and the same amount in *WETH* will be minted and returned to us. On the other hand, we can withdraw the locked *Ether* by transferring the same amount in *WETH* to the *WETH* contract to burn.

However, if the *weth* variable is initialized with the rogue (forged) *WETH* contract by mistake, the rogue contract could secretly steal the *Ethers* or *WETHs* leftover in the WardenSwap1\_5\_Aegis contract.

Note that the leftover Ether and WETH mean the tokens are mistakenly transferred by a user and locked in *the WardenSwap1\_5\_Aegis contract.*

Consider the following attack scenario for better understanding.

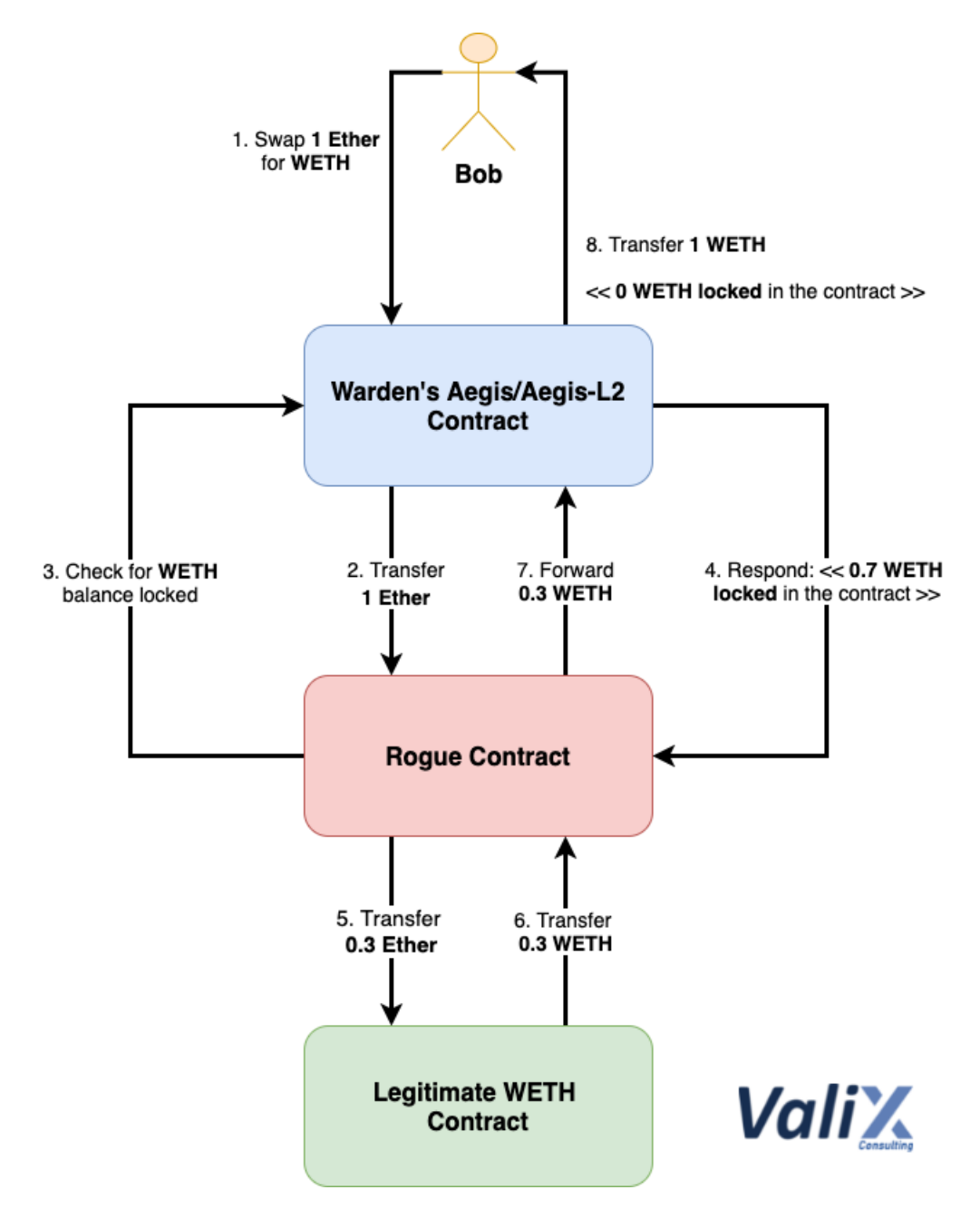

Figure 1.1 The **Rogue** contract can steal the leftover *Ether* and *WETH* from the **Aegis** contract

- 1. **Bob** initiates a swap transaction of *1 Ether* for *WETH* to **Aegis** contract
- 2. **Aegis** contract transfers *1 Ether* to **Rogue** contract
- 3. **Rogue** contract checks for the *WETH balance locked* in **Aegis** contract
- 4. **Aegis** contract has *0.7 WETH locked in*, for instance
- 5. **Rogue** contract transfers *0.3 Ether* (*instead of 1 Ether*) to **WETH** contract
- 6. **WETH** contract locks *0.3 Ether*, mints the same amount in *WETH*, and transfers *the minted WETH* to **Rogue** contract
- 7. **Rogue** contract transfers only *0.3 WETH* (*instead of 1 WETH*) to **Aegis** contract

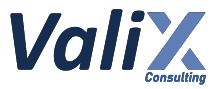

8. **Aegis** contract transfers *1 WETH* to **Bob** (without checking its *WETH* balance)

The **Rogue** contract can privately steal all *Ether* and *WETH tokens* locked in the **Aegis** contract by swapping the tokens using the attack scenario above. This attack scenario can be triggered by an attacker itself or just a regular user.

The functions affected with this issue include *\_tradeStrategiesWithSafeGuard* (line no's. 196 - 285), *\_splitTradesWithSafeGuard* (line no's. 409 - 458), *tradeEthToWeth* (line no's. 524 - 536), and *tradeWethToEth* (line no's. 544 - 558). The following code snippets show the affected functions.

#### **WardenSwap1\_5\_L2.sol**

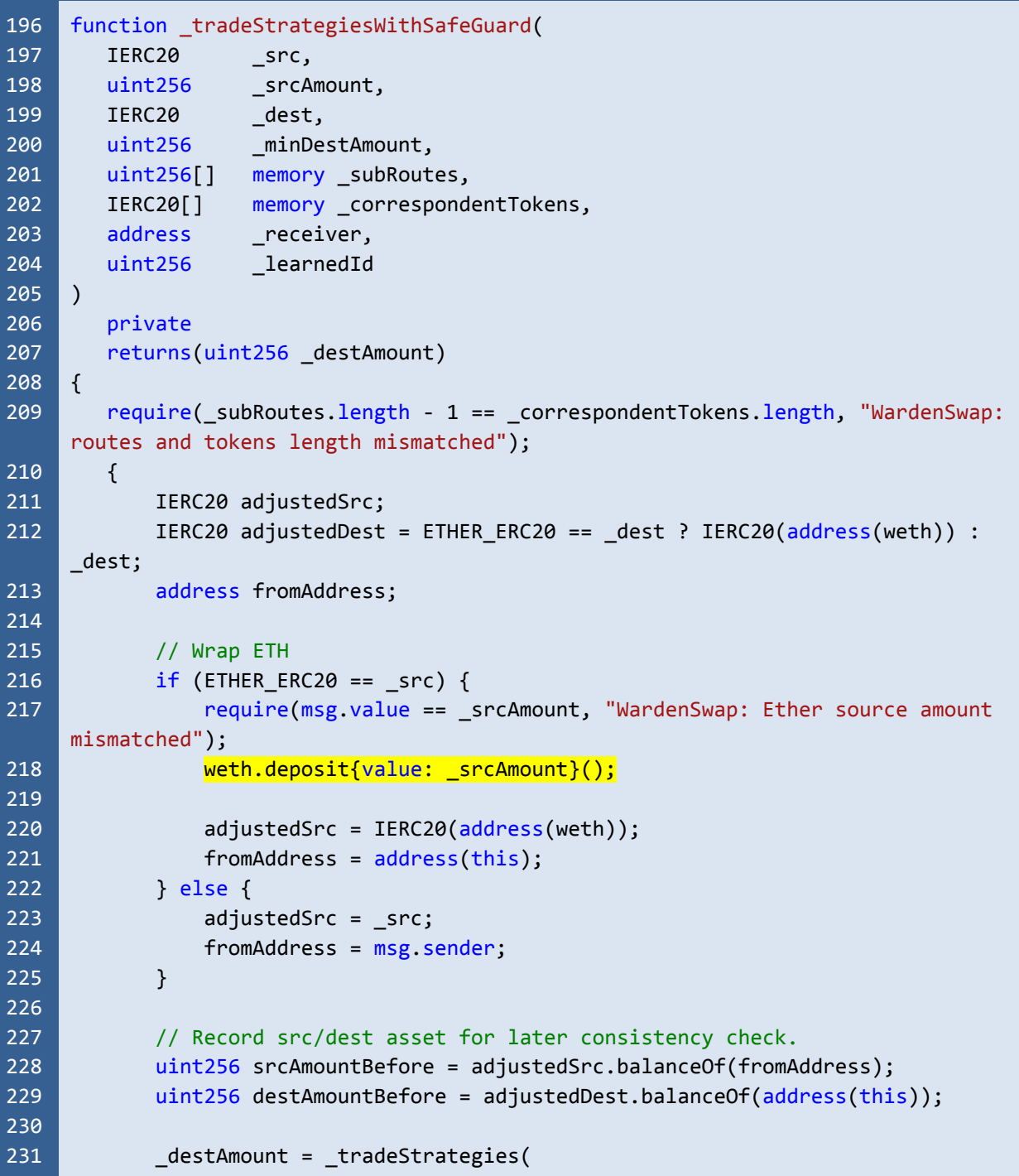

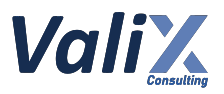

```
232
233
234
235
236
237
238
239
240
241
242
243
244
245
246
247
248
249
250
251
252
253
254
255
256
257
258
259
260
261
262
263
264
265
266
267
268
269
270
271
272
273
274
275
276
277
278
                 adjustedSrc,
                 _srcAmount,
                 adjustedDest,
                 _subRoutes,
                 _correspondentTokens,
                 fromAddress
            );
            // Sanity check
            // Recheck if src/dest amount correct
            require(adjustedSrc.balanceOf(fromAddress) == srcAmountBefore -
     srcAmount, "WardenSwap: source amount mismatched after trade");
            require(adjustedDest.balanceOf(address(this)) == destAmountBefore +
     _destAmount, "WardenSwap: destination amount mismatched after trade");
        }
        // Unwrap ETH
        if (ETHER_ERC20 == _dest) {
            weth.withdraw( destAmount);
        }
        // Collect fee
        _destAmount = _postTradeAndCollectFee(
            _src,
            _dest,
            _srcAmount,
            _destAmount,
            msg.sender,
            _receiver,
            false
        );
        // Throw exception if destination amount doesn't meet user requirement.
        require( destAmount >= minDestAmount, "WardenSwap: destination amount is too
     low.");
        if (ETHER_ERC20 == dest) {
             (bool success, ) = _receiver.call{value: _destAmount}(""); // Send back
     ether to sender
            require(success, "WardenSwap: Transfer ether back to caller failed.");
        } else { // Send back token to sender
            _dest.safeTransfer(_receiver, _destAmount);
        }
        uint256 learnedId = learnedId;
        if (0 == learnedId) {
            learnedId = cosmicBrain.train( subRoutes, correspondentTokens);
        }
        cosmicBrain.trainTradingPair(
            _src,
            _dest,
```
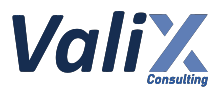

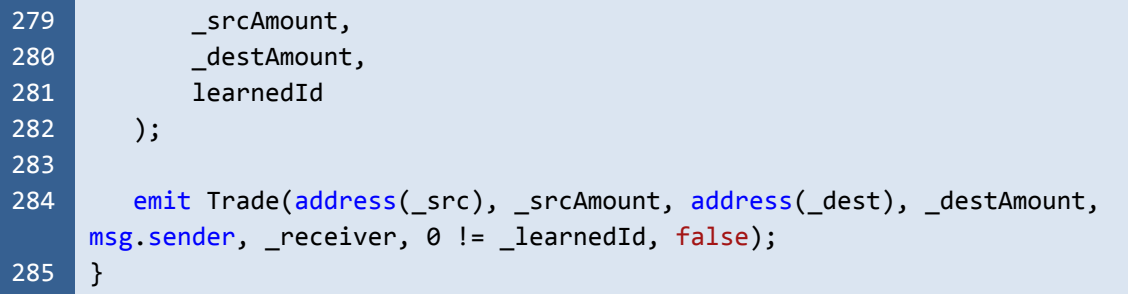

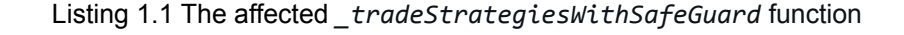

```
WardenSwap1_5_L2.sol
409
410
411
412
413
414
415
416
417
418
419
420
421
422
423
424
425
426
427
428
429
430
431
432
433
434
435
436
437
438
439
440
441
442
443
     function _splitTradesWithSafeGuard(
        uint256[] memory _learnedIds,
        uint256[] memory _volumns,
        IERC20 src,
        uint256 ______________totalSrcAmount,
        IERC20 dest
     \left( \right)private
        returns(uint256 _destAmount)
     {
        IERC20 adjustedSrc;
        IERC20 adjustedDest = ETHER ERC20 == dest ? IERC20(address(weth)) : dest;
        address fromAddress;
        // Wrap ETH
        if (ETHER_ERC20 == _src) {
            require(msg.value == _totalSrcAmount, "WardenSwap: Ether source amount
     mismatched");
            weth.deposit{value: _totalSrcAmount}();
            adjustedSrc = IERC20(address(weth));
            fromAddress = address(this);
        } else {
            adjustedSrc = _src;
            fromAddress = msg.sender;
        }
        // Record src/dest asset for later consistency check.
        uint256 srcAmountBefore = adjustedSrc.balanceOf(fromAddress);
        uint256 destAmountBefore = adjustedDest.balanceOf(address(this));
        destAmount = _split2(_learnedIds,
            _volumns,
            adjustedSrc,
            _totalSrcAmount,
```
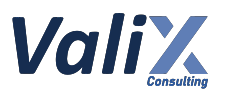

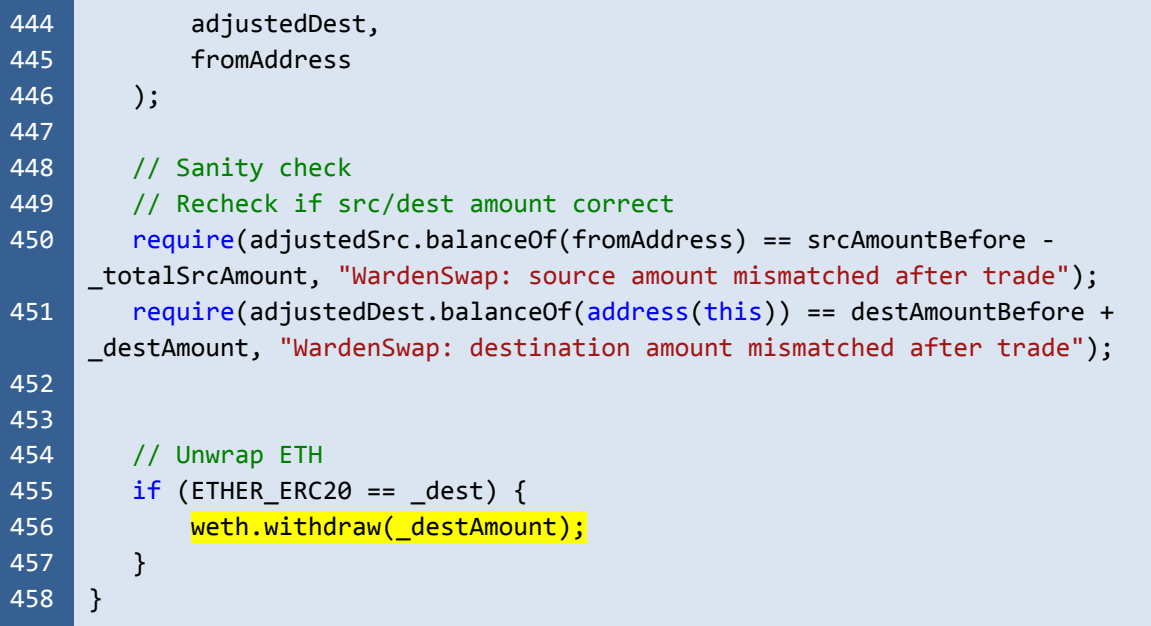

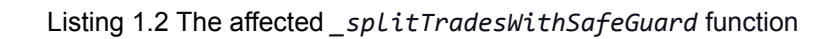

| WardenSwap1_5_L2.sol |                                                                        |  |
|----------------------|------------------------------------------------------------------------|--|
| 524                  | function tradeEthToWeth(                                               |  |
| 525                  | receiver<br>address                                                    |  |
| 526                  |                                                                        |  |
| 527                  | external                                                               |  |
| 528                  | payable                                                                |  |
| 529                  | nonReentrant                                                           |  |
| 530                  | returns(uint256 destAmount)                                            |  |
| 531                  | $\{$                                                                   |  |
| 532                  | weth.deposit{value: msg.value}();                                      |  |
| 533                  | IERC20(address(weth)).safeTransfer( receiver, msg.value);              |  |
| 534                  | $destAmount = msg.value;$                                              |  |
| 535                  | emit Trade(address(ETHER ERC20), msg.value, address(weth), destAmount, |  |
|                      | msg.sender, _receiver, false, false);                                  |  |
| 536                  |                                                                        |  |

Listing 1.3 The affected *tradeEthToWeth* function

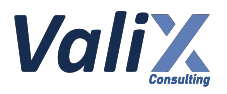

| WardenSwap1_5_L2.sol |                                                                                                    |  |
|----------------------|----------------------------------------------------------------------------------------------------|--|
| 544                  | function tradeWethToEth(                                                                                           |  |
| 545                  | uint256<br>_srcAmount,                                                                                             |  |
| 546                  | receiver<br>address                                                                                                |  |
| 547                  | $\big)$                                                                                                    |  |
| 548                  | external                                                                                                    |  |
| 549                  | nonReentrant                                                                                                    |  |
| 550                  | returns(uint256 _destAmount)                                                                                       |  |
| 551                  | $\{$                                                                                                    |  |
| 552                  | IERC20(address(weth)).safeTransferFrom(msg.sender, address(this),                                                  |  |
|                      | srcAmount);                                                                                                    |  |
| 553                  | weth.withdraw( srcAmount);                                                                                         |  |
| 554                  | $\frac{\text{(bool success, )} = \text{receiver.call}\{\text{value: } \text{srcAmount}\}("");}$ // Send back ether |  |
|                      | to sender                                                                                                    |  |
| 555                  | require(success, "WardenSwap: Transfer ether back to caller failed.");                                             |  |
| 556                  | _destAmount = _srcAmount;                                                                                          |  |
| 557                  | emit Trade(address(weth), _srcAmount, address(ETHER_ERC20), _destAmount,                                           |  |
|                      | msg.sender, _receiver, false, false);                                                                              |  |
| 558                  | }                                                                                                    |  |

Listing 1.4 The affected *tradeWethToEth* function

The root cause of this issue is because the affected functions did not verify the balance of *Ether* or *WETH* after the *Ether* wrapping or unwrapping process.

#### **Recommendations**

We recommend updating the affected functions to verify that the *Ether* or *WETH* is still in the balance after the *Ether* wrapping or unwrapping process. Consider the following code snippets for the improved functions.

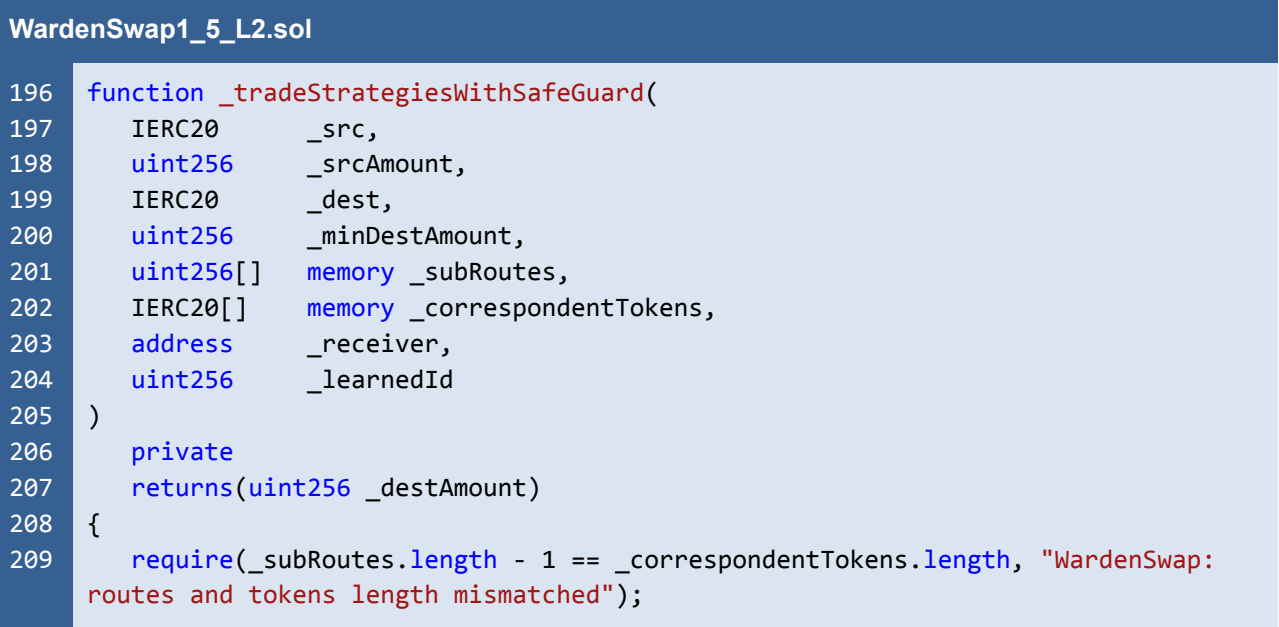

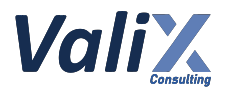

```
210
211
212
213
214
215
216
217
218
219
220
221
222
223
224
225226
227
228
229
230
231
232
233
234
235
236
237
238
239
240
241
242
243
244
245
246
247
248
249
250
251
252
253
        {
            IERC20 adjustedSrc;
            IERC20 adjustedDest = ETHER ERC20 == dest ? IERC20(address(weth)) :
     _dest;
            address fromAddress;
            // Wrap ETH
            if (ETHER_ERC20 == _src) {
                 require(msg.value == _srcAmount, "WardenSwap: Ether source amount
     mismatched");
                uint256 wethAmountBefore =
     IERC20(address(weth)).balanceOf(address(this));
                weth.deposit{value: srcAmount}();
                uint256 wethAmountAfter =
     IERC20(address(weth)).balanceOf(address(this));
                // Verify the balance of WETH after wrapping
                 require(wethAmountAfter == wethAmountBefore + _srcAmount,
     "WardenSwap: received unexpected WETH amount");
                 adjustedSrc = IERC20(address(weth));
                fromAddress = address(this);
            } else {
                 adjustedSrc = src;fromAddress = msg.sender;
            }
            // Record src/dest asset for later consistency check.
            uint256 srcAmountBefore = adjustedSrc.balanceOf(fromAddress);
            uint256 destAmountBefore = adjustedDest.balanceOf(address(this));
            _destAmount = _tradeStrategies(
                adjustedSrc,
                 _srcAmount,
                adjustedDest,
                _subRoutes,
                _correspondentTokens,
                fromAddress
            );
            // Sanity check
            // Recheck if src/dest amount correct
            require(adjustedSrc.balanceOf(fromAddress) == srcAmountBefore -
     _srcAmount, "WardenSwap: source amount mismatched after trade");
            require(adjustedDest.balanceOf(address(this)) == destAmountBefore +
     _destAmount, "WardenSwap: destination amount mismatched after trade");
        }
        // Unwrap ETH
```
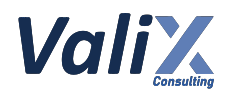

```
254
255
256
257
258
259
260
261
262
263
264
265
266
267
268
269
270
271
272
273
274
275
276
277
278
279
280
281
282
283
284
285
286
287
288
289
290
291
292
293
294
295
296
        if (ETHER ERC20 == dest) {
            uint256 etherAmountBefore = address(this).balance;
            weth.withdraw( destAmount);
            uint256 <i>etherAmountAfter</i> = address(this).<br/>balance;// Verify the balance of Ether after unwrapping
            require(etherAmountAfter == etherAmountBefore + _destAmount, "WardenSwap:
     received unexpected Ether amount");
        }
        // Collect fee
        _destAmount = _postTradeAndCollectFee(
            _src,
            _dest,
            _srcAmount,
            _destAmount,
            msg.sender,
            _receiver,
            false
        );
        // Throw exception if destination amount doesn't meet user requirement.
        require(_destAmount >= _minDestAmount, "WardenSwap: destination amount is too
     low.");
        if (ETHER ERC20 == dest) {
            (bool success, ) = receiver.call{value: destAmount}(""); // Send backether to sender
            require(success, "WardenSwap: Transfer ether back to caller failed.");
        } else { // Send back token to sender
            dest.safeTransfer( receiver, destAmount);
        }
        uint256 learnedId = learnedId;
        if (0 == learnedId) {
            learnedId = cosmicBrain.train( subRoutes, correspondentTokens);
        }
        cosmicBrain.trainTradingPair(
            \_src,_dest,
            _srcAmount,
            _destAmount,
            learnedId
        );
        emit Trade(address( src), srcAmount, address( dest), destAmount,
     msg.sender, receiver, 0 != learnedId, false);
     }
```
Listing 1.5 The improved *\_tradeStrategiesWithSafeGuard* function

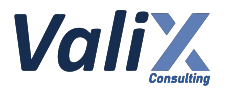

```
WardenSwap1_5_L2.sol
409
410
411
412
413
414
415
416
417
418
419
420
421
422
423
424
425
426
427
428
429
430
431
432
433
434
435
436
437
438
439
440
441
442
443
444
445
446
447
448
449
450
451
452
453
454
     function splitTradesWithSafeGuard(
        uint256[] memory _learnedIds,
        uint256[] memory volumns,
        IERC20 _src,
        uint256 _______________totalSrcAmount,
        IERC20 dest
     \lambdaprivate
        returns(uint256 _destAmount)
     {
        IERC20 adjustedSrc;
        IERC20 adjustedDest = ETHER ERC20 == dest ? IERC20(address(weth)) : dest;
        address fromAddress;
        // Wrap ETH
        if (ETHER ERC20 == src) {
            require(msg.value == _totalSrcAmount, "WardenSwap: Ether source amount
     mismatched");
            uint256 wethAmountBefore =
     IERC20(address(weth)).balanceOf(address(this));
            weth.deposit{value: totalSrcAmount}();
            uint256 wethAmountAfter = IERC20(address(weth)).balanceOf(address(this));
            // Verify the balance of WETH after wrapping
            require(wethAmountAfter == wethAmountBefore + _totalSrcAmount,
     "WardenSwap: received unexpected WETH amount");
            adjustedSrc = IERC20(address(weth));
            fromAddress = address(this);
        } else {
            adjustedSrc = src;
            fromAddress = msg.sender;
        }
        // Record src/dest asset for later consistency check.
        uint256 srcAmountBefore = adjustedSrc.balanceOf(fromAddress);
        uint256 destAmountBefore = adjustedDest.balanceOf(address(this));
        destAmount = split2(_learnedIds,
            _volumns,
            adjustedSrc,
            _totalSrcAmount,
            adjustedDest,
            fromAddress
        );
        // Sanity check
```
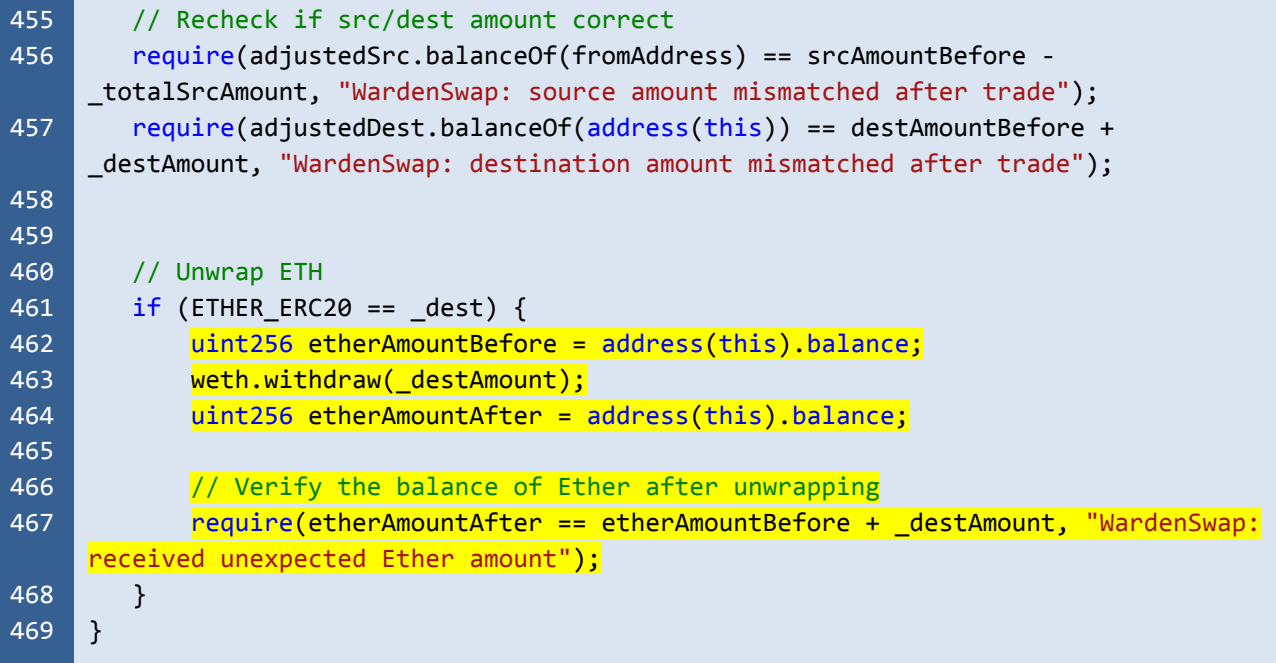

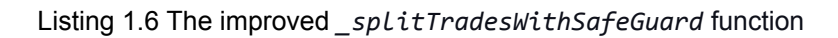

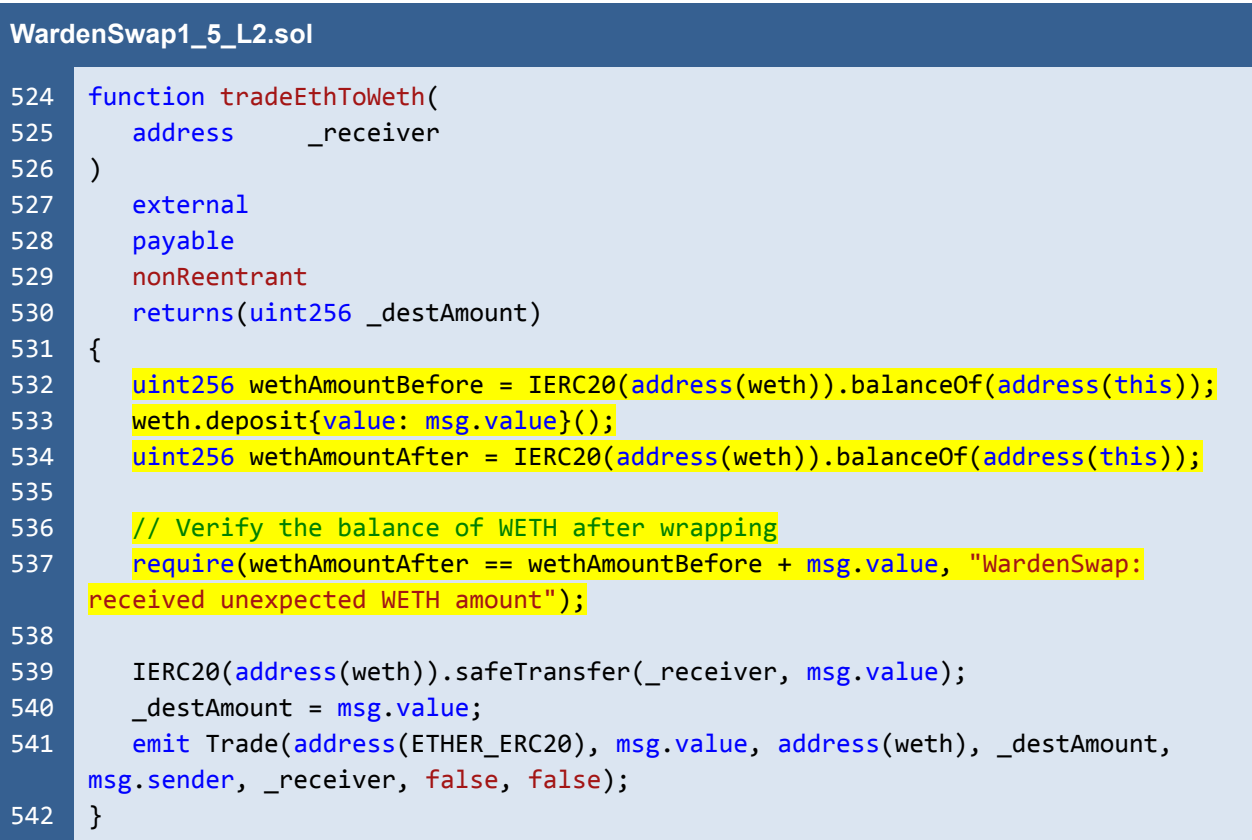

Listing 1.7 The improved *tradeEthToWeth* function

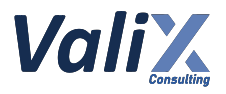

**WardenSwap1\_5\_L2.sol**

```
544
545
546
547
548
549
550
551
552
553
554
555
556
557
558
559
560
561
562
563
564
565
     function tradeWethToEth(
        uint256 _srcAmount,
        address receiver
     )
        external
        nonReentrant
        returns(uint256 _destAmount)
     {
        IERC20(address(weth)).safeTransferFrom(msg.sender, address(this),
     _srcAmount);
        uint256 etherAmountBefore = address(this).balance;
        weth.withdraw( srcAmount);
        uint256 etherAmountAfter = address(this).balance;
        // Verify the balance of Ether after unwrapping
        require(etherAmountAfter == etherAmountBefore + _srcAmount, "WardenSwap:
     received unexpected Ether amount");
        (bool success, ) = receiver.call{value: srcAmount{("")}; // Send back etherto sender
        require(success, "WardenSwap: Transfer ether back to caller failed.");
        destAmount = srcAmount;
        emit Trade(address(weth), srcAmount, address(ETHER ERC20), destAmount,
     msg.sender, _receiver, false, false);
     }
```
Listing 1.8 The improved *tradeWethToEth* function

#### **Reassessment**

The developer opted to remediate this issue by changing the visibility of the state variable *weth* from *private* to *public* (line no. 20 in Listing 1.9) instead of modifying the affected functions to trade for minimal gas use.

The public visibility of the *weth* enables a user to inspect the legitimacy of the *WETH* contract. Since the *weth* variable can be assigned only once in the constructor (line no. 78 in Listing 1.10), if the *weth* is initialized correctly during the smart contract deployment, the *weth* cannot be updated later.

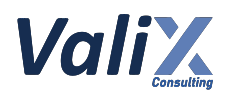

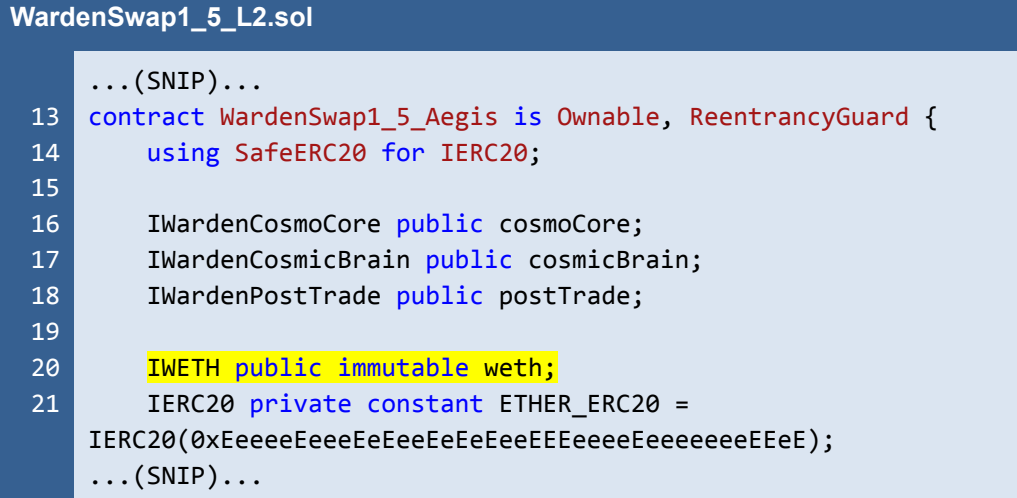

Listing 1.9 The public state variable *weth*

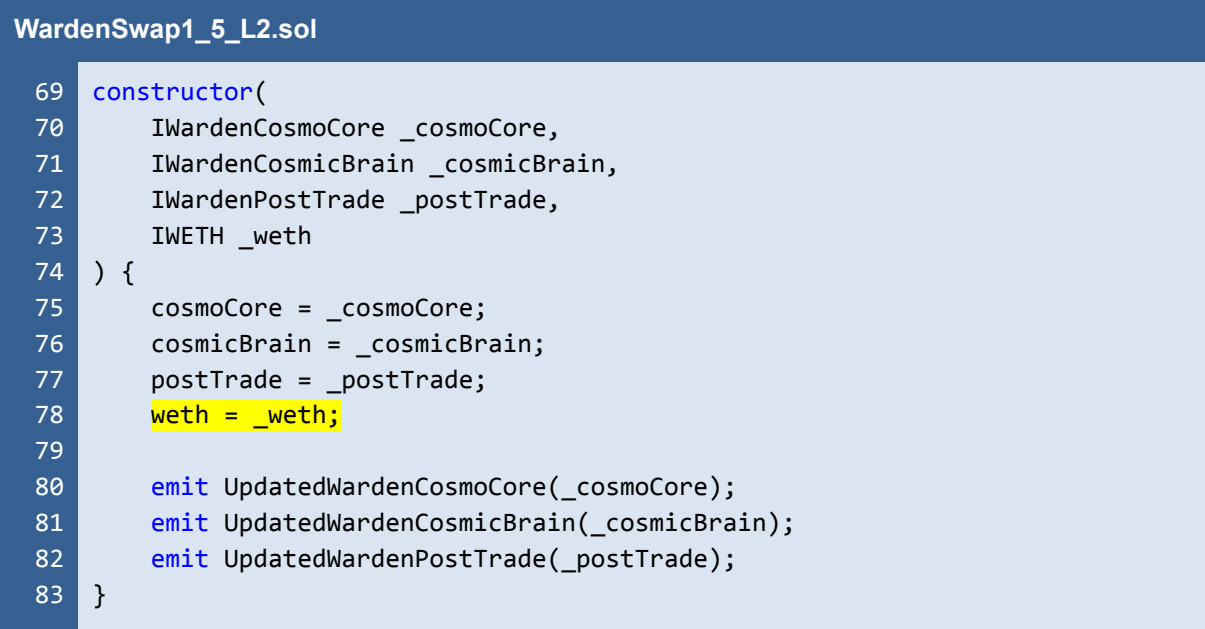

Listing 1.10 The contract constructor is the only place that can assign the *weth* variable

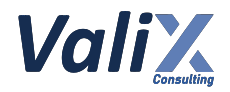

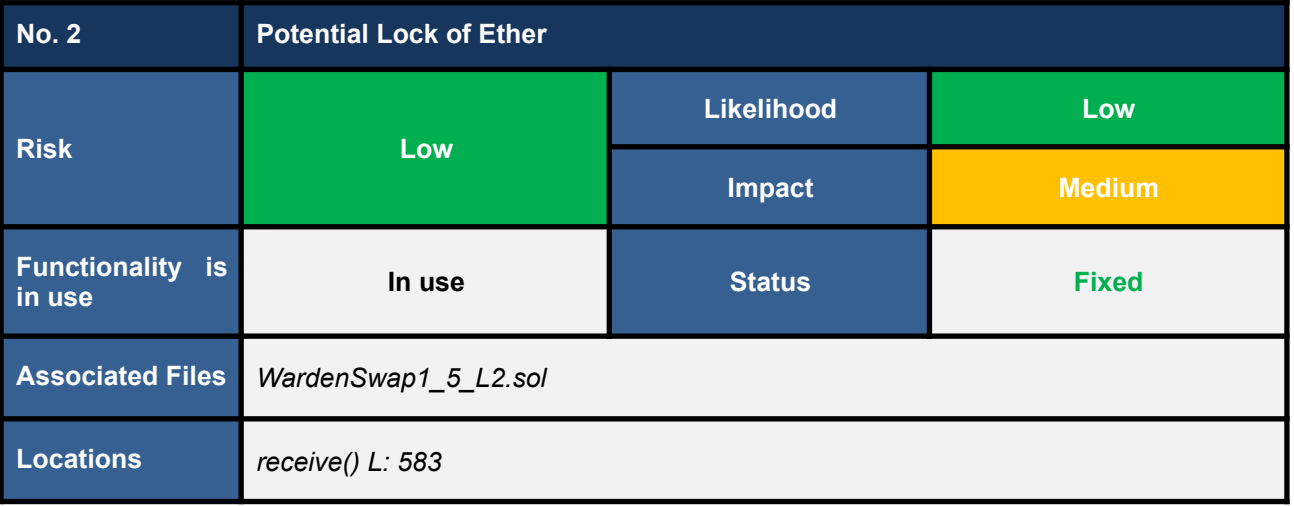

#### **Detailed Issue**

The WardenSwap1\_5\_Aegis contract implements the *receive* function in line no. 583. The *receive* function receives the *Ethers* (native ETHs) from the *WETH* contract (after the best rate swapping) in case a user wants to receive the *Ether* as the destination token.

However, the *receive* function also receives *Ethers* from EOA (Externally Owned Account) wallets, resulting in the lock of *Ethers* by mistake. Even though the contract has implemented the *collectRemainingEther* function to enable the platform developer to withdraw the locked *Ethers*, the user mistake can be avoided by receiving only the *Ethers* from the *WETH* contract.

The code snippet below shows the associated *receive* function.

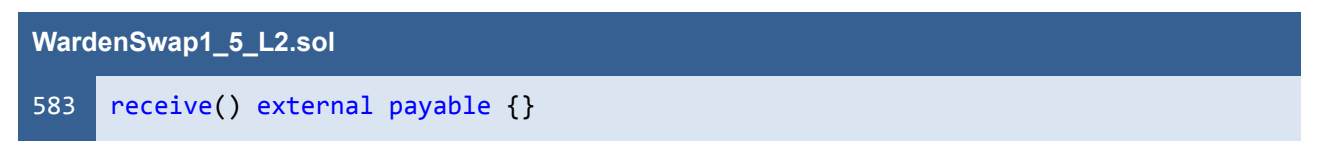

Listing 2.1 The *receive* function

#### **Recommendations**

We advise enforcing receiving only the *Ethers* from the *WETH* contract by changing the *receive* function as follows.

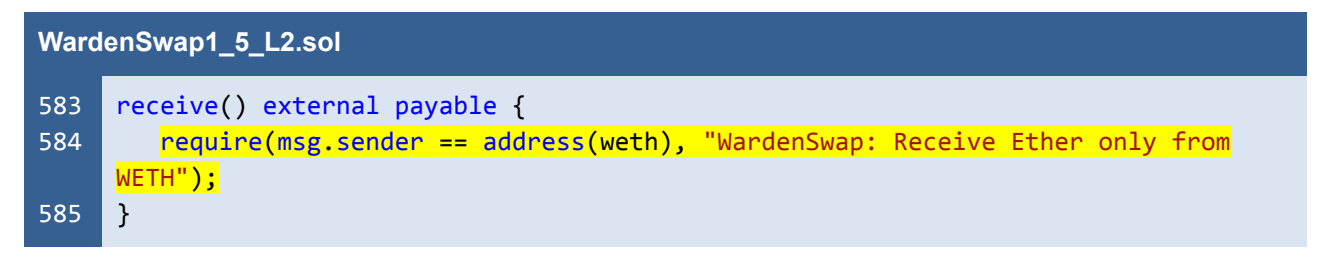

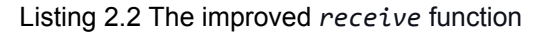

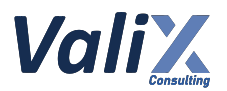

If the *receive* function is implemented according to our advice, the *collectRemainingEther* function (line no's. 572 - 580) can be removed since there will be no *Ether* withholding in the WardenSwap1\_5\_Aegis contract anymore.

Note that there is still a case that the *Ether* can be enforced to deposit to the WardenSwap1\_5\_Aegis contract by using the *selfdestruct* instruction. However, we consider that is a special case that would not mistakenly happen by an end-user.

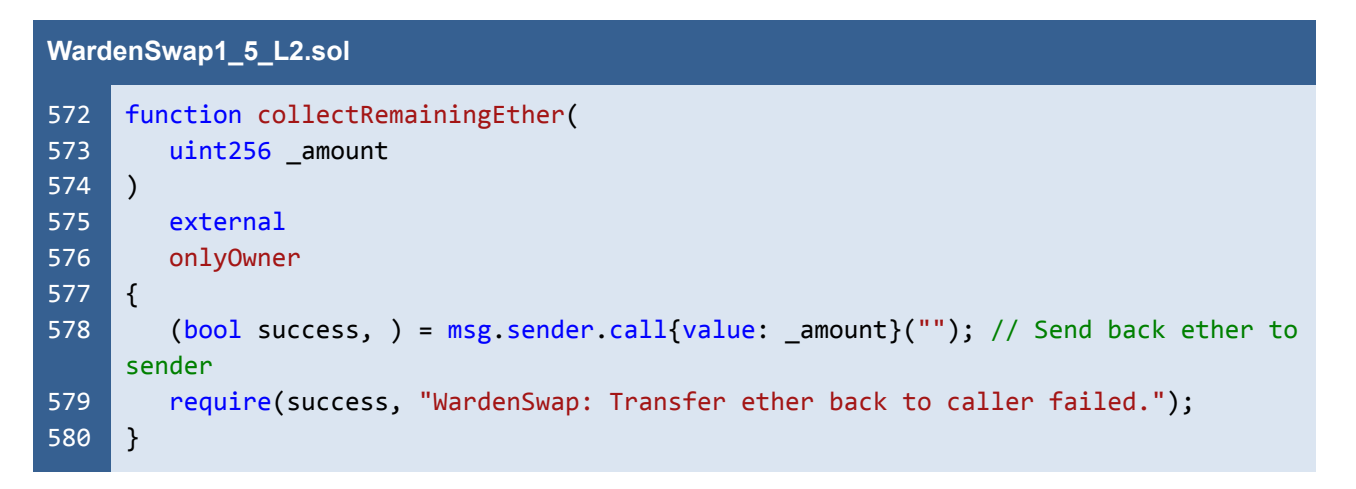

Listing 2.3 The *collectRemainingEther* function that can be removed

#### **Reassessment**

The developer updated the *receive* function according to our advice to enforce receiving only the *Ethers* from the *WETH* contract.

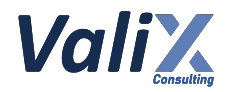

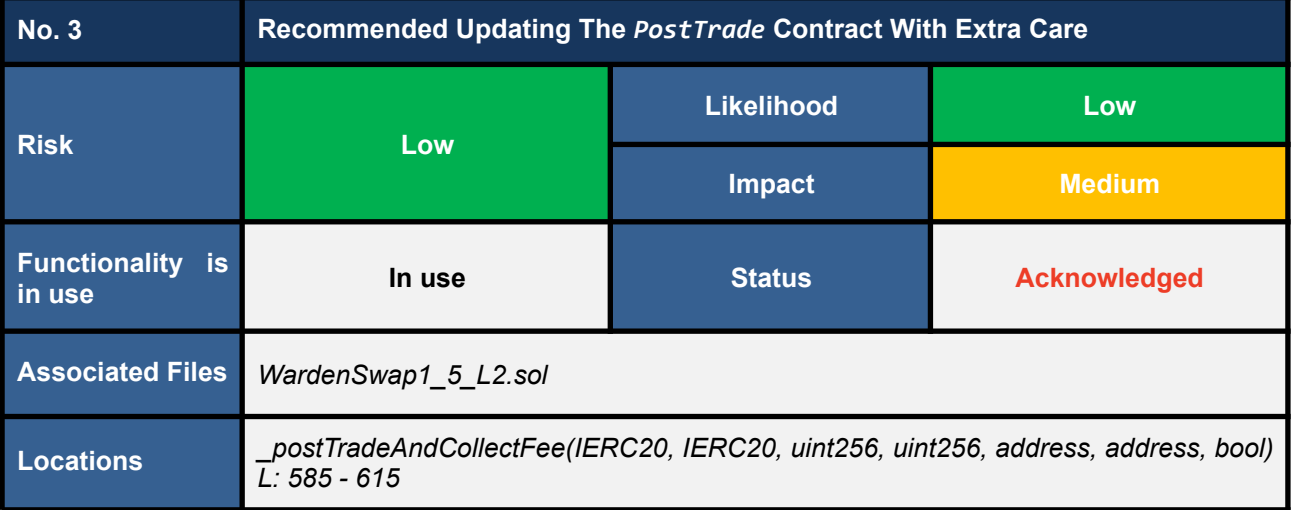

#### **Detailed Issue**

The *\_postTradeAndCollectFee* function (line no's. 585 - 615) is responsible for collecting a trading fee based on the source and destination token amounts and the user's current WAD tokens holding.

Specifically, the function will call the *postTradeAndFee* function of the *PostTrade* contract (line no's. 598 - 606) to calculate the trading fee. Then, the trading fee will be deducted from the destination token (line no's. 608 - 612) by the *\_collectFee* function (line no's. 617 - 631).

In other words, the *\_postTradeAndCollectFee* function will collect a trading fee according to the result from the *postTradeAndFee* function of the *PostTrade* contract. And, the trading fee calculation algorithm may be subject to change in the future based on Warden Protocol's tokenomics changes.

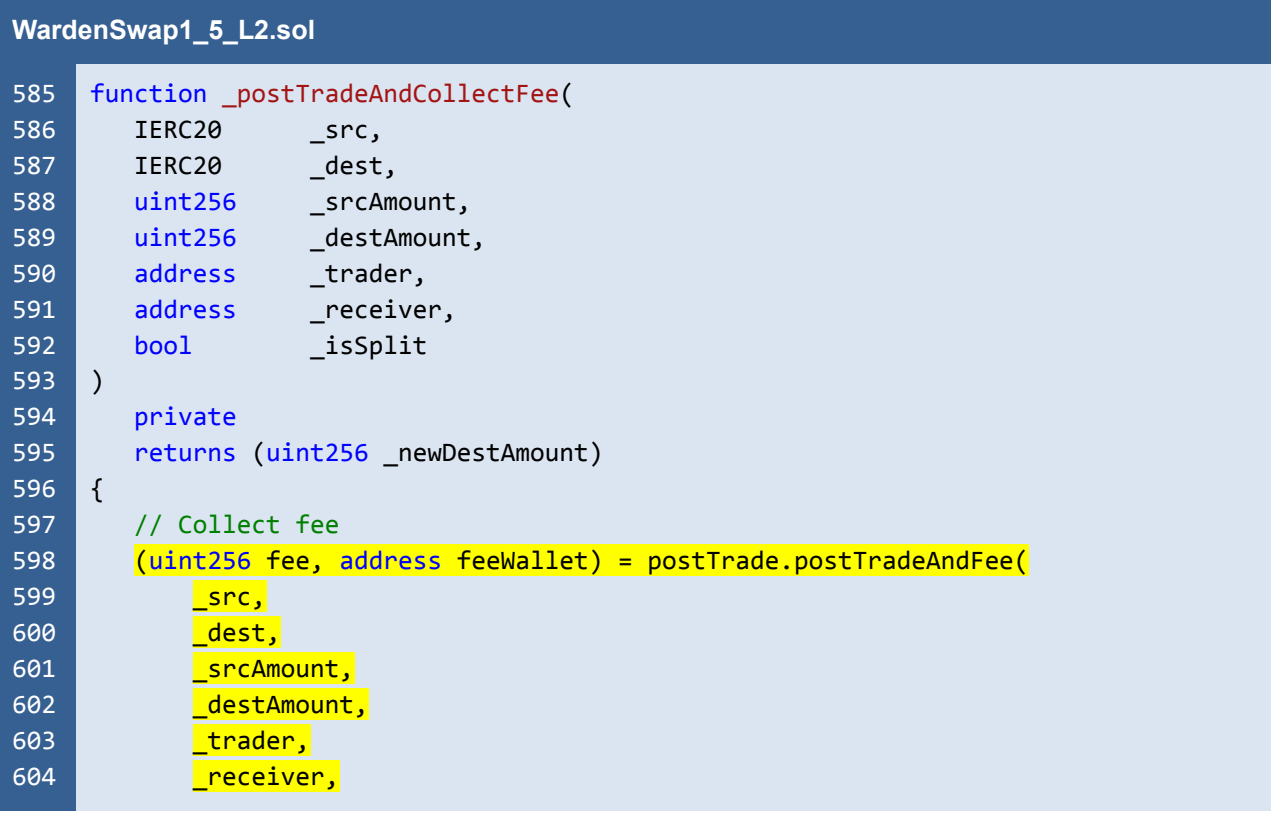

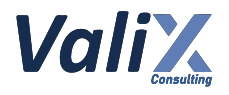

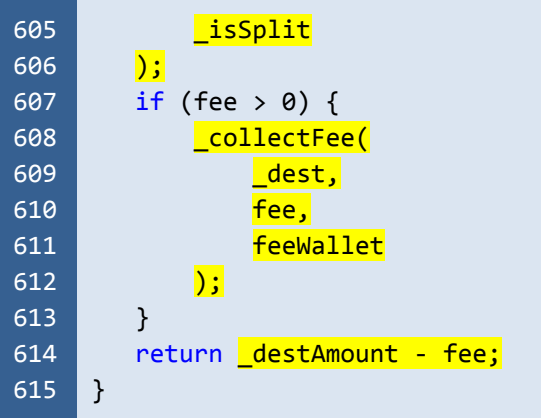

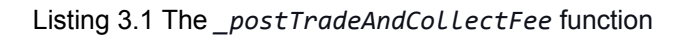

#### **Recommendations**

Since the trading fee calculation algorithm may be subject to change in the future based on Warden Protocol's tokenomics changes, the platform developer has to exercise extra care when updating the *PostTrade* contract (new contract deployment), such as using the unit and integration testings, to ensure that the *postTradeAndFee* function will calculate the accurate trading fee.

#### **Reassessment**

The developer considered and acknowledged our recommendation to update the *PostTrade* contract with extra care.

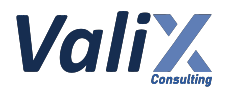

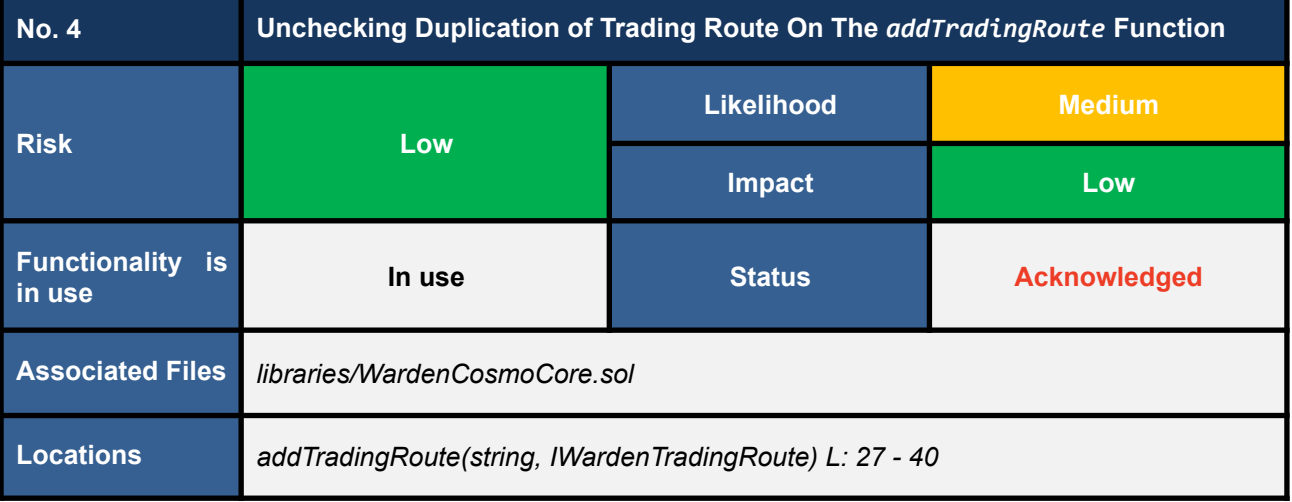

#### **Detailed Issue**

The *addTradingRoute* function of the *WardenCosmoCore* contract allows the platform developer to add new trading routes (line no's. 27 - 40). However, the function lacked verifying the duplication of the trading route being added, as shown below.

```
WardenCosmoCore.sol
 27
 28
 29
 30
 31
 32
 33
 34
 35
 36
 37
 38
 39
 40
     function addTradingRoute(
        string calldata _name,
        IWardenTradingRoute _routingAddress
     )
        external
        onlyOwner
     {
        _tradingRoutes.push(Route({
            name: name,
            enable: true,
            route: _routingAddress
        }));
        emit AddedTradingRoute(msg.sender, _name, _routingAddress,
     _tradingRoutes.length - 1);
     }
```
Listing 4.1 The *addTradingRoute* function

The duplicated trading routes may interfere with the process of best rate querying, such as slowing down a query or pushing a dispensable load to the best rate query engine.

![](_page_30_Picture_1.jpeg)

#### **Recommendations**

We recommend detecting whether the given trading route is duplicated with an existing route. The trading route can be added only when there is no duplication. Consider the following code snippet.

| <b>WardenCosmoCore.sol</b> |                                                                                 |  |
|----------------------------|---------------------------------------------------------------------------------|--|
| 27                         | function checkTradingRouteDuplicate(IWardenTradingRoute _routingAddress) public |  |
| 28                         | f.                                                                              |  |
| 29                         | $uint256$ length = $_train$ tradingRoutes.length;                               |  |
| 30                         | for (uint256 rid = 0; rid < length; rid++) {                                    |  |
| 31                         | require(_tradingRoutes[rid].route != _routingAddress, "Duplicate trading        |  |
|                            | route");                                                                        |  |
| 32                         | B                                                                               |  |
| 33                         | <sub>}</sub>                                                                    |  |
| 34                         |                                                                                 |  |
| 35                         | function addTradingRoute(                                                       |  |
| 36                         | string calldata _name,                                                          |  |
| 37                         | IWardenTradingRoute _routingAddress                                             |  |
| 38                         | $\lambda$                                                                       |  |
| 39<br>40                   | external<br>onlyOwner                                                           |  |
| 41                         | $\{$                                                                            |  |
| 42                         | checkTradingRouteDuplicate(_routingAddress);                                    |  |
| 43                         | _tradingRoutes.push(Route({                                                     |  |
| 44                         | name: _name,                                                                    |  |
| 45                         | enable: true,                                                                   |  |
| 46                         | route: _routingAddress                                                          |  |
| 47                         | $\})$ );                                                                        |  |
| 48                         | emit AddedTradingRoute(msg.sender, _name, _routingAddress,                      |  |
|                            | tradingRoutes.length - 1);                                                      |  |
| 49                         | }                                                                               |  |
|                            |                                                                                 |  |

Listing 4.2 The improved *addTradingRoute* function

#### **Reassessment**

The developer acknowledged the issue but decided to remain the original code to preserve the minimal gas use. The developer also took note of adding new trading routes with care.

![](_page_31_Picture_1.jpeg)

![](_page_31_Picture_377.jpeg)

#### **Detailed Issue**

The *updateTradingRoute* function of the *WardenCosmoCore* contract allows the platform developer to update an existing trading route (line no's. 48 - 59). However, the function lacked verifying the duplication of the trading route being updated, as shown below.

![](_page_31_Picture_378.jpeg)

Listing 5.1 The *updateTradingRoute* function

The duplicated trading routes may interfere with the process of best rate querying, such as slowing down a query or pushing a dispensable load to the best rate query engine.

![](_page_32_Picture_1.jpeg)

#### **Recommendations**

We recommend detecting whether the given trading route is duplicated with an existing route. The trading route can be updated only when there is no duplication. Consider the following code snippet.

| <b>WardenCosmoCore.sol</b> |                                                                                 |  |
|----------------------------|---------------------------------------------------------------------------------|--|
| 48                         | function checkTradingRouteDuplicate(IWardenTradingRoute _routingAddress) public |  |
| 49                         | $\mathbf{f}$                                                                    |  |
| 50                         | uint256 length = _tradingRoutes.length;                                         |  |
| 51                         | for (uint256 rid = 0; rid < length; rid++) {                                    |  |
| 52                         | require(_tradingRoutes[rid].route != _routingAddress, "Duplicate trading        |  |
|                            | route");                                                                        |  |
| 53                         | $\mathbf{E}$                                                                    |  |
| 54                         | $\mathbf{E}$                                                                    |  |
| 55                         |                                                                                 |  |
| 56                         | function updateTradingRoute(                                                    |  |
| 57                         | $uint256$ _index,                                                               |  |
| 58                         | string calldata _name,                                                          |  |
| 59                         | IWardenTradingRoute _route                                                      |  |
| 60                         | $\lambda$                                                                       |  |
| 61                         | external                                                                        |  |
| 62                         | only0wner                                                                       |  |
| 63                         | $\{$                                                                            |  |
| 64                         | checkTradingRouteDuplicate(_route);                                             |  |
| 65                         | $_t$ _tradingRoutes $[$ _index].name = $_{name}$ ;                              |  |
| 66                         | $_t$ trading Routes [ $_t$ index ] . route = $_t$ route;                        |  |
| 67                         | emit UpdatedTradingRoute(msg.sender, _name, _route, _index);                    |  |
| 68                         | $\mathcal{F}$                                                                   |  |

Listing 5.2 The improved *updateTradingRoute* function

#### **Reassessment**

The developer acknowledged the issue but decided to remain the original code to preserve the minimal gas use. The developer also took note of updating trading routes with care.

![](_page_33_Picture_1.jpeg)

![](_page_33_Picture_437.jpeg)

#### **Detailed Issue**

The relevant split trading functions namely *splitTrades, splitTradesC1*, *splitTradesC2*, and *splitTradesC3* are consequently call the internal functions namely *split2* and *decodeLearnedIdsAndVolumns*, allowing a user to split volumes of a trading token by percentages. Therefore, the split volumes should be accumulated to 100. However, the above-mentioned internal functions do not check the sum of percentage volumes which may lead to an accounting issue when the percentage of split volumes and the actual token amount are unmatched.

For example, in the *splitTrades* function, the *volumns* variable is an array containing the split percentages of the *\_totalSourceAmount* variable in which the *\_learnedIds* variable can have 2 or more elements. There is a requirement that the length of the *\_learnedIds* must be equal to the length of the *\_volumns*. However, the function does not check that the sum of all percentage elements inside the *\_volumns* variable should not exceed 100.

![](_page_34_Picture_1.jpeg)

![](_page_34_Picture_580.jpeg)

![](_page_34_Figure_3.jpeg)

In the *\_split2* function, the *\_volumns* will be used to split the *\_totalSrcAmount* by its percentages to actual split amounts. If the sum of all split volumes is more than 100, the actual amount and the percentage volumes may be inconsistent.

For example, given *[70, 40]* is the *\_volumns* of the *\_learnedIds[1, 2]* with 1000 *\_totalSrcAmount*. The first learned ID would split 70% of the *totalSrcAmount*, that is 700. The second learned ID uses the remaining *totalSrcAmount*, that is 300 which is inconsistent with the specified 40%.

![](_page_34_Picture_581.jpeg)

![](_page_35_Picture_1.jpeg)

![](_page_35_Picture_410.jpeg)

Listing 6.2 Amount is splitted by percentage volumes on the *\_split2* function

#### **Recommendations**

The *amountForThisRound* variable should be calculated to be consistent with each split percentage from the *\_volumns* variable.

#### **Reassessment**

The *splitTrades* function was fixed by checking that the *learnedIds* length must be equal to the *volumes* length - 1.

![](_page_35_Picture_411.jpeg)

Listing 6.3 The fixed *splitTrades* function
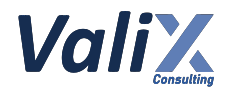

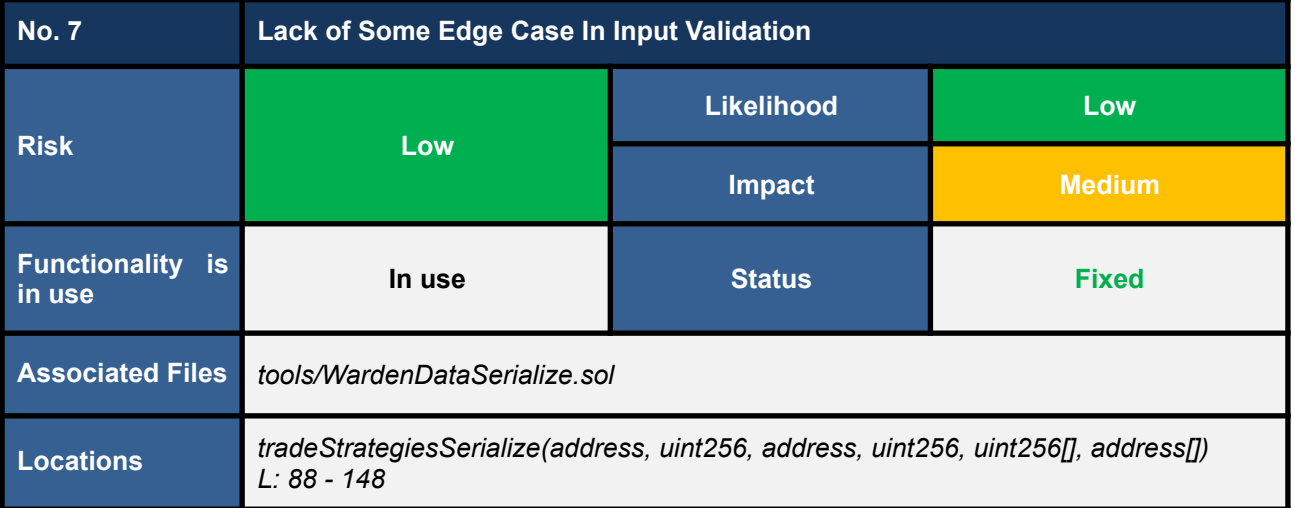

On the *tradeStrategiesSerialize* function (line no's. 88 - 148), we found that the function lacked validating the following edge case:

#### *\_subRoutes.length - 1 == \_correspondentTokens.length*

The function could not detect the case when the *\_correspondentTokens.length* is more than *\_subRoutes.length*. The code snippet below shows the *tradeStrategiesSerialize* function.

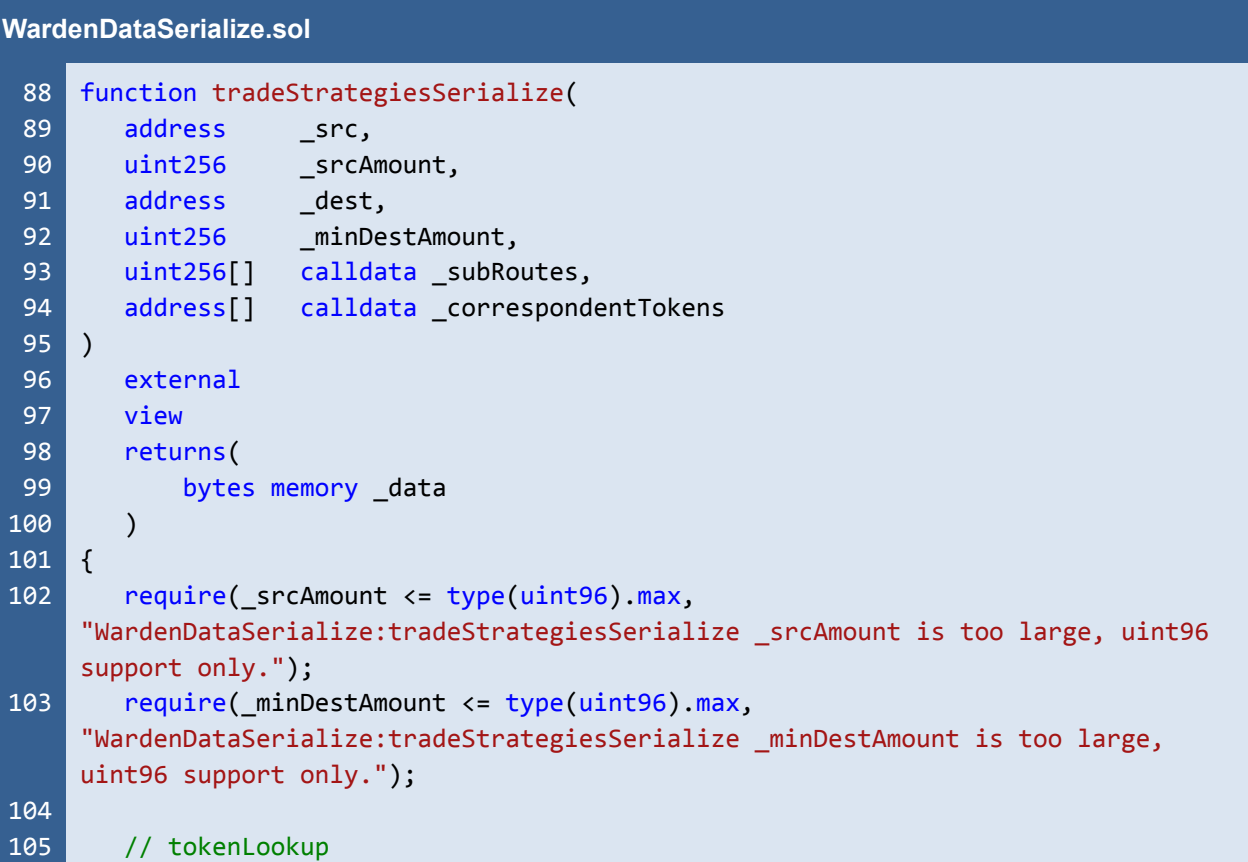

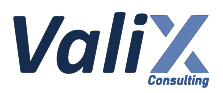

```
106
107
108
109
110
111
112
113
114
115
116
117
118
119
120
121
122
123
124
125
126
127
128
129
130
131
132
133
134
135
136
137
138
139
140
141
142
143
144
145
146
147
        uint256 srcIndex = addressTable.lookup( src);
        uint256 destIndex = addressTable.lookup( dest);
        require(srcIndex <= type(uint24).max,
     "WardenDataSerialize:tradeStrategiesSerialize srcIndex is too large, uint24
     support only.");
        require(destIndex <= type(uint24).max,
     "WardenDataSerialize:tradeStrategiesSerialize destIndex is too large, uint24
     support only.");
        _data = abi.encodePacked(
            uint24(srcIndex),
            uint24(destIndex),
            uint96( srcAmount),
            uint96( minDestAmount)
        );
        require(_subRoutes.length < 64, "WardenDataSerialize:tradeStrategiesSerialize
     subRoutes.length is too large, uint6 support only.");
        uint8 routeLength = uint8( subRoutes.length);
        // token instruction: 2 (24-bit)
        uint8 instructions = 2 \lt 6;
        instructions += routeLength;
        _data = abi.encodePacked(
            _data,
            instructions
        );
        for (uint256 i = 0; i < routeLength; i++) {
            require( subRouts[i] \le type(uint16) .max,"WardenDataSerialize:tradeStrategiesSerialize _subRoutes[i] is too large, uint16
     support only.");
            _data = abi.encodePacked(
                _data,
                uint16( subRoutes[i])
            );
        }
        for (uint256 i = 0; i < routeLength - 1; i++) {
            address tokenAddress = address(_correspondentTokens[i]);
            uint256 tokenId = addressTable.lookup(tokenAddress);
            require(tokenId <= type(uint24).max,
     "WardenDataSerialize:tradeStrategiesSerialize tokenId is too large, uint24
     support only.");
            _data = abi.encodePacked(
                _data,
                uint24(tokenId)
            );
        }
```
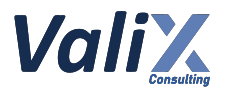

 $148$  }

Listing 7.1 The *tradeStrategiesSerialize* function

#### **Recommendations**

We recommend adding the lacking validation logic using the *require* statement as follows.

#### **WardenDataSerialize.sol**

```
88
 89
 90
 91
 92
 93
 94
 95
 96
 97
 98
 99
100
101
102
103
104
105
106
107
108
109
110
111
112
113
114
115
116
117
118
     function tradeStrategiesSerialize(
        address _src,
        uint256 _srcAmount,
        address dest,
        uint256 _minDestAmount,
        uint256[] calldata _subRoutes,
        address[] calldata _correspondentTokens
    \lambdaexternal
        view
        returns(
            bytes memory _data
        \lambda{
        require(_srcAmount <= type(uint96).max,
     "WardenDataSerialize:tradeStrategiesSerialize _srcAmount is too large, uint96
     support only.");
        require(_minDestAmount <= type(uint96).max,
     "WardenDataSerialize:tradeStrategiesSerialize _minDestAmount is too large,
     uint96 support only.");
        // tokenLookup
        uint256 srcIndex = addressTable.lookup( src);
        uint256 destIndex = addressTable.lookup( dest);
        require(srcIndex <= type(uint24).max,
     "WardenDataSerialize:tradeStrategiesSerialize srcIndex is too large, uint24
     support only.");
        require(destIndex <= type(uint24).max,
     "WardenDataSerialize:tradeStrategiesSerialize destIndex is too large, uint24
     support only.");
        _data = abi.encodePacked(
            uint24(srcIndex),
            uint24(destIndex),
            uint96( srcAmount),
            uint96( minDestAmount)
        );
```
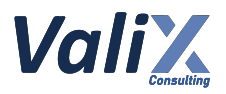

```
119
120
121
122
123
124
125
126
127
128
129
130
131
132
133
134
135
136
137
138
139
140
141
142
143
144
145
146
147
148
149
        require(_subRoutes.length - 1 == _correspondentTokens.length,
     "WardenDataSerialize:tradeStrategiesSerialize routes and tokens length
     mismatched");
        require(_subRoutes.length < 64, "WardenDataSerialize:tradeStrategiesSerialize
     subRoutes.length is too large, uint6 support only.");
        uint8 routeLength = uint8( subRoutes.length);
        // token instruction: 2 (24-bit)
        uint8 instructions = 2 \lt 6;
        instructions += routeLength;
        data = abi.encodePacked(
            _data,
            instructions
        );
        for (uint256 i = 0; i < routeLength; i++) {
            require(_subRoutes[i] <= type(uint16).max,
     "WardenDataSerialize:tradeStrategiesSerialize _subRoutes[i] is too large, uint16
     support only.");
            _data = abi.encodePacked(
                _data,
                uint16( subRoutes[i])
            );
        }
        for (uint256 i = 0; i < routeLength - 1; i++) {
            address tokenAddress = address( correspondentTokens[i]);
            uint256 tokenId = addressTable.lookup(tokenAddress);
            require(tokenId <= type(uint24).max,
     "WardenDataSerialize:tradeStrategiesSerialize tokenId is too large, uint24
     support only.");
            _data = abi.encodePacked(
                _data,
                uint24(tokenId)
            );
        }
    }
```
Listing 7.2 The improved *tradeStrategiesSerialize* function

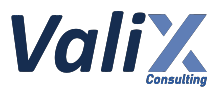

## **Reassessment**

The developer added the recommended *require* statement to check the corresponding lengths of *\_subRoutes* and *\_correspondentTokens*.

| WardenDataSerialize.sol |                                                                               |  |
|-------------------------|-------------------------------------------------------------------------------|--|
| 77                      | function tradeStrategiesSerialize(                                            |  |
| 78                      | address<br>src,                                                               |  |
| 79                      |                                                                               |  |
| 80                      | address<br>$\_\texttt{dest}$ ,                                                |  |
| 81                      | uint256 ___ minDestAmount,                                                    |  |
| 82                      | uint256[] calldata _subRoutes,                                                |  |
| 83                      | address[] calldata correspondentTokens                                        |  |
| 84                      | $\rightarrow$                                                                 |  |
| 85                      | external                                                                      |  |
| 86                      | view                                                                          |  |
| 87                      | returns(                                                                      |  |
| 88                      | bytes memory _data                                                            |  |
| 89                      |                                                                               |  |
| 90                      | $\{$                                                                          |  |
|                         | $\ldots$ (SNIP)                                                               |  |
| 108                     | $reguire(\text{subRouters.length} - 1 == \text{correspondentTblems.length})$  |  |
|                         | "WardenDataSerialize:tradeStrategiesSerialize routes and tokens length        |  |
|                         | mismatched");                                                                 |  |
| 109                     | require(_subRoutes.length < 64, "WardenDataSerialize:tradeStrategiesSerialize |  |
|                         | _subRoutes.length is too large, uint6 support only.");                        |  |
|                         | $\ldots$ (SNIP)                                                               |  |

Listing 7.3 The fixed *tradeStrategiesSerialize* function

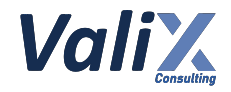

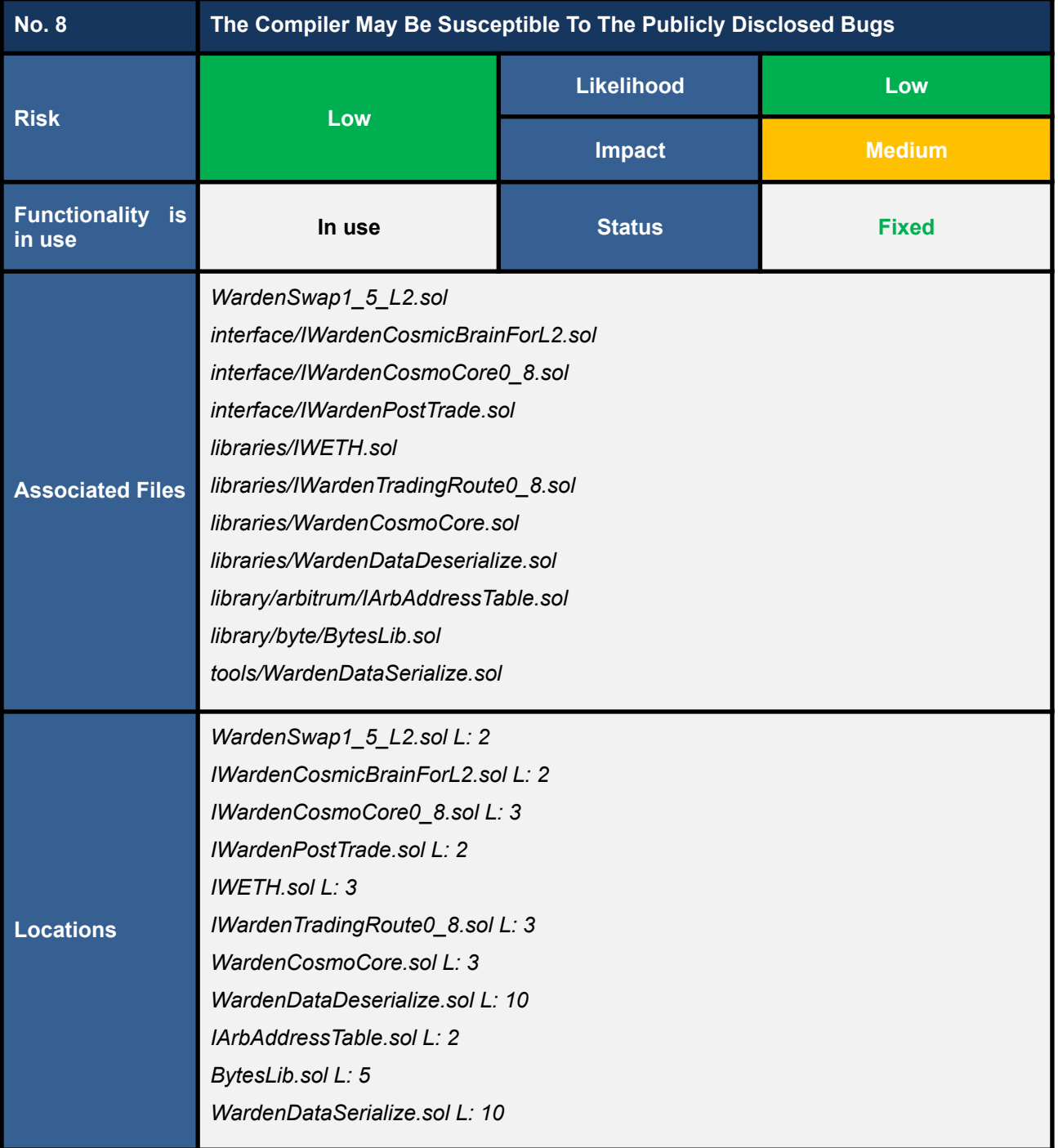

The WardenSwap smart contracts use an outdated Solidity compiler version which may be susceptible to publicly disclosed vulnerabilities. The compiler version currently used by the WardenSwap is v0.8.0, which contains the list of known bugs as the following link:

*https://docs.soliditylang.org/en/v0.8.0/bugs.html*

The known bugs may not directly lead to the vulnerability, but it may increase an opportunity to trigger some attacks further.

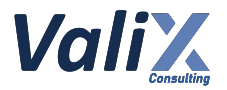

An example of the Solidity code that does not use the latest patch version (v0.8.8) is shown below.

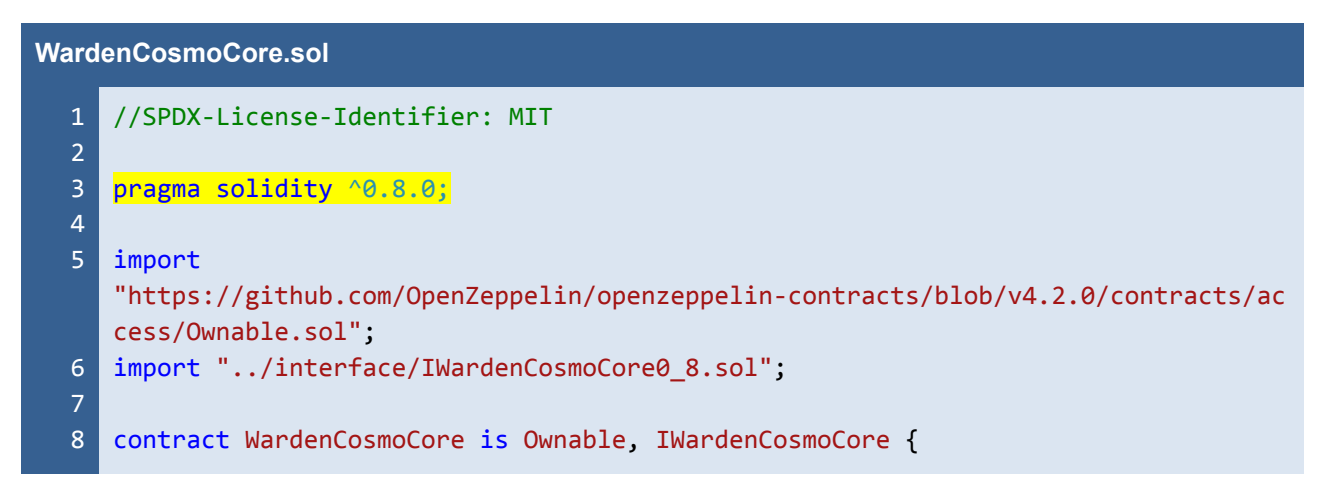

Listing 8.1 An example of the Solidity code that does not use the latest patch version (v0.8.8)

# **Recommendations**

We recommend using the latest patch version, v0.8.8, that fixes all known bugs.

## **Reassessment**

The developer fixed this issue by specifying the latest patch version, v0.8.8.

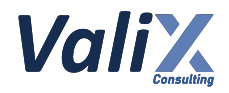

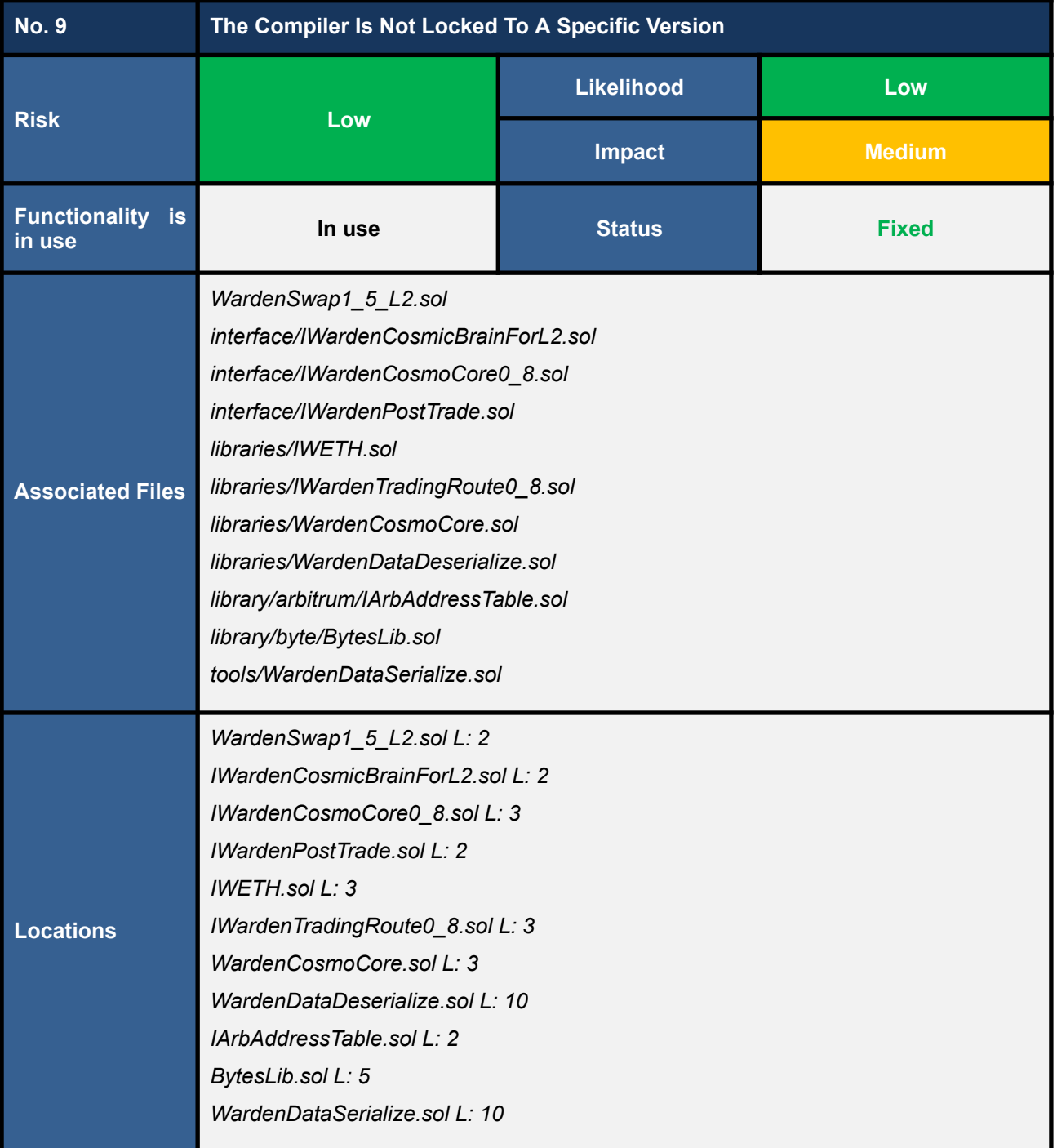

The WardenSwap smart contracts should be deployed with the compiler version used in the development and testing process.

The compiler version that is not strictly locked via the *pragma* statement may make the contracts incompatible against unforeseen circumstances.

An example of the Solidity code that is not locked to a specific version (e.g., using *>=* or *^* directive) is shown below.

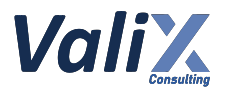

**WardenCosmoCore.sol**

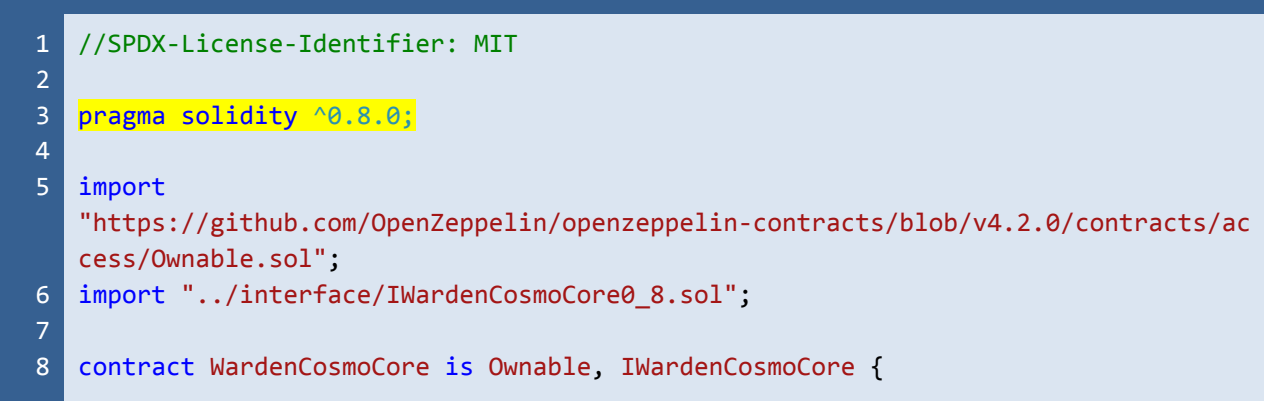

Listing 9.1 An example of the Solidity code that is not locked to a specific version

## **Recommendations**

We recommend locking the *pragma* version like the example code snippet below.

```
pragma solidity 0.8.8;
// or
pragma solidity =0.8.8;
contract SemVerFloatingPragmaFixed {
}
```
Reference: https://swcregistry.io/docs/SWC-103

#### **Reassessment**

The developer fixed this issue by locking the *pragma* version to the latest patch version, v0.8.8.

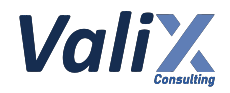

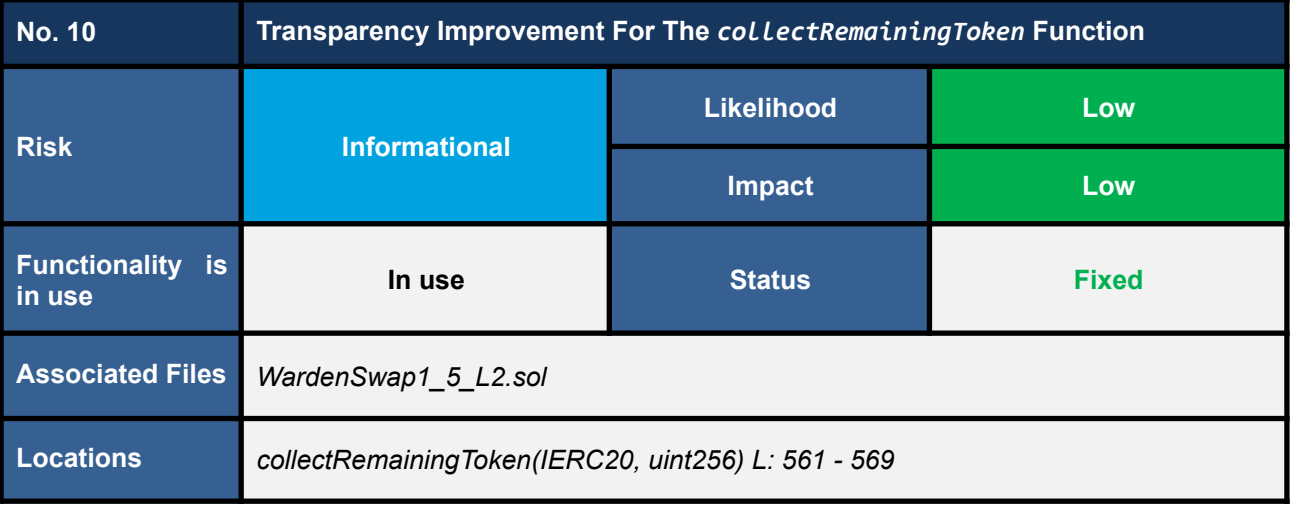

The *collectRemainingToken* function lets the platform developer collect the leftover ERC20 tokens from the WardenSwap1\_5\_Aegis contract. This function is helpful in case a user mistakenly transfers ERC20 tokens to the contract.

However, the function does not implement an event emission after the token collecting, affecting transparency and traceability. The *collectRemainingToken* function is shown below.

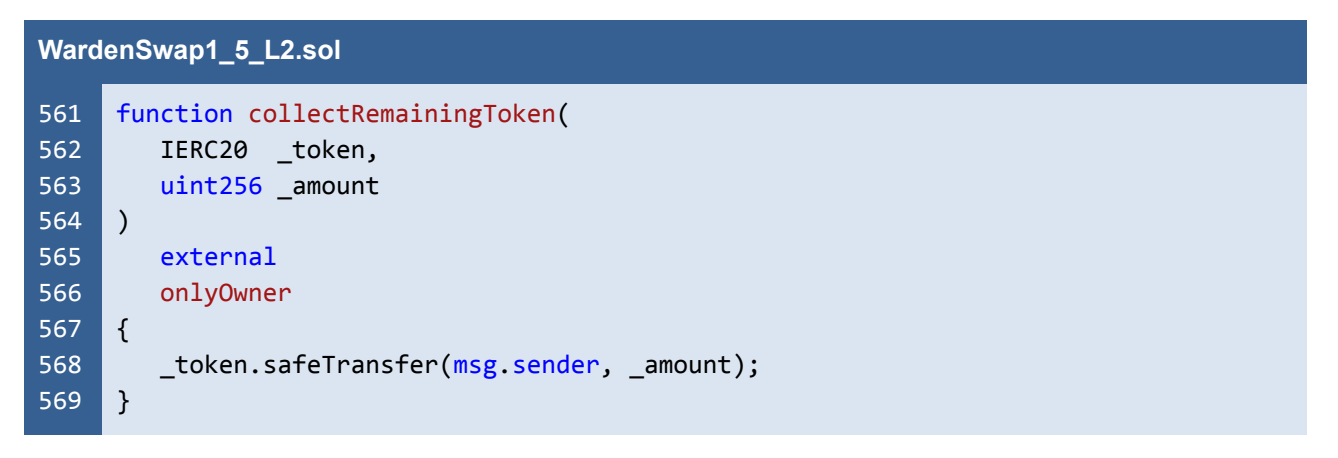

Listing 10.1 The *collectRemainingToken* function

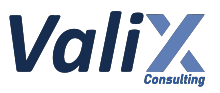

We recommend emitting the event *CollectedRemainingToken* on the *collectRemainingToken* function to improve transparency and traceability. See the improved function below.

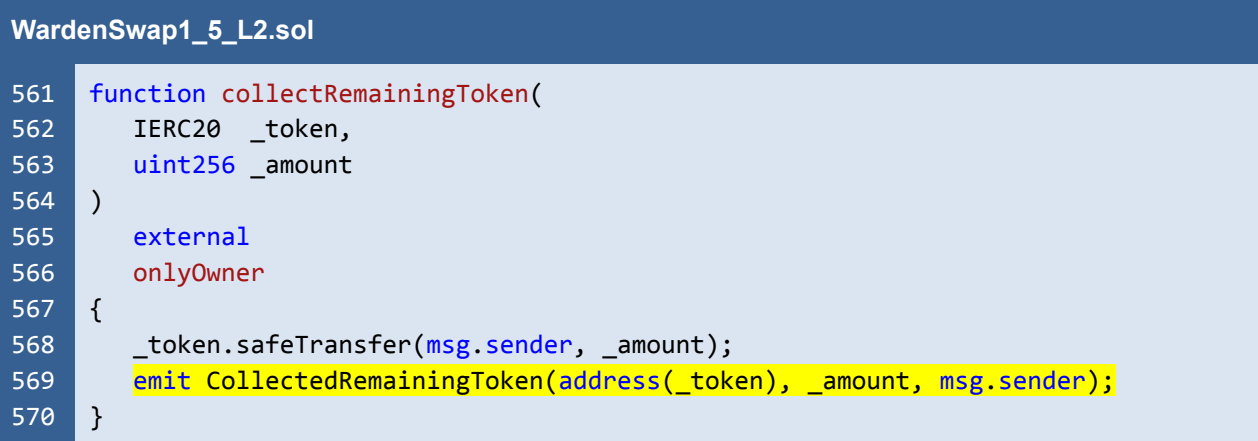

Listing 10.2 The improved *collectRemainingToken* function

# **Reassessment**

The developer emitted the *CollectedRemainingToken* event as per our recommendation.

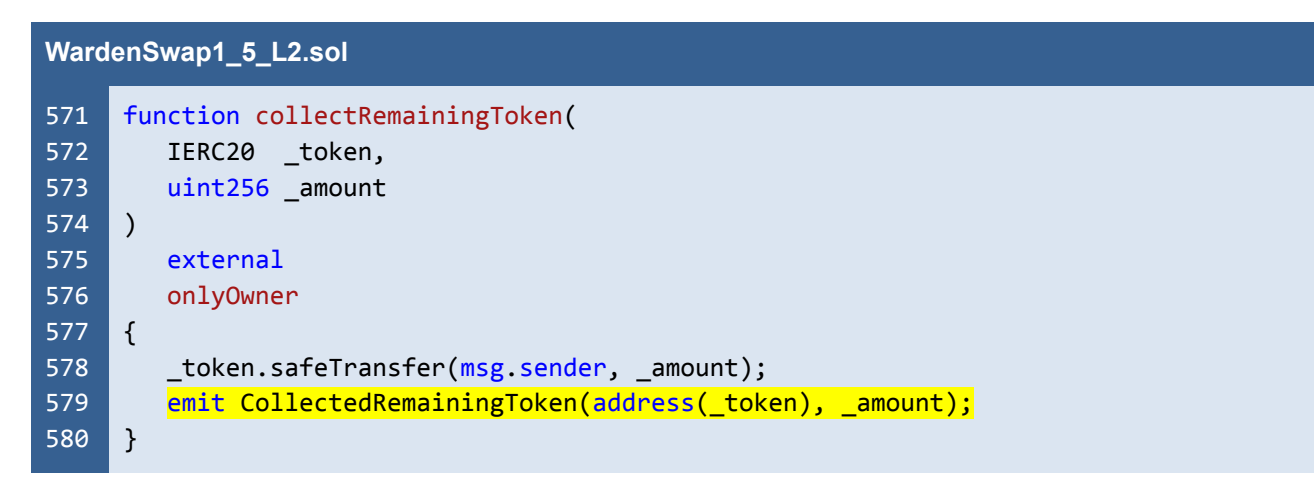

Listing 10.3 The fixed *collectRemainingToken* function

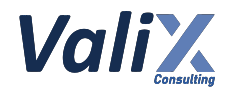

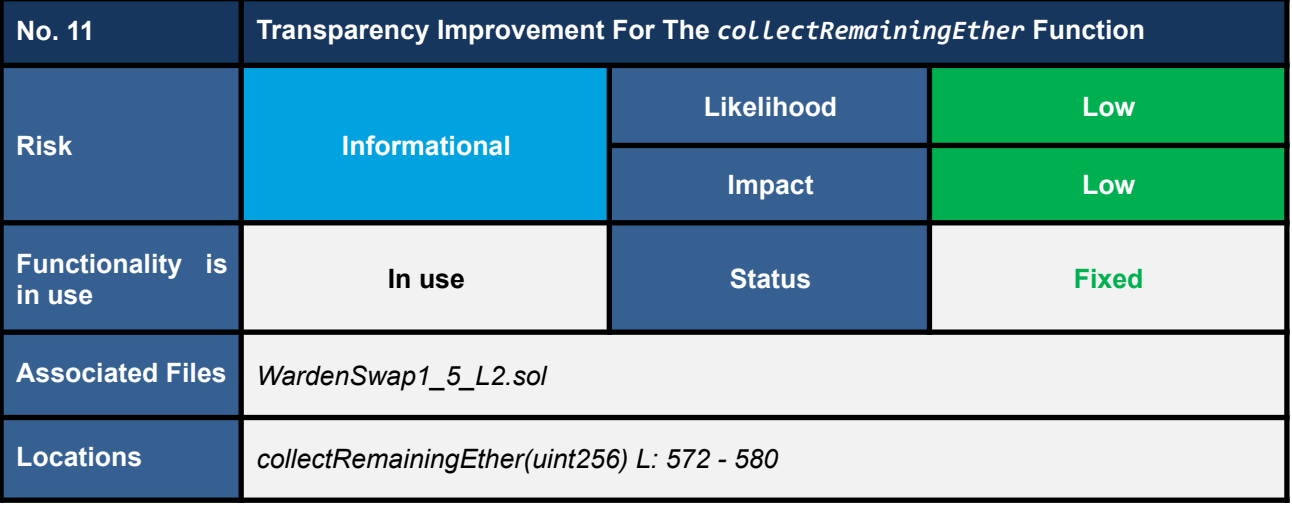

The *collectRemainingEther* function lets the platform developer collect the leftover Ether (native ETH) from the WardenSwap1\_5\_Aegis contract. This function is helpful in case a user mistakenly transfers Ethers to the contract.

However, the function does not implement an event emission after the coin collecting, affecting transparency and traceability. The *collectRemainingEther* function is shown below.

| WardenSwap1_5_L2.sol |                                                                                 |  |
|----------------------|---------------------------------------------------------------------------------|--|
| 572                  | function collectRemainingEther(                                                 |  |
| 573                  | uint256 _amount                                                                 |  |
| 574                  |                                                                                 |  |
| 575                  | external                                                                        |  |
| 576                  | onlyOwner                                                                       |  |
| 577                  |                                                                                 |  |
| 578                  | (bool success, ) = $msg$ .sender.call{value: amount}(""); // Send back ether to |  |
|                      | sender                                                                          |  |
| 579                  | require(success, "WardenSwap: Transfer ether back to caller failed.");          |  |
| 580                  |                                                                                 |  |

Listing 11.1 The *collectRemainingEther* function

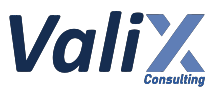

We recommend emitting the event *CollectedRemainingEther* on the *collectRemainingEther* function to improve transparency and traceability. See the improved function below.

```
WardenSwap1_5_L2.sol
572
573
574
575
576
577
578
579
580
581
     function collectRemainingEther(
        uint256 amount
     )
        external
        onlyOwner
     {
        (bool success, ) = msg.sender.call{value: _amount}(""); // Send back ether to
     sender
        require(success, "WardenSwap: Transfer ether back to caller failed.");
        emit CollectedRemainingEther(_amount, msg.sender);
     }
```
Listing 11.2 The improved *collectRemainingEther* function

#### **Reassessment**

The developer emitted the *CollectedRemainingEther* event as per our recommendation.

```
WardenSwap1_5_L2.sol
583
584
585
586
587
588
589
590
591
592
     function collectRemainingEther(
        uint256 amount
     \lambdaexternal
        onlyOwner
     {
        (bool success, ) = msg.sender.call{value: _amount}(""); // Send back ether to
     receiver
        require(success, "WardenSwap: Transfer ether back to receiver failed.");
        emit CollectedRemainingEther( amount);
     }
```
Listing 11.3 The fixed *collectRemainingEther* function

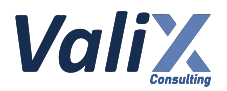

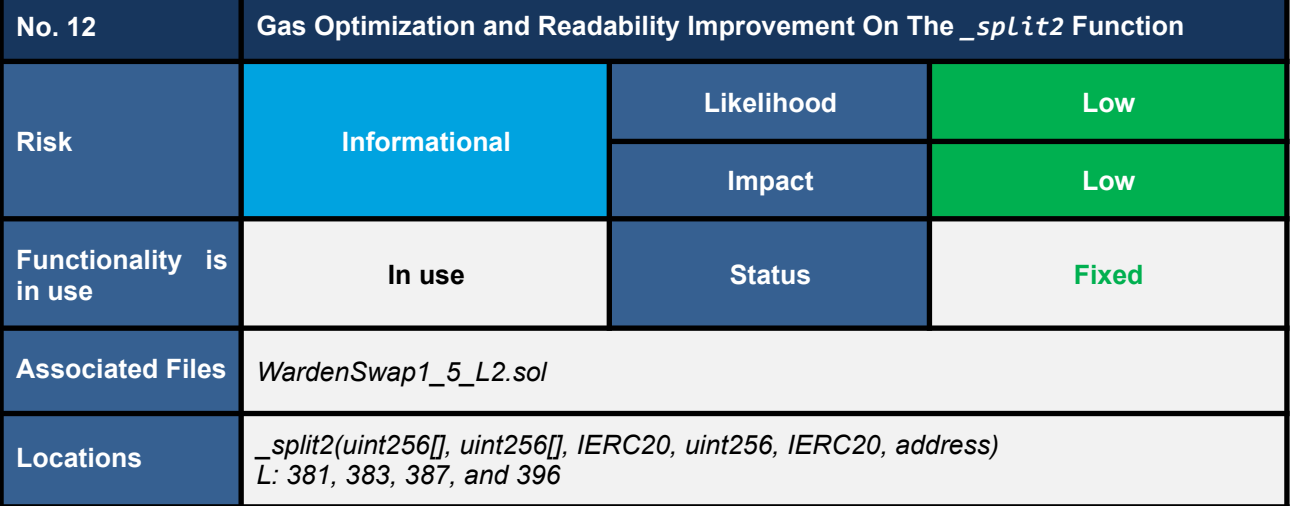

We found that the source code of the \_split2 function can be improved to optimize gas usage and enhance code readability. The associated line numbers that can be improved include 381, 383, 387, and 396. The following shows the *\_split2* function.

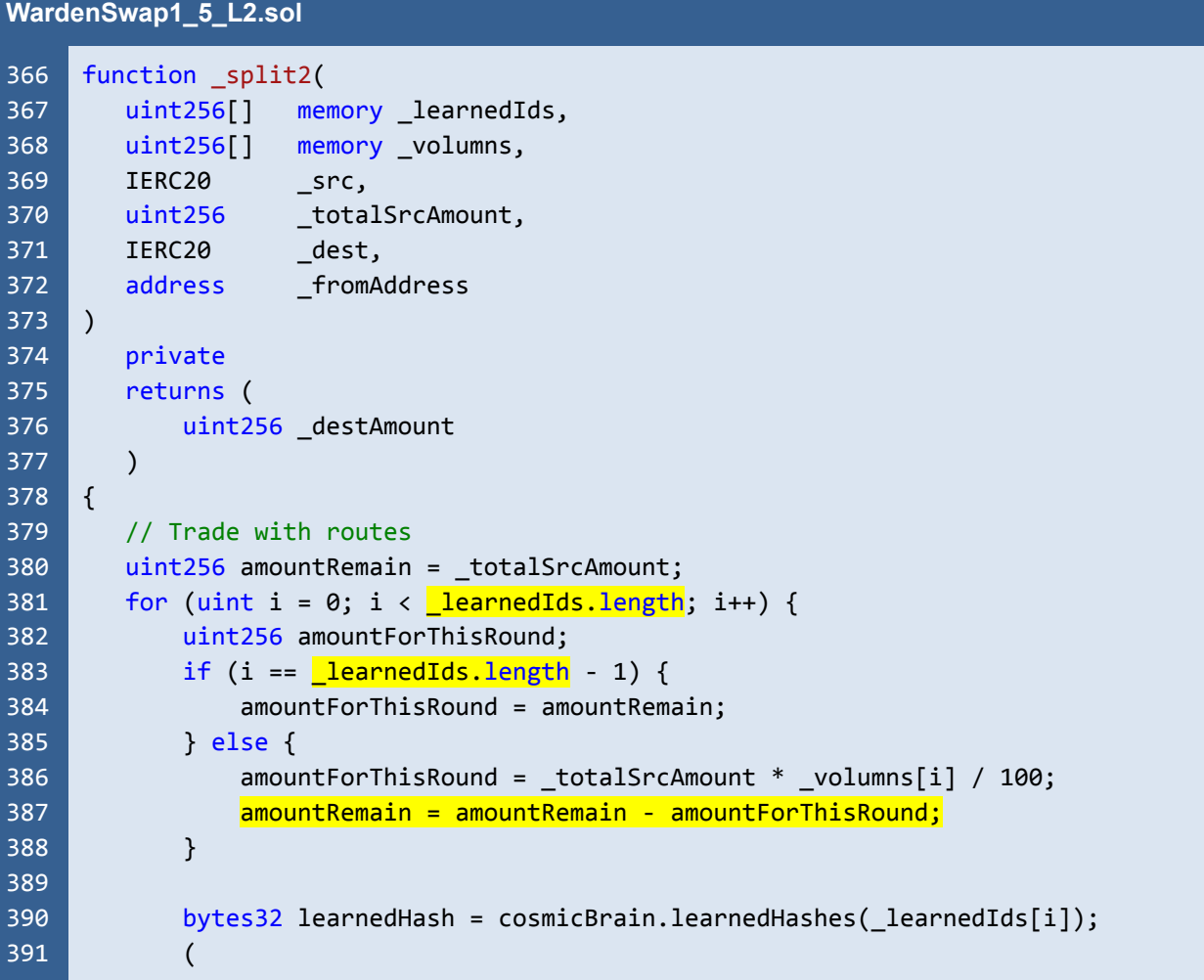

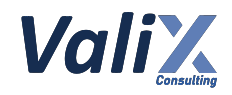

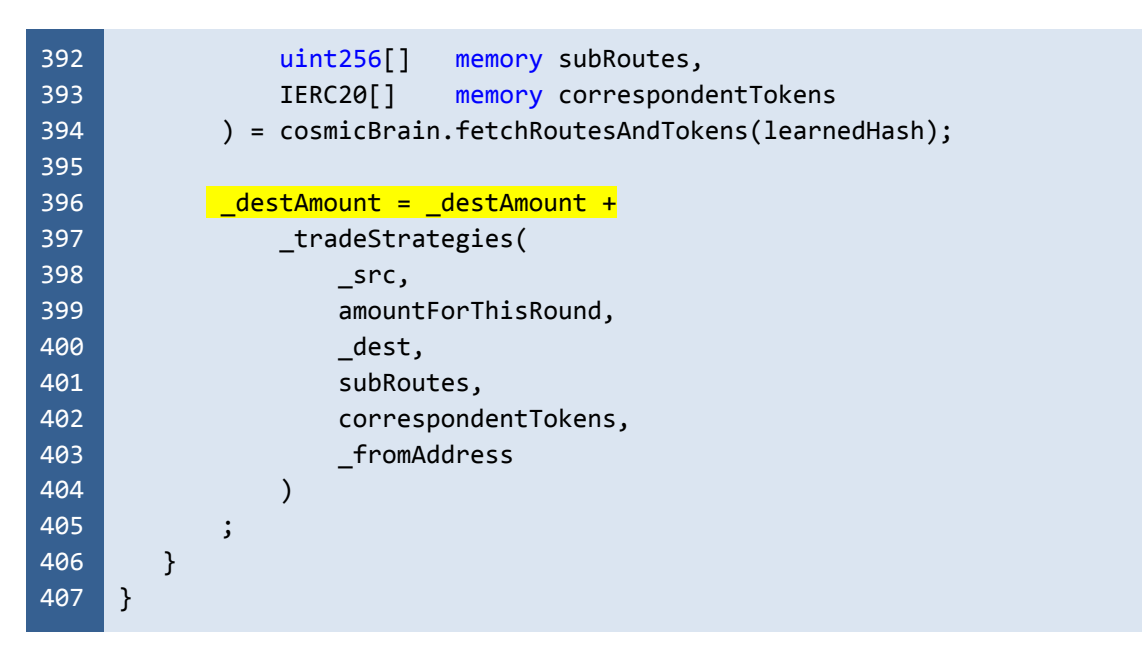

Listing 12.1 The *split2* function that can be improved

We recommend changing the associated source code to optimize gas usage and enhance code readability as follows.

```
WardenSwap1_5_L2.sol
366
367
368
369
370
371
372
373
374
375
376
377
378
379
380
381
382
383
384
385
386
387
388
     function _split2(
        uint256[] memory learnedIds,
        uint256[] memory volumns,
        IERC20 _src,
        uint256 _totalSrcAmount,
        IERC20 dest,
        address _fromAddress
     \lambdaprivate
        returns (
            uint256 _destAmount
        )
     {
        // Trade with routes
        uint256 amountRemain = _totalSrcAmount;
        uint256 learnedIdsLenght = learnedIds.length;
        for (uint i = 0; i < learnedIdsLenght; i++) {
            uint256 amountForThisRound;
            if (i == learnedIdsLenght - 1) {
                amountForThisRound = amountRemain;
            } else {
                amountForThisRound = _totalSrcAmount * _volumns[i] / 100;
                amountRemain -= amountForThisRound;
```
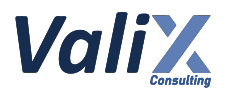

```
389
390
391
392
393
394
395
396
397
398
399
400
401
402
403
404
405
406
407
             }
            bytes32 learnedHash = cosmicBrain.learnedHashes(_learnedIds[i]);
             (
                 uint256[] memory subRoutes,
                 IERC20[] memory correspondentTokens
             ) = cosmicBrain.fetchRoutesAndTokens(learnedHash);
            _destAmount += _tradeStrategies(
                     _src,
                     amountForThisRound,
                     _dest,
                     subRoutes,
                     correspondentTokens,
                     _fromAddress
                 )
            ;
        }
     }
```
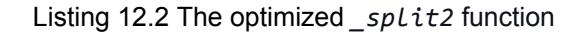

## **Reassessment**

The developer updated the associated function according to our recommendation. The developer also renamed the function from *split2* to *loopSplit* to describe its functionality better.

```
WardenSwap1_5_L2.sol
375
376
377
378
379
380
381
382
383
384
385
386
387
388
389
390
391
392
393
394
     function _loopSplit(
         uint256[] memory learnedIds,
         uint256[] memory _volumes,
         IERC20 src,
         uint256 _totalSrcAmount,
         IERC20 dest,
         address _fromAddress
     )
         private
         returns (
             uint256 _destAmount
         )
     {
         // Trade with routes
         uint256 amountRemain = _totalSrcAmount;
         uint256 learnedIdsLenght = learnedIds.length;
         for (uint i = 0; i < learnedIdsLenght; i++) {
             uint256 amountForThisRound;
             if (i == <u>learnedIdslength</u> - 1) {</u>
                 amountForThisRound = amountRemain;
```
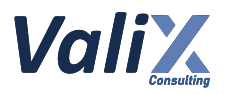

```
395
396
397
398
399
400
401
402
403
404
405
406
407
408
409
410
411
412
413
414
415
416
417
             } else {
                 amountForThisRound = _totalSrcAmount * _volumes[i] / 100;
                 amountRemain -= amountForThisRound;
             }
             bytes32 learnedHash = cosmicBrain.learnedHashes(_learnedIds[i]);
             (
                 uint256[] memory subRoutes,
                 IERC20[] memory correspondentTokens
             ) = cosmicBrain.fetchRoutesAndTokens(learnedHash);
             \frac{d}{dx} destAmount +=
                 _tradeStrategies(
                      _src,
                      amountForThisRound,
                      _dest,
                      subRoutes,
                      correspondentTokens,
                      _fromAddress
                 )
             ;
         }
     }
```
Listing 12.3 The fixed *\_loopSplit* function

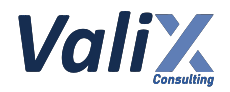

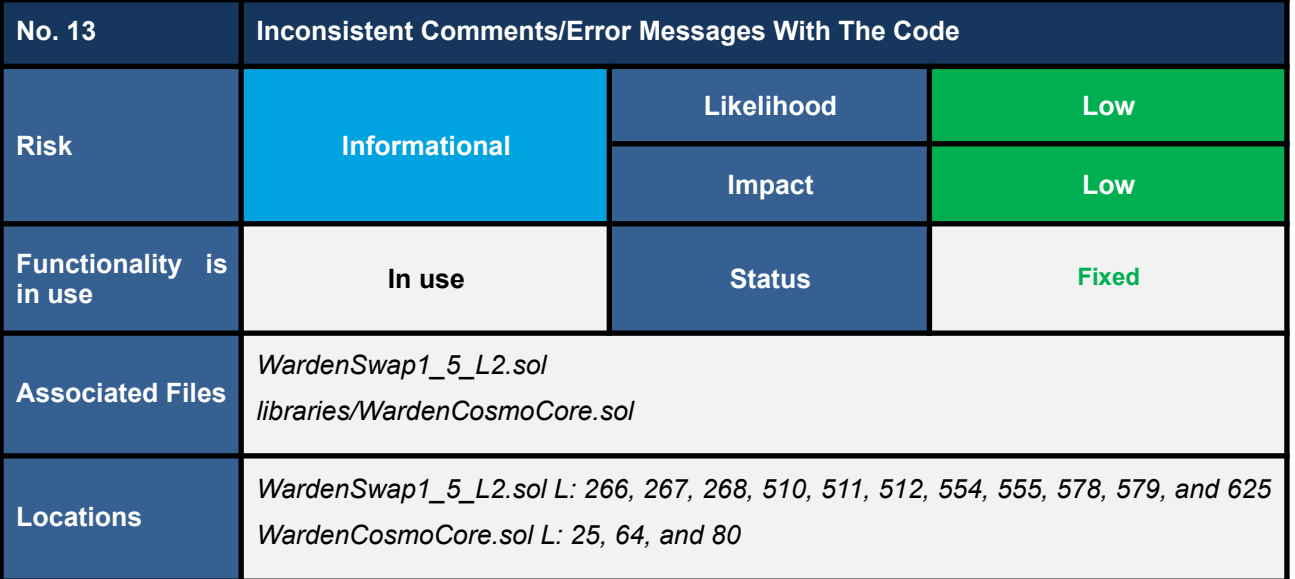

We found comments and error messages inconsistent with the source code, leading to misunderstandings among users.

The associated comments and error messages are in the following line numbers in WardenSwap1\_5\_L2.sol: 266, 267, 268, 510, 511, 512, 554, 555, 578, 579, and 625, and in the following line numbers in WardenCosmoCore.sol: 25, 64, and 80. The following shows an example of an inconsistent comment.

```
WardenSwap1_5_L2.sol
617
618
619
620
621
622
623
624
625
626
627
628
629
630
631
     function _collectFee(
        IERC20 token,
        uint256 fee,
        address _feeWallet
     )
        private
     {
        if (ETHER ERC20 == token) {
            (bool success, ) = payable(_feeWallet).call{value: _fee}(""); // Send
     back ether to sender
            require(success, "Transfer fee of ether failed.");
        } else {
            _token.safeTransfer(_feeWallet, _fee);
        }
        emit CollectFee(_token, _feeWallet, _fee);
     }
```
Listing 13.1 An example of an inconsistent comment

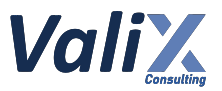

We recommend changing the associated comments and error messages to reflect how the source code is doing.

#### **Reassessment**

The developer changed all associated comments and error messages to describe the source code better.

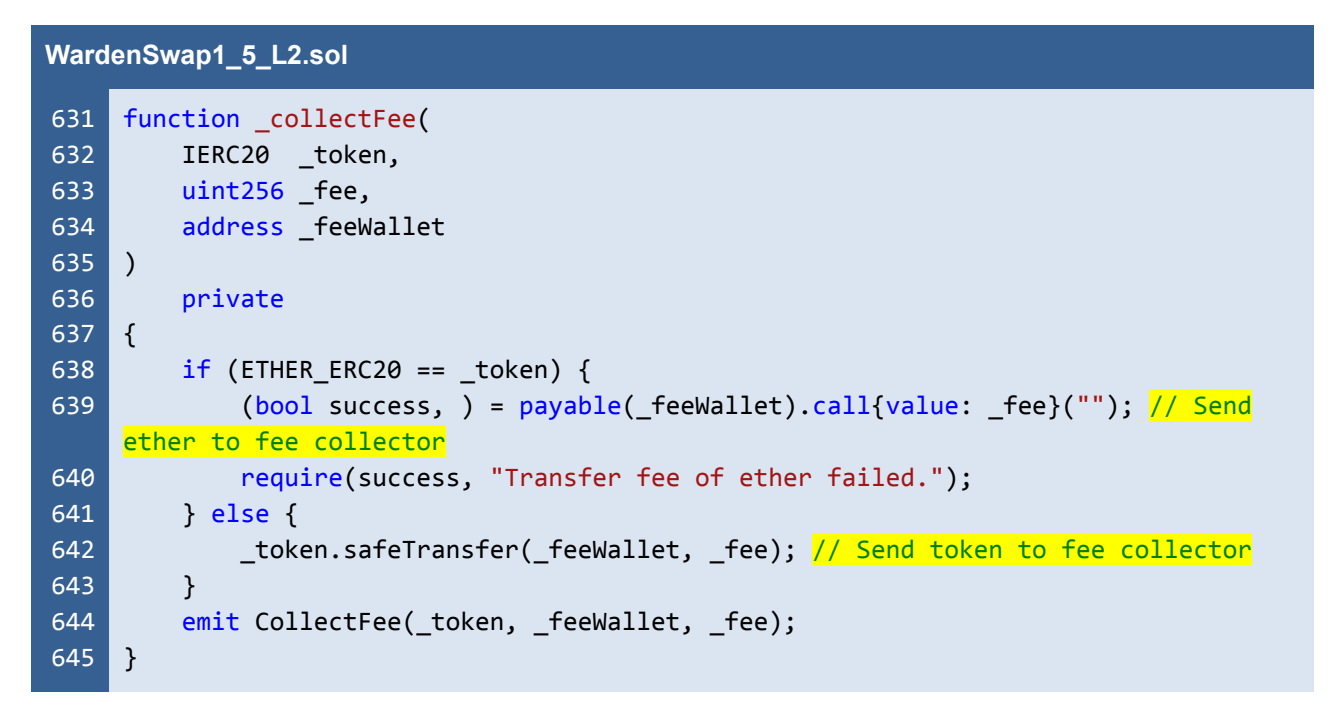

Listing 13.2 An example of updated comments

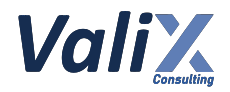

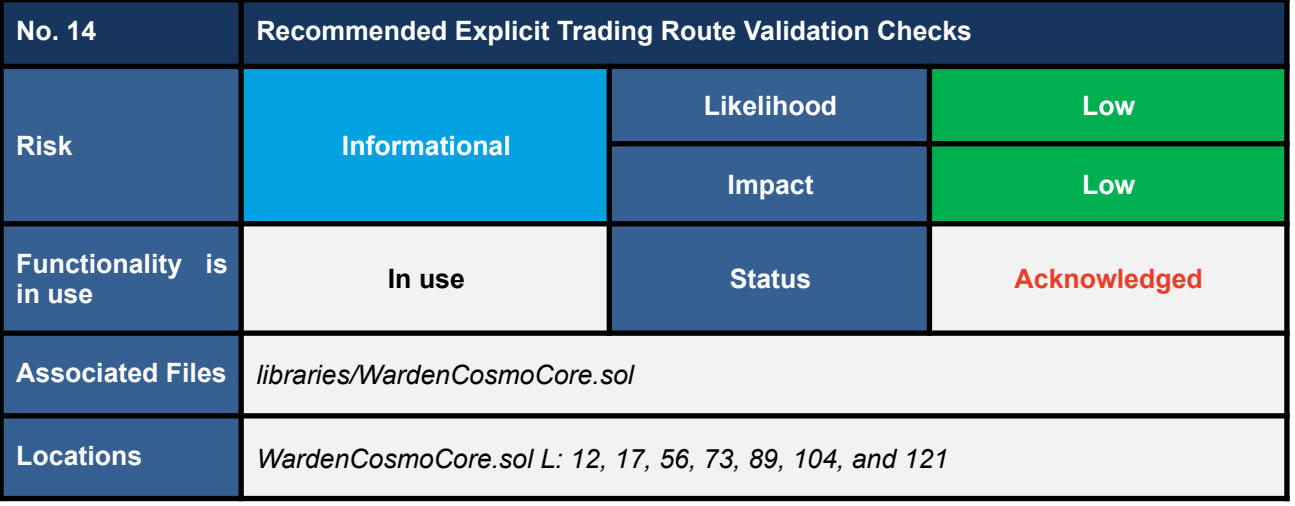

The implementation of the *WardenCosmoCore* contract relies on the implicit compiler-generated bound-checks of the *\_tradingRoutes* array to ensure that the routing index is within the array range *[0, \_tradingRoutes.length - 1]*.

The associated checks include the following line numbers 12, 17, 56, 73, 89, 104, and 121. The code snippet below is an example of the implicit bound check.

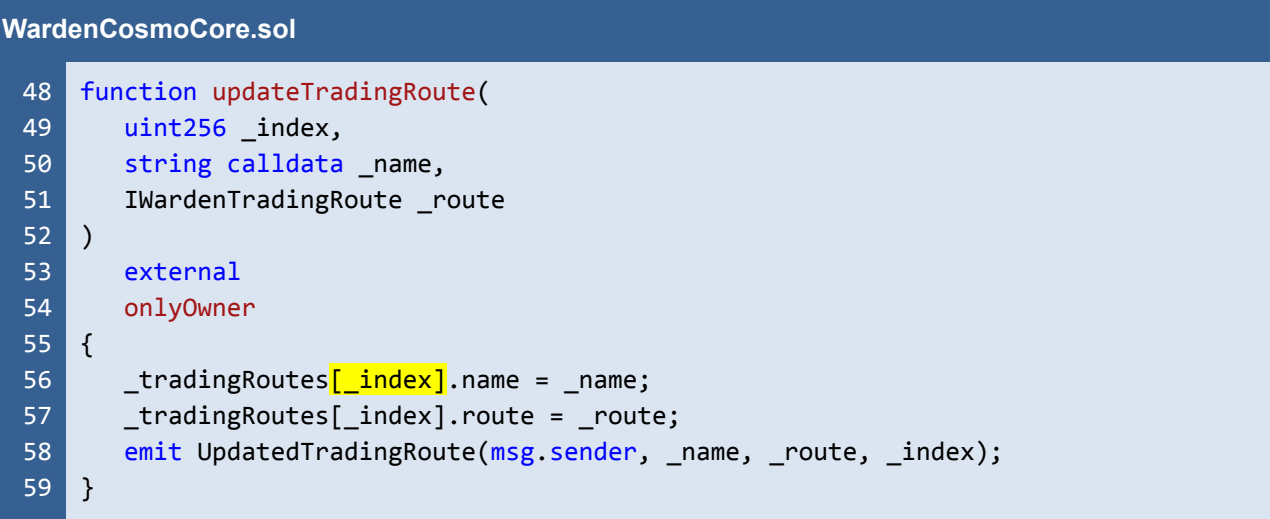

Listing 14.1 The *updateTradingRoute* function that uses the implicit bound check

The explicit sanity checks may be required to enable the contract to handle a revert transaction with a proper error message for a better debugging solution.

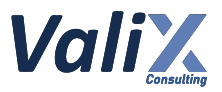

We recommend implementing a *validateTradingRoute* modifier and attaching the modifier to the associated functions. Consider the following example code snippet.

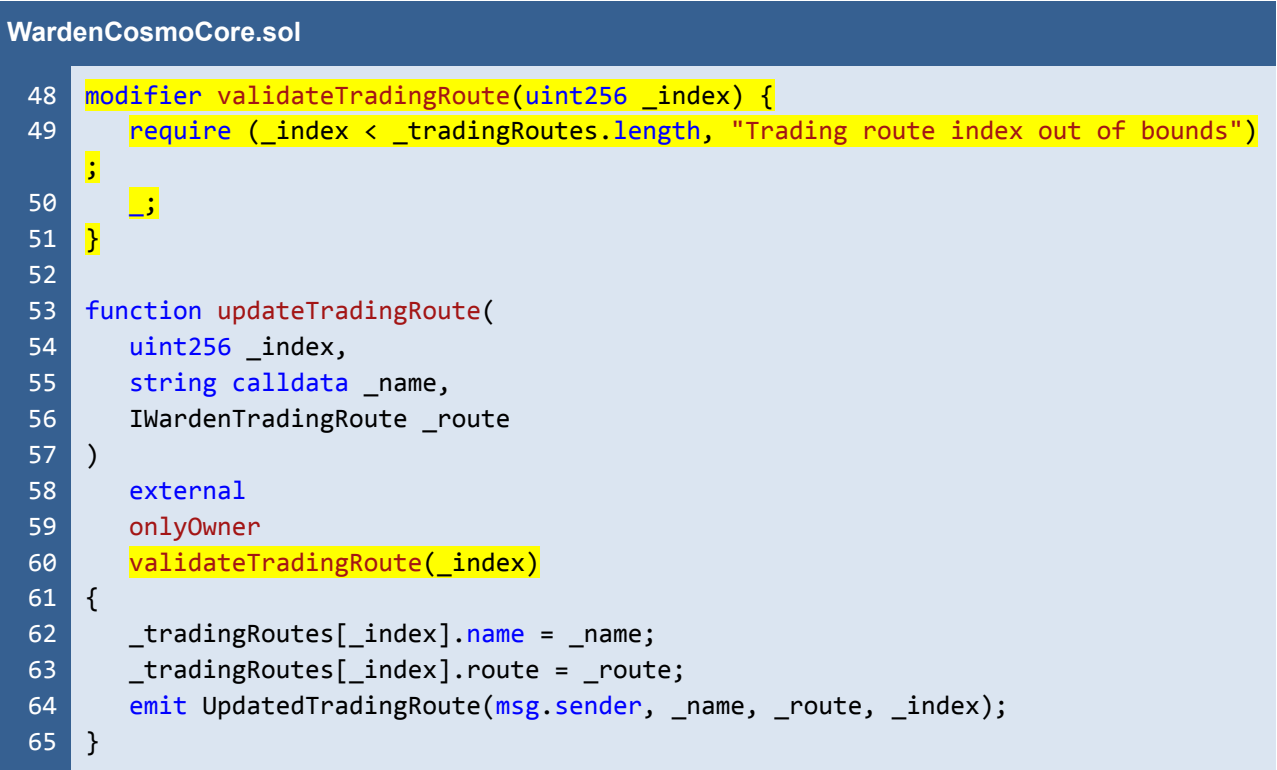

Listing 14.2 The improved *updateTradingRoute* function that uses the explicit sanity check

With the explicit sanity checks, the contract can handle a revert transaction with a proper error message, improving a transaction debugging solution.

#### **Reassessment**

The developer acknowledged this issue but decided to remain the original code to preserve the minimal gas use.

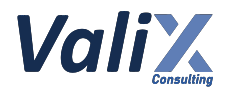

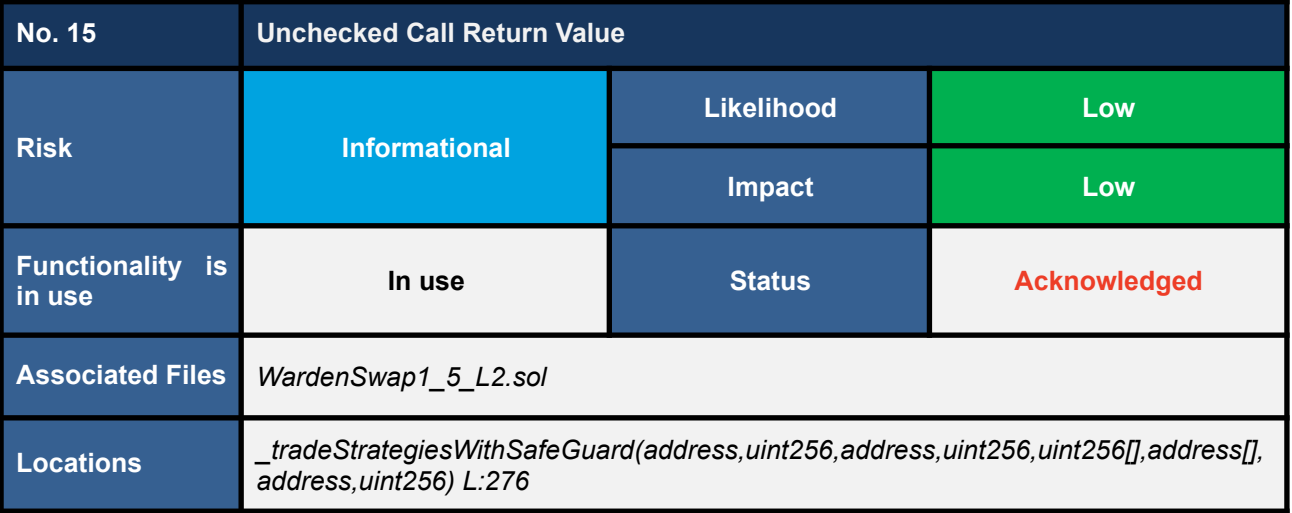

The *\_tradeStrategiesWithSafeGuard* function does not check the return value when performing an external call which may lead to unexpected behaviors of the application logic.

The external functions will return the data and result. The result indicates whether the call fails or succeeds which is represented by the following boolean value:

 $-$  0x0  $-$  false  $-$  fails

- 0x1 -> true -> succeeds

If the return value is not checked, the remaining code would be continuously executed even if the external call is accidentally or deliberately failed, this may lead to unexpected behaviors of the subsequent logic.

On the *IWardenCosmicBrainForL2* interface, the *trainTradingPair* function returns the boolean value, *\_isAlreadyLearned*.

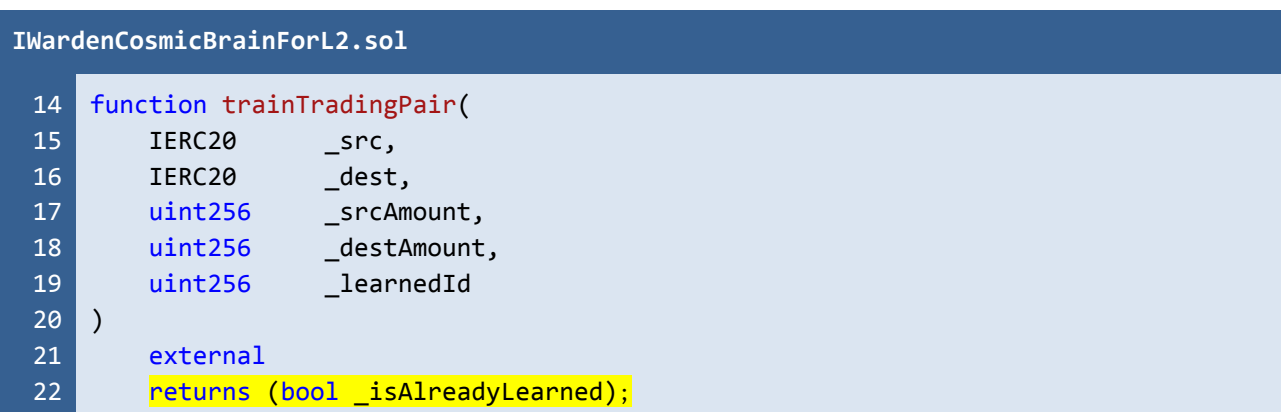

Listing 15.1 The return value of the *trainTradingPair* function

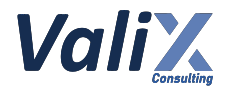

The *trainTradingPair* function is called by the *\_tradeStrategiesWithSafeGuard* function but the return value is not checked.

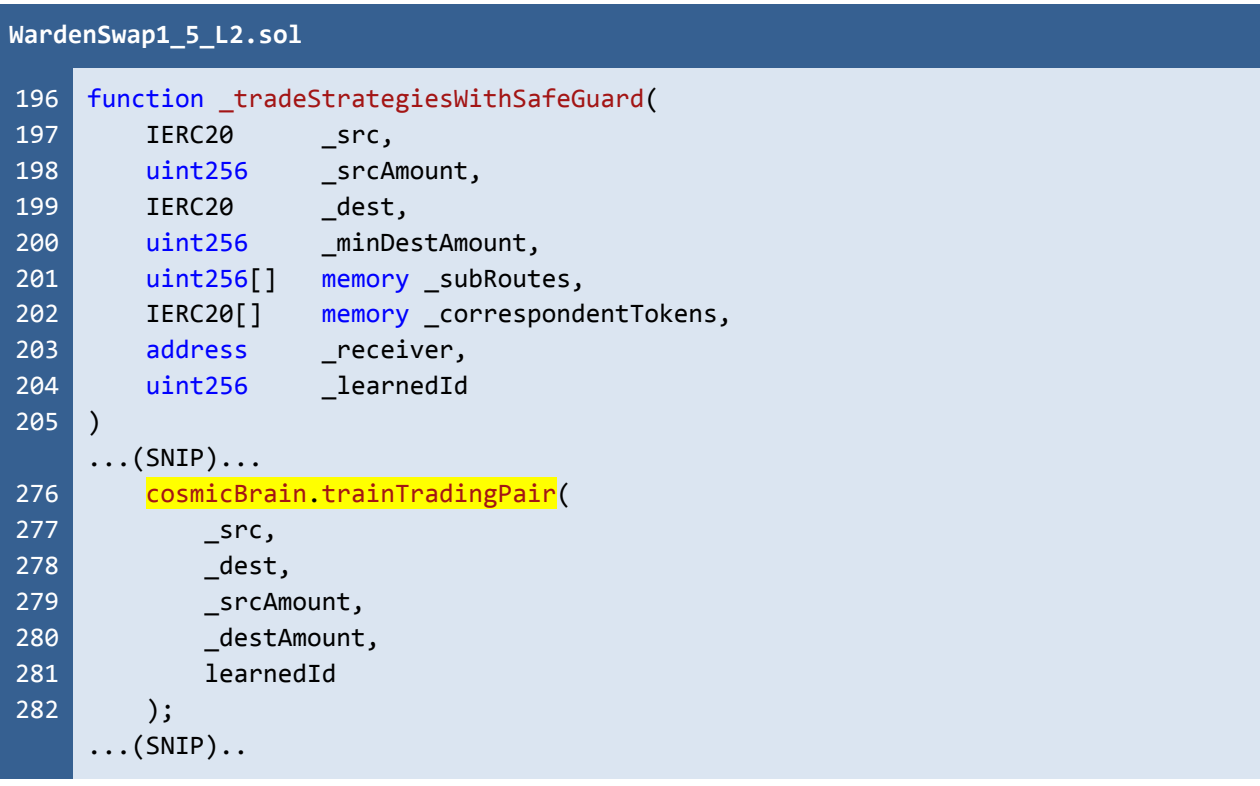

Listing 15.2 The *trainTradingPair* function is called, but the return value is not checked

#### **Recommendations**

The return value of the external call should be checked and handled. The function needs to decide and clarify the expected value returned by the callee. The unexpected return value should be handled depending on the application logic.

#### **Reassessment**

The developer acknowledged this issue but decided to remain the original code.

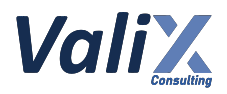

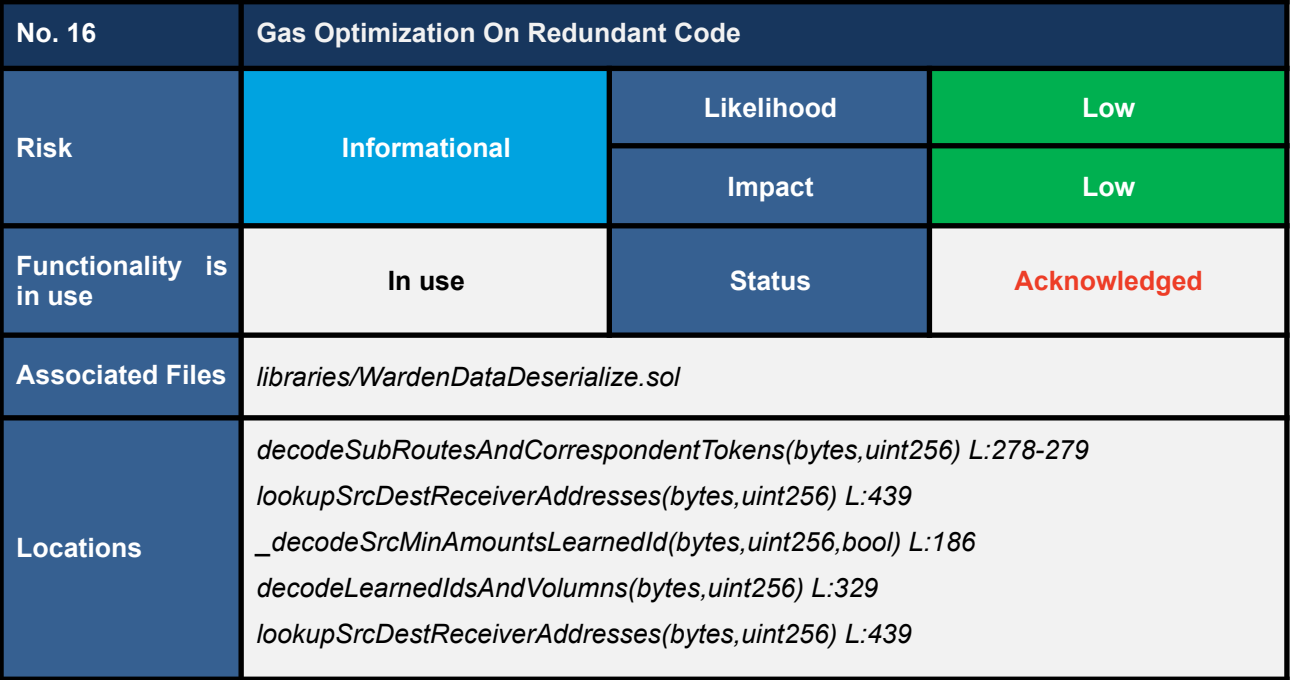

The excessive code might consume more gas. The examples of redundant behaviours are as follows:

- The value is recomputed even if it is previously computed.
- The comparison of booleans.
- The unreachable code.

In line 275, 6 bits of the *instructions* variable are removed by right shifting. Therefore, the 6 most significant bits after bit shifting will only be 0. Therefore, the AND (&) instruction is unnecessary to zero out the unwanted bits.

To illustratrate, suppose the 8 bits of the *instructions* variable is 0xFF. When the code in line 275 is executed, the *instructions* will be 0000 0011 which is equal to 0x03. In line 277, the function tries to zero out the 6 most significant bits to obtain only 2 least significant bits and assign it to the variable *tokenInstruction*. However, the 6 most significant bits are already zeroed since the right shifting. Therefore, zeroing out the unwanted bits by 0x03 is unnecessary.

In addition, in line 278, the *instructions* variable is shifted to the right to remove the 2 least significant bits from the *instructions* itself. But, the *instructions* variable is not used anymore after this operation. The code in line 278, therefore, is unnecessary.

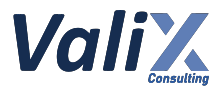

# **WardenDataDeserialize.sol**

```
234
235
236
237
238
239
240
241
242
243
244
245
271
272
273
274
275
276
277
278
     function decodeSubRoutesAndCorrespondentTokens(
         bytes memory _data,
         uint256 cursor
     )
         public
         view
         returns (
              uint256[] memory _subRoutes, // 16-bit, 65,536 possible
              IERC20[] memory correspondentTokens,
              uint256 mewCursor
         )
     {
     \ldots(SNIP)\ldotsuint8 instructions = _data.toUint8(_cursor);
         _{\text{c}0} = \frac{1}{2};
         uint256 routeLength = instructions & 0x3F;
         instructions = instructions >> 6;
         uint8 tokenInstruction = instructions \frac{8}{100} \frac{0\times03}{3};
         instructions = instructions >2;
     ...(SNIP)...
```
Listing 16.1 An example code being redundant when decompressing the variable *instructions*

#### **Recommendations**

Remove the redundant code for saving gas.

In the example case, consider removing AND (&) operation from the last instruction extraction (line no. 277) since the prior right shift (line no. 275) already removes unwanted bits. The code could be simplified to

#### *uint8 tokenInstruction = instructions;*

and remove the unnecessary right shift operation in line 278.

#### **Reassessment**

The developer acknowledged this issue but decided to remain the original code.

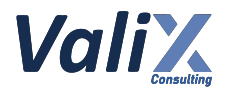

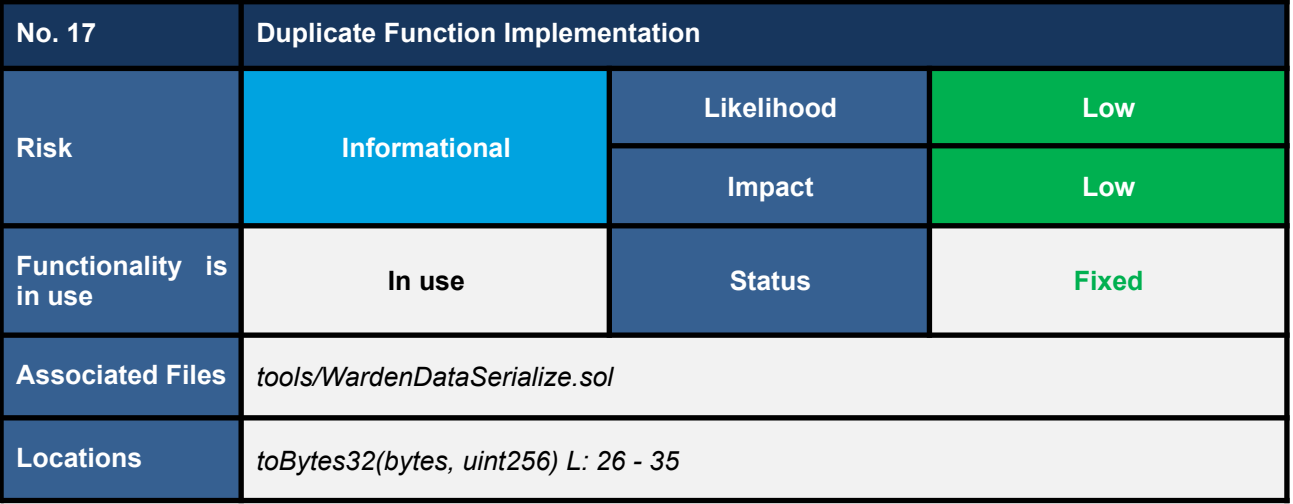

The implementation of the *toBytes32* function (line no's. 26 - 35) is duplicated with the function in the imported *BytesLib* library. The following shows the duplicated function.

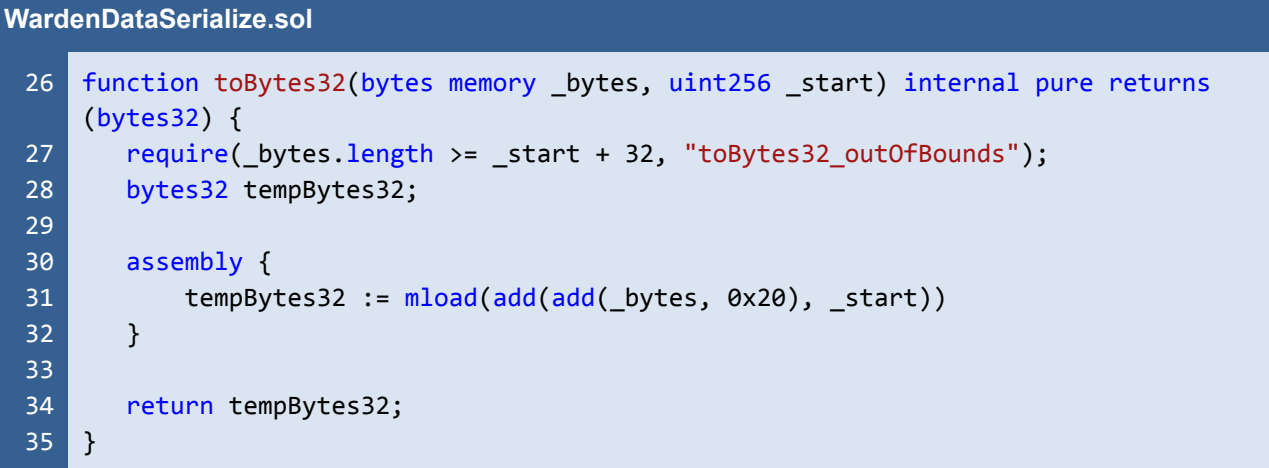

Listing 17.1 The duplicated *toBytes32* function

The *toBytes32* function is used in the *tradeWithLearnedSerialize* function (line no. 84) to convert the *tradeWithLearned* data in *bytes* to *bytes32,* as shown below.

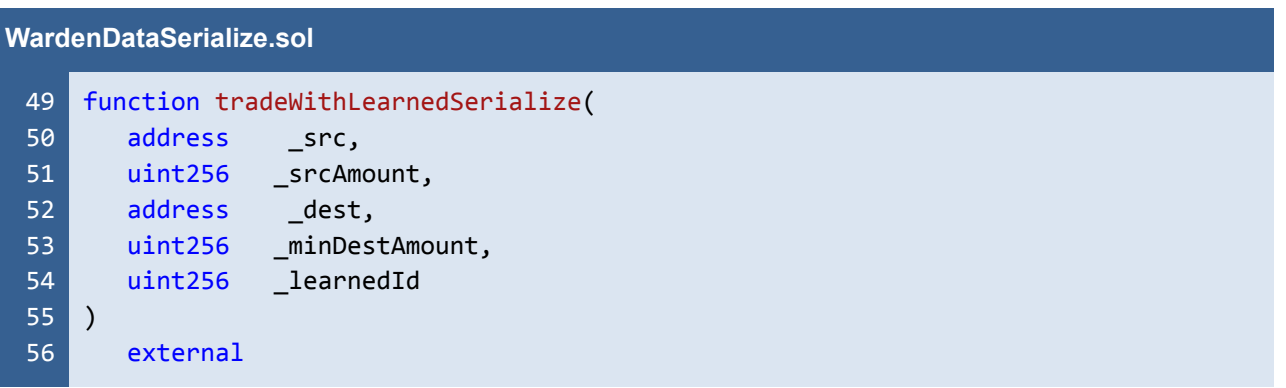

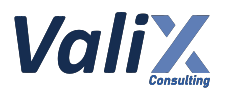

```
57
58
59
60
61
62
63
64
65
66
67
68
69
70
71
72
73
74
75
76
77
78
79
80
81
82
83
84
85
}
       view
       returns(
           bytes32 _compressedData
       )
   {
       require( srcAmount <= type(uint96).max,
    "WardenDataSerialize:tradeWithLearnedSerialize _srcAmount is too large, uint96
    support only.");
       require(_minDestAmount <= type(uint96).max,
    "WardenDataSerialize:tradeWithLearnedSerialize _minDestAmount is too large,
    uint96 support only.");
       require( learnedId \leq type(uint16).max,
   "WardenDataSerialize:tradeWithLearnedSerialize _learnedId is too large, uint16
    support only.");
       // tokenLookup
       uint256 srcIndex = addressTable.lookup(_src);
       uint256 destIndex = addressTable.lookup(_dest);
       require(srcIndex <= type(uint24).max,
   "WardenDataSerialize:tradeWithLearnedSerialize srcIndex is too large, uint24
   support only.");
       require(destIndex <= type(uint24).max,
    "WardenDataSerialize:tradeWithLearnedSerialize destIndex is too large, uint24
    support only.");
       bytes memory _bytes = abi.encodePacked(
           uint24(srcIndex),
           uint24(destIndex),
           uint96( srcAmount),
           uint96( minDestAmount),
           uint16(_learnedId)
       );
       require(_bytes.length == 32, "WardenDataSerialize:toBytes32 length is not
   32");
       return toBytes32(_bytes, 0);
```
Listing 17.2 The *tradeWithLearnedSerialize* function

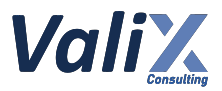

The mentioned *toBytes32* function can be removed, and we can use the function in the imported *BytesLib* library instead, as shown below.

```
WardenDataSerialize.sol
 49
 50
 51
 52
 53
 54
 55
 56
 57
 58
 59
 60
 61
 62
 63
 64
 65
 66
 67
 68
 69
 70
 71
 72
 73
 74
 75
 76
 77
 78
 79
 80
 81
     function tradeWithLearnedSerialize(
        address _src,
        uint256 _srcAmount,
        address dest,
        uint256 _minDestAmount,
        uint256 _learnedId
    \vert)
        external
        view
        returns(
            bytes32 compressedData
        \lambda{
        require( srcAmount \le type(uint96) .max,
     "WardenDataSerialize:tradeWithLearnedSerialize _srcAmount is too large, uint96
     support only.");
        require(_minDestAmount <= type(uint96).max,
     "WardenDataSerialize:tradeWithLearnedSerialize _minDestAmount is too large,
     uint96 support only.");
        require( learnedId \leq type(uint16).max,
     "WardenDataSerialize:tradeWithLearnedSerialize _learnedId is too large, uint16
     support only.");
        // tokenLookup
        uint256 srcIndex = addressTable.lookup( src);
        uint256 destIndex = addressTable.lookup( dest);
        require(srcIndex <= type(uint24).max,
     "WardenDataSerialize:tradeWithLearnedSerialize srcIndex is too large, uint24
     support only.");
        require(destIndex <= type(uint24).max,
     "WardenDataSerialize:tradeWithLearnedSerialize destIndex is too large, uint24
     support only.");
        bytes memory bytes = abi.encodePacked(
            uint24(srcIndex),
            uint24(destIndex),
            uint96( srcAmount),
            uint96( minDestAmount),
            uint16( learnedId)
        );
        require(_bytes.length == 32, "WardenDataSerialize:toBytes32 length is not
```
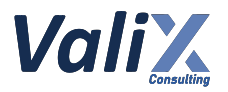

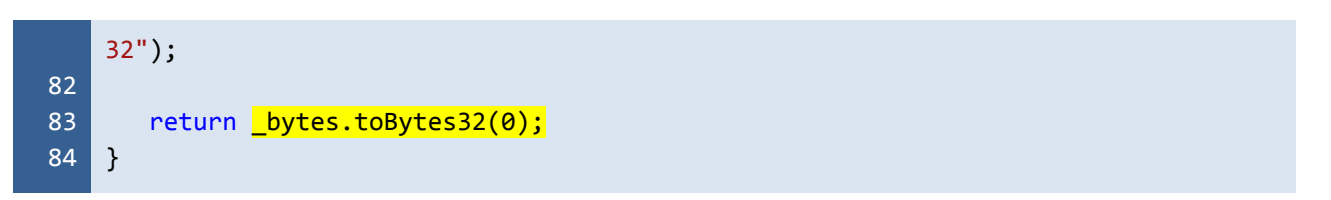

Listing 17.3 The improved *tradeWithLearnedSerialize* function

Using the standard *BytesLib* library function will benefit an aspect of code maintenance and bug fixes.

#### **Reassessment**

The developer updated the associated source code as per our recommendation.

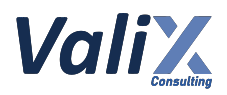

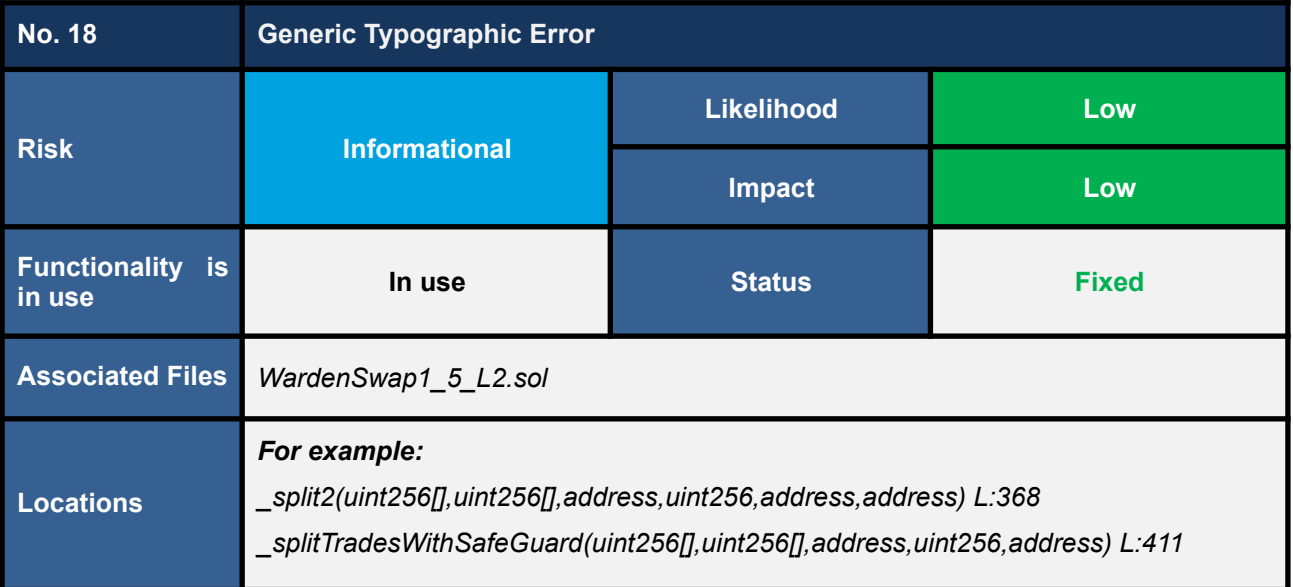

Some variables and comments contain typos which may lead to the name confusion, or slightly increase the time when debugging or maintaining the source code.

For example, the *\_volumns* or *\_volumn* is misspelled in several locations.

```
WardenSwap1_5_L2.sol
409
410
411
412
413
414
415
416
417
418
439
440
441
442
443
444
445
446
     function _splitTradesWithSafeGuard(
         uint256[] memory _learnedIds,
         uint256[] memory <mark>_volumns</mark>,
         IERC20 _src,
         uint256 _______________totalSrcAmount,
         IERC20 dest
     )
         private
         returns(uint256 _destAmount)
     {
     \ldots(SNIP)\ldots_destAmount = _split2(
             _learnedIds,
             volumns,
             adjustedSrc,
             _totalSrcAmount,
             adjustedDest,
             fromAddress
         );
```
Listing 18.1 An example variable that is misspelled

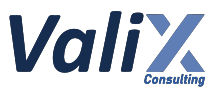

Review the variables and comments and revise the incorrect or typographical words. In the example case, consider renaming the variable from "*\_volumns*" to "*\_volumes*" instead.

#### **Reassessment**

The misspelled variables were renamed to "volume" or "volumes".

#### **WardenSwap1\_5\_L2.sol**

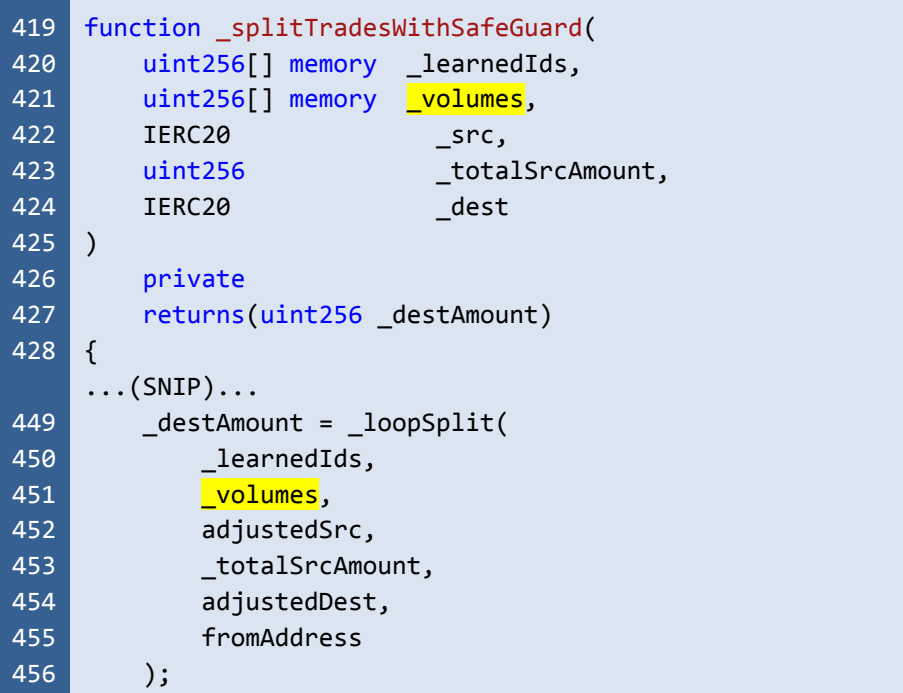

#### Listing 18.2 An example variable that was renamed

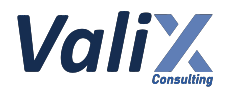

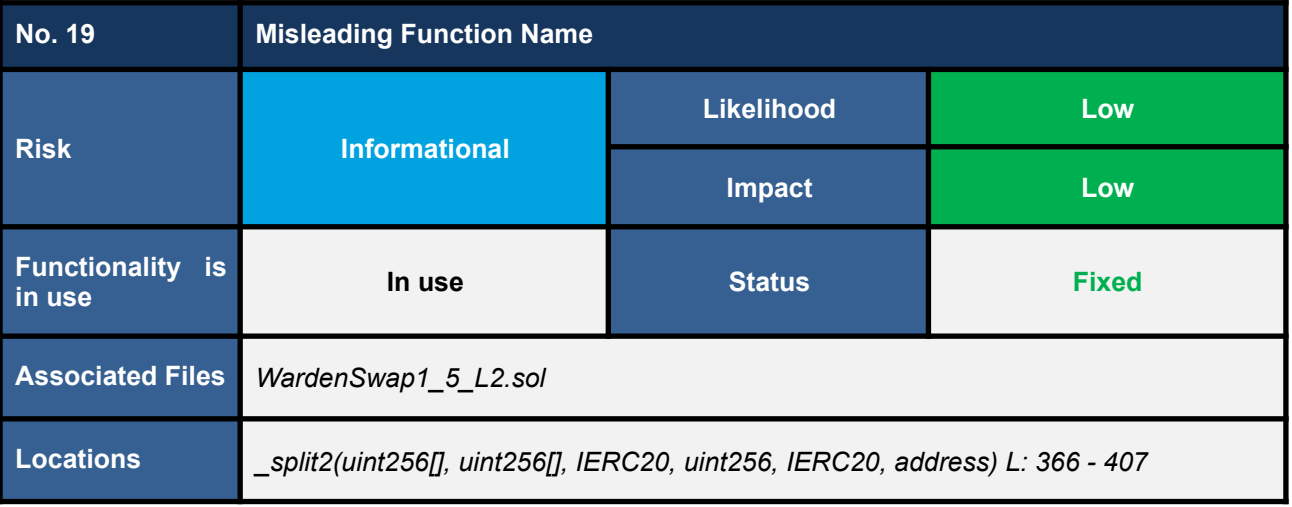

The *split2* function splits trading into multiple trading routes according to the length of the *LearnedIds* variable (line no. 381). The function actually supports multiple trading routes, which can be more than two routes. At this point, it comes to our attention that the function name, *\_split2*, is misleading. The misleading function name may hinder the source code maintenance process as well as the understanding of the source code.

```
WardenSwap1_5_L2.sol
366
367
368
369
370
371
372
373
374
375
376
377
378
379
380
381
382
383
384
385
386
387
388
389
390
     function split2(
        uint256[] memory _learnedIds,
        uint256[] memory _volumns,
        IERC20 src,
        uint256 totalSrcAmount,
        IERC20 dest,
        address _fromAddress
     )
        private
        returns (
            uint256 _destAmount
        )
     {
        // Trade with routes
        uint256 amountRemain = _totalSrcAmount;
        for (uint i = 0; i < learnedIds.length; i++) {
            uint256 amountForThisRound;
            if (i == \text{learnedIds.length} - 1) {
                amountForThisRound = amountRemain;
            } else {
                amountForThisRound = _totalSrcAmount * _volumns[i] / 100;
                amountRemain = amountRemain - amountForThisRound;
            }
            bytes32 learnedHash = cosmicBrain.learnedHashes(_learnedIds[i]);
```
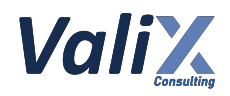

```
391
392
393
394
395
396
397
398
399
400
401
402
403
404
405
406
407
             (
                 uint256[] memory subRoutes,
                 IERC20[] memory correspondentTokens
             ) = cosmicBrain.fetchRoutesAndTokens(learnedHash);
            _destAmount = _destAmount +
                 _tradeStrategies(
                     _src,
                     amountForThisRound,
                     _dest,
                     subRoutes,
                     correspondentTokens,
                     _fromAddress
                 )
            ;
        }
     }
```
Listing 19.1 The *\_split2* function

We recommend renaming the *\_split2* function to reflect its functionality to improve the source code maintenance process as well as the understanding of the source code.

#### **Reassessment**

The *\_split2* function was renamed to *\_loopSplit* to describe its functionality better.

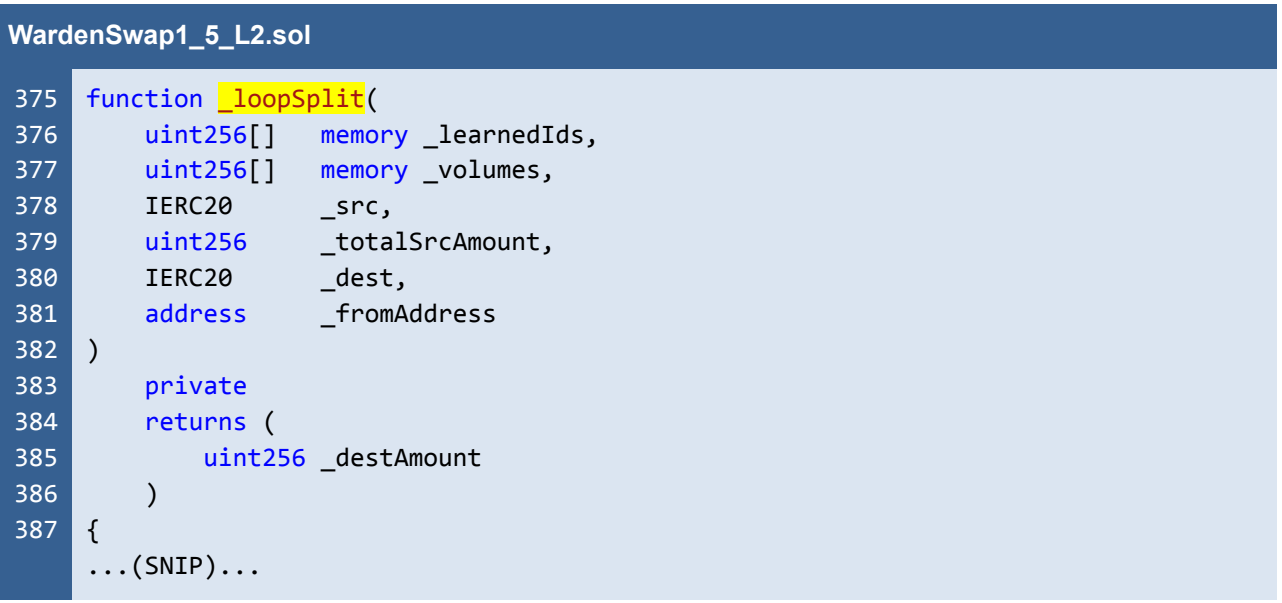

Listing 19.2 The renamed function, *\_loopSplit*

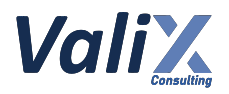

# **Appendix**

# **About Us**

Founded in 2020, Valix Consulting is a blockchain and smart contract security firm offering a wide range of cybersecurity consulting services such as blockchain and smart contract security consulting, smart contract security review, and smart contract security audit.

Our team members are passionate cybersecurity professionals and researchers in areas of private and public blockchain technology, smart contract, and decentralized application (DApp).

We provide a service for assessing and certifying the security of smart contracts. Our service also includes recommendations on smart contracts' security and gas optimization to bring the most benefit to users and platform creators.

# **Contact Information**

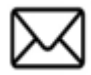

**info@valix.io**

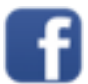

**https://www.facebook.com/ValixConsulting**

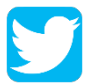

**https://twitter.com/ValixConsulting**

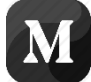

**https://medium.com/valixconsulting**

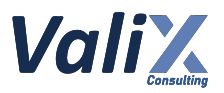

# **References**

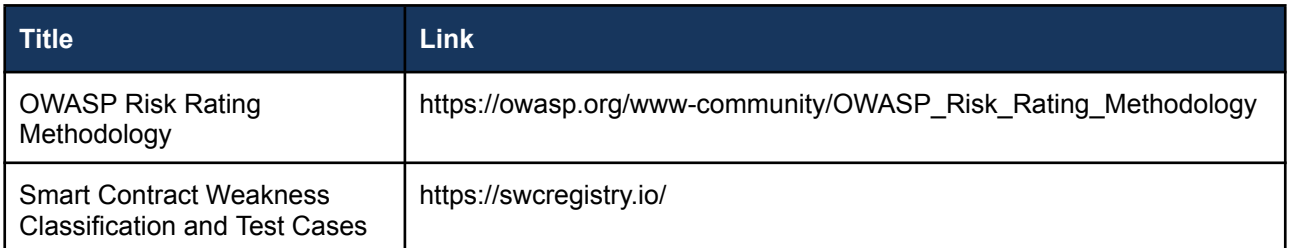

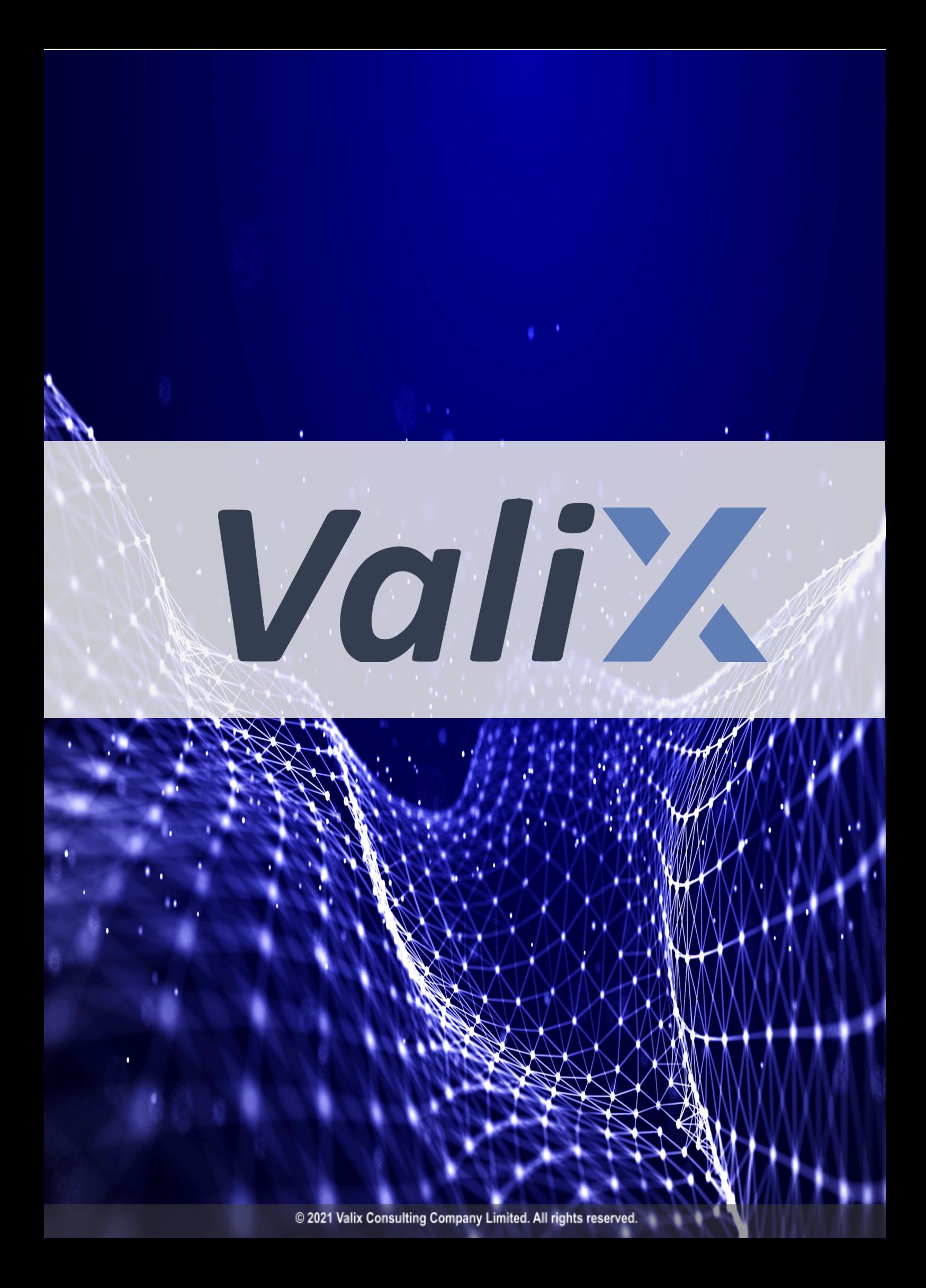